**ESTA APOSTILA DESTINA-SE AOS ALUNOS DO CURSO DE CTMD - DESIGN DE INTERFACES**

# **ANIMAÇÃO**  APOSTILA

**VERSÃO O - 03/04/2005**

# **ANIMAÇÃO**

- **02 ..................... INTRODUÇÃO / CRIAÇÃO DE PERSONAGEM**
- **16 ..................... ESCANEAMENTO 3D**
- **19 ..................... MODEL SHEET 20 ..................... ENQUADRAMENTO**
- **26 ..................... STAGING / STORY BOARD**
- **27 ..................... BARSHEET / FICHA DE ANIMAÇÃO**
- **38 ..................... PLANEJAMENTO**
- **40 ..................... STORY REEL**
- **41 ..................... ANIMAÇÃO**
- **46 ..................... PRINCÍPIOS BÁSICOS DA ANIMAÇÃO**

**OS DIREITOS DAS IMAGENS EXIBIDAS NESTA APOSTILA PERTENCEM AOS SEUS AUTORES.** 

**ESTÃO SENDO REPRODUZIDOS SEM A INTENÇÃO DE LESAR ESTE DIREITO.** 

**NOSSO INTERESSE É MERAMENTE ACADÊMICO E NÃO TEM FINS COMERCIAIS.**

**COMUNIQUEM ERROS E SUGESTÕES PELO E-MAIL**: **eliseulopes@pucsp.br**

#### **INTRODUÇÃO**

Podemos definir animação como a arte, ou a técnica, que consiste em fotografar em seqüência uma série de imagens, feitas de forma que, ao ser projetado, figuras ou objetos se movam como na ação ao vivo.

Tudo que for filmado normalmente como pessoas ou ate mesmo fundos a serem compostos com a animação nós chamaremos de, **AO VIVO** ou simplesmente **VIVO.** Isto vem da tradução do inglês de **LIVE ACTION.**

Chamaremos aqui, de **ANIMAÇÃO DIGITAL** ou **3 D,** tudo que for animado usando como ferramenta os programas tri dimensionais de animação por computador.

Isso porque a finalização dos desenhos na animação tradicional também é feitos com computadores e também são programas de computação gráfica, mas não de animação tridimensional.

Quando nos referimos à filmagem de bonecos ou objetos, podemos chamar simplesmente de **STOP MOTION**, devido a sua forma de captação.

Com relação à animação tradicional, chamaremos de **2 D.** 

# **CRIAÇÃO DE PERSONAGEM**

O primeiro paço para a produção de animação é a criação do personagem ou personagens, sendo eles desenhos bi dimensionais (como na animação tradicional) ou tri dimensionais (modelados em computação gráfica) ou bonecos em massa, resina ou qualquer outro material que permita esta modelagem, alem é claro da animação ou movimentação de objetos.

Para isso devemos levar em conta que enquanto no desenho 2 D é possível se criar e animar qualquer personagem, a animação 3 D tem as limitações de construção e movimentação de polígonos. Quer dizer, o papel aceita qualquer forma, enquanto o computador precisa que esta forma seja inserida no espaço, quase como se fosse real.

Podemos dividir os personagens em duas categorias: **realísticos** ou **estilizados.** 

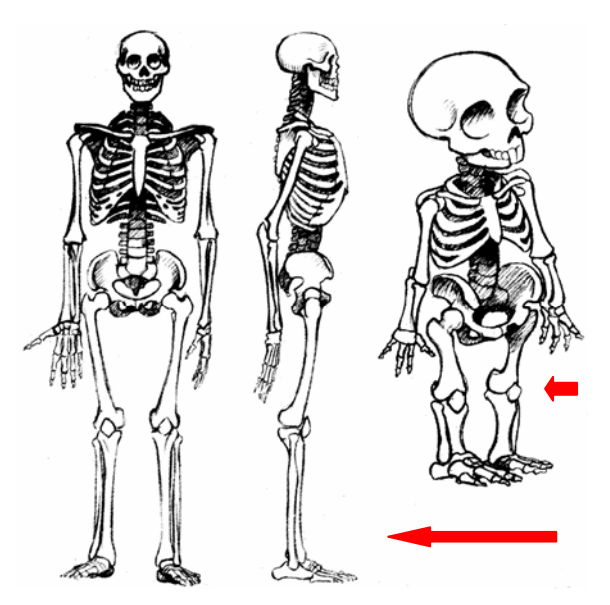

Se desejar criar um personagem realista, precisa fazer o design de acordo com sua natureza, mantendo principalmente suas proporções, características e forma.

Os estilizados por sua vez são caricatos, nos dando muito mais liberdade e possibilidades de animação.

#### ESQUELETO CARICATO OU ESTILIZADO

ESQUELETO REALISTA

Este tipo de construção, estilizados ou caricatos, deveria ser o principal foco da animação, e não a tentativa de reproduzir a figura humana, como em "Final Fantasy", por mais que se elabore esse modelo eles serão sempre uma representação e uma imagem gerada por computador.

Existem casos onde isso foi utilizado com bastante sucesso e realidade, o mais significativo foi "Titanic", onde os planos gerais do navio foram compostos com pessoas digitais.

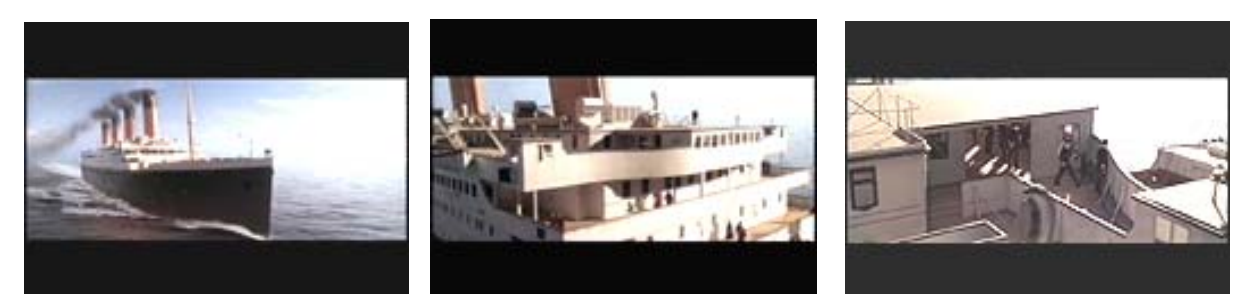

Até mesmo nas seqüências de naufrágio, foram usados personagens animados.

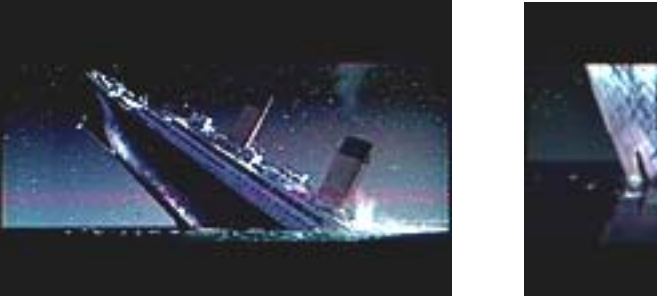

A animação deve ser sempre usada como uma ferramenta para criar ou movimentar o

que não existe ou é inanimado. É o caso dos dinossauros em "Jurasic Parck" ou "Godzilla", que são exemplos de reprodução de uma realidade idealizada. Nunca vimos um dinossauro para fazer uma comparação.

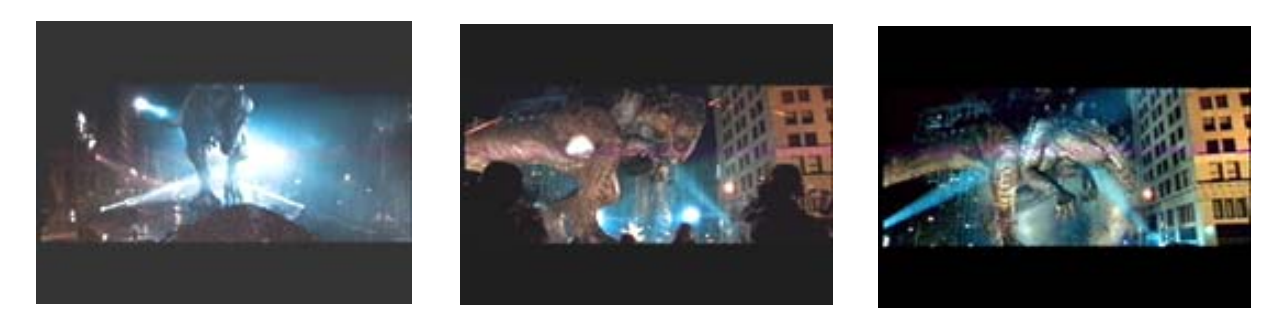

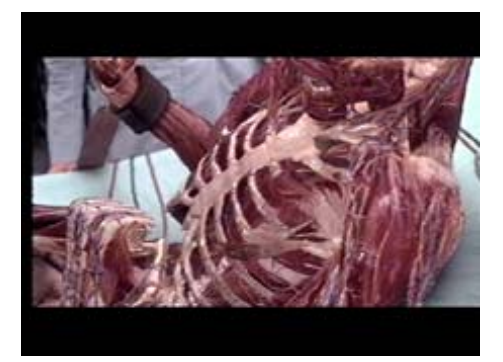

No filme "Homem sem sombra", o modelo humano realista é feito do interior do corpo humano, mesmo assim com muitas simplificações em relação à realidade, mas esta imagem é inusitada, ou seja, nunca veremos um homem andando com seus músculos a vista.

Estas imagens não resistem à comparação, mas é a única forma de se obter o resultado.

Quando se constrói um personagem realista, seja ele humano ou não, o conhecimento da anatomia é fundamental.

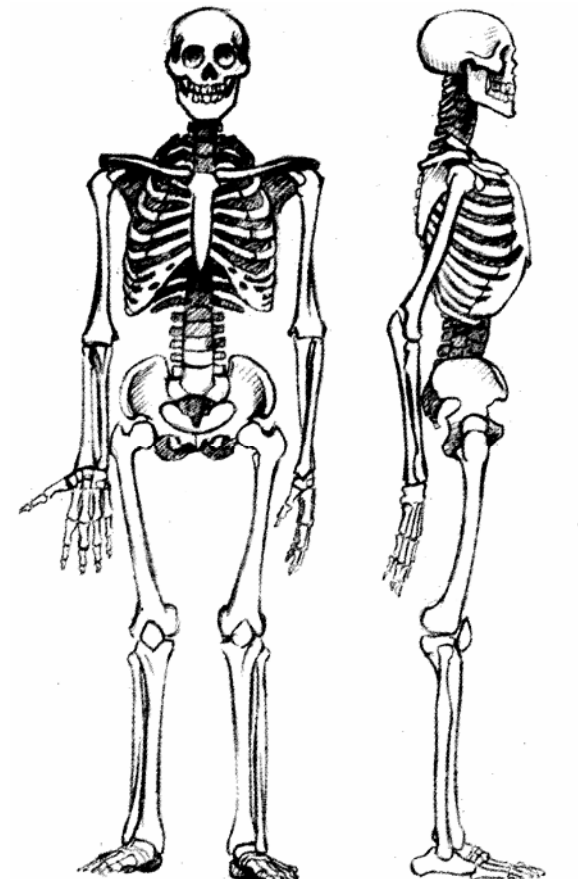

Apenas como exemplo:

O esqueleto humano possui cerca de 200 ossos distintos. Alguns muitos pequenos que são praticamente desprezados durante a animação, como os ossos do interior do ouvido. Você deve se preocupar apenas com os ossos que altere a forma e o movimento do corpo, como braços, pernas, quadris, coluna vertebral e cabeça.

Os braços são compostos por três ossos, o braço é ligado ao antebraço pelo cotovelo que é uma junta articulada, o antebraço possui dois ossos que se torcem um sobre o outro para girar a mão através do pulso, proporcionalmente os braços se alinham com o quadril.

Os quadris são a base da coluna e transfere o peso da parte superior do corpo para as pernas. As pernas possuem dois ossos...

Como podemos ver, mesmo simplificando se não seguirmos os movimentos anatômicos, não conseguiremos uma animação realista. Este estudo de anatomia é feito de qualquer

animal que se deseje reproduzir, em alguns casos como os dinossauros eles foram modelados seguindo suposições paleontológicas e emprestando de outros animais, como elefantes, girafas e rinocerontes e até pessoas, alguns elementos de sua anatomia e movimentação.

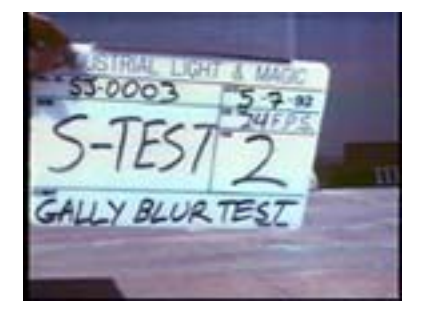

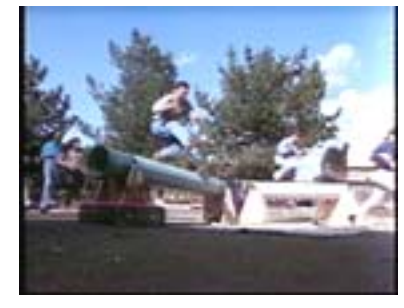

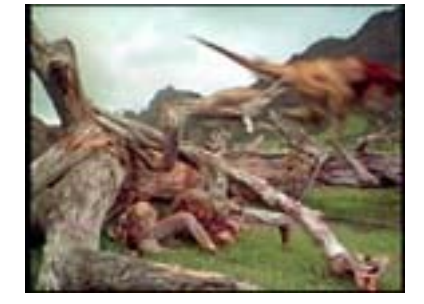

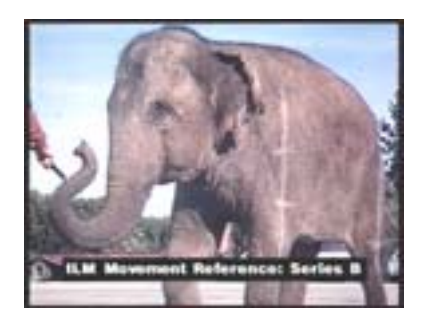

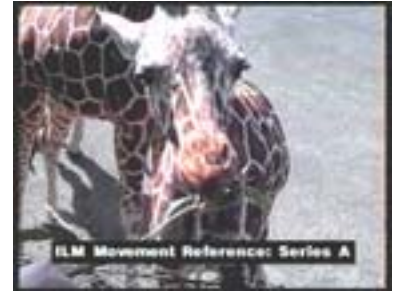

Os movimentos de vários animais foram estudados e rotoscopiado, e transferidos aos modelos digitais dos dinossauros, como mostram estes exemplos.

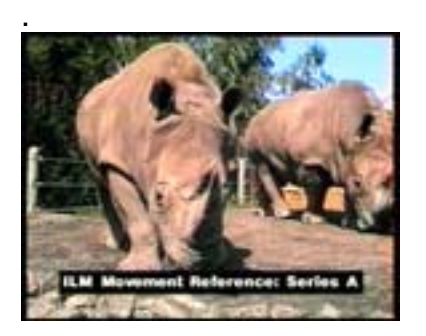

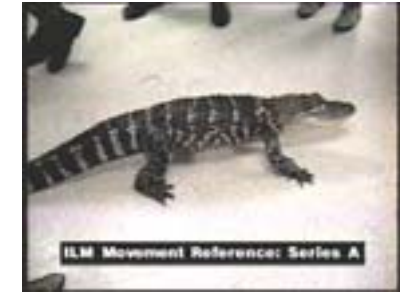

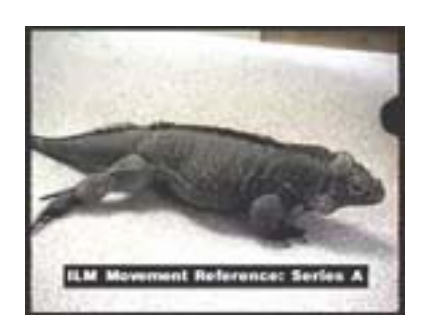

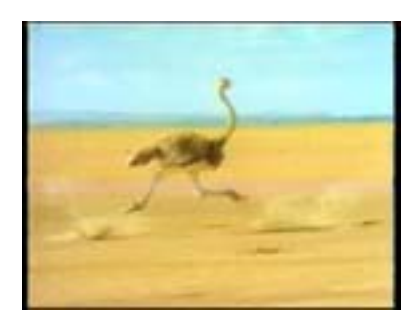

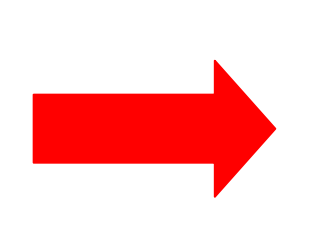

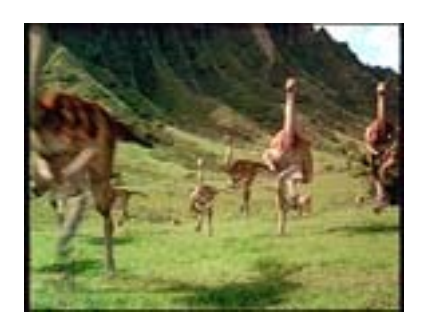

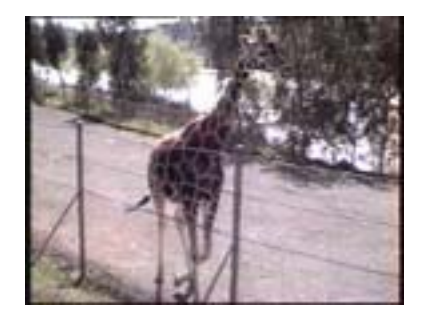

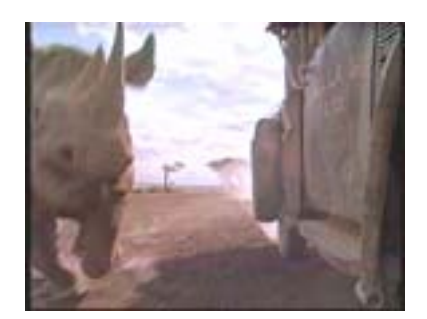

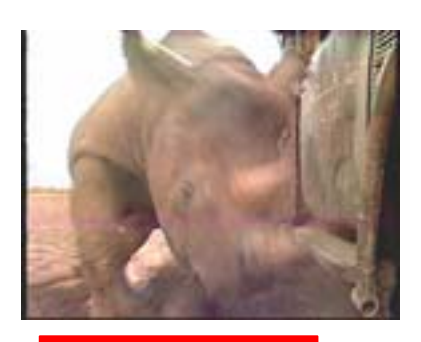

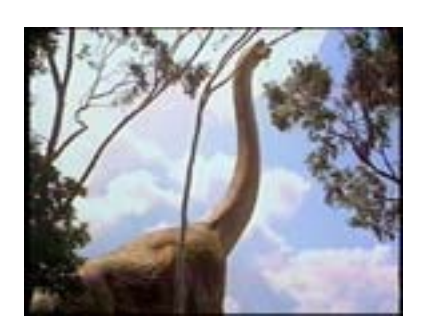

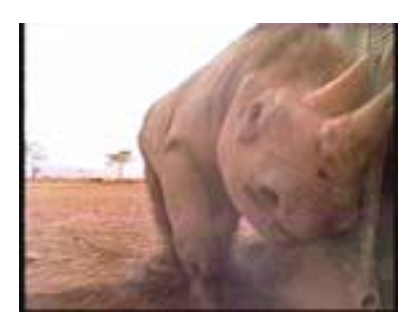

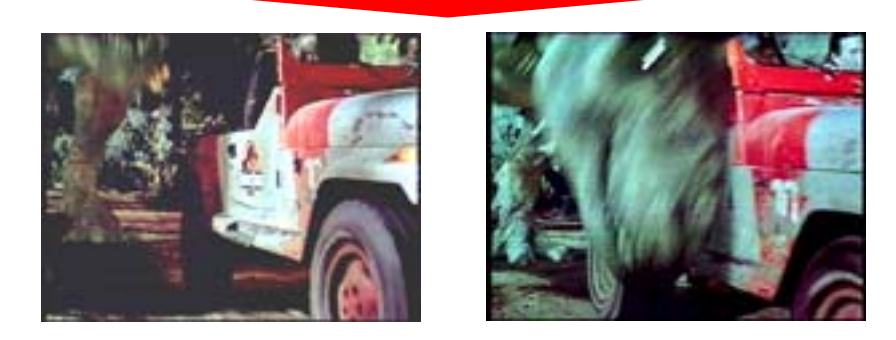

.

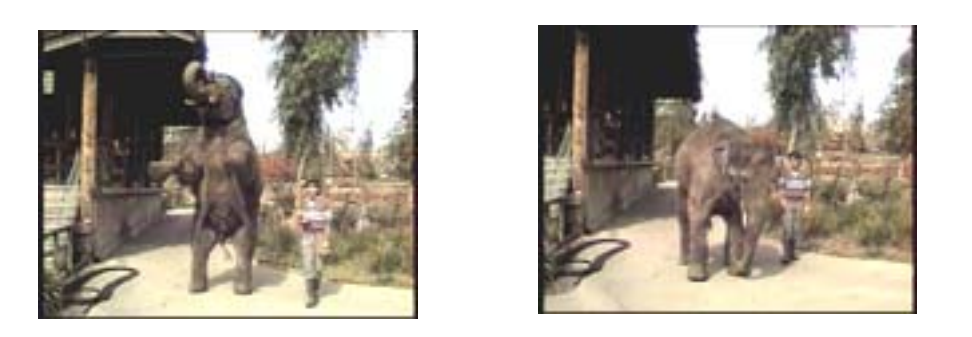

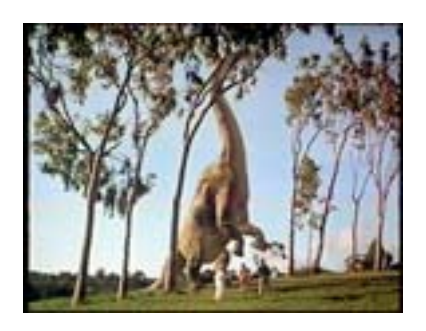

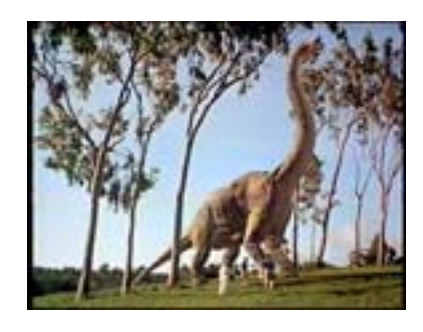

A proporção de um personagem humanizado é sempre medida pelo tamanho da cabeça.

Um personagem humano realista tem entre 7 ou 8 cabeças de altura, enquanto um personagem caricato pode ter qualquer proporção, alguns possuem a altura de 2 ou 3 cabeças, alem de geralmente possuírem uma cabeça maior que o normal.

O que torna o desenho mais agradável.

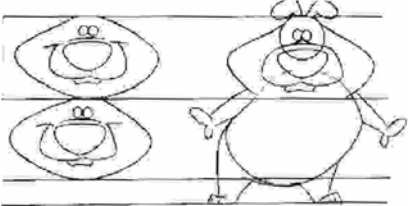

Outros ainda nem corpo possuem, como o caso do Cara de Batata em "Toy Story", apenas pernas e braços ligados diretamente à cabeça.

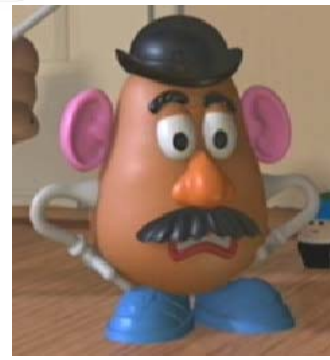

6

O que define a personalidade de um personagem é a proporção e o peso, no momento da animação, que atribuímos ao desenho.

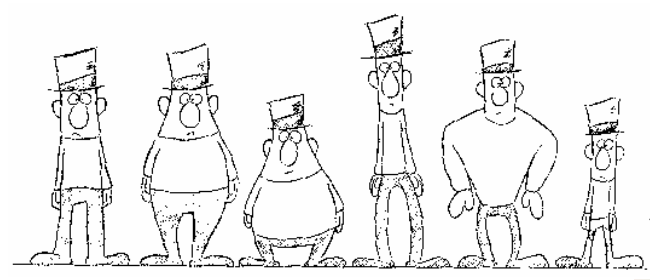

Neste exemplo, apenas alterando as proporções definimos tipos diferentes de personagens.

Ao lado vemos que cada tipo de personagem exige uma proporção especifica para ser definido.

Toda criação de personagem é precedida de um planejamento detalhado de sua utilização, como ambientação, movimentação, voz, tipo de boca, formas de andar, cores, texturas, etc.

Este planejamento é conhecido como **desenho conceitual**, e vai determinar todos os elementos necessários para a continuidade do trabalho. Na maioria das vezes vários desenhos diferentes são feitos até se chegar a um resultado final. Estes desenhos devem anteceder o story board.

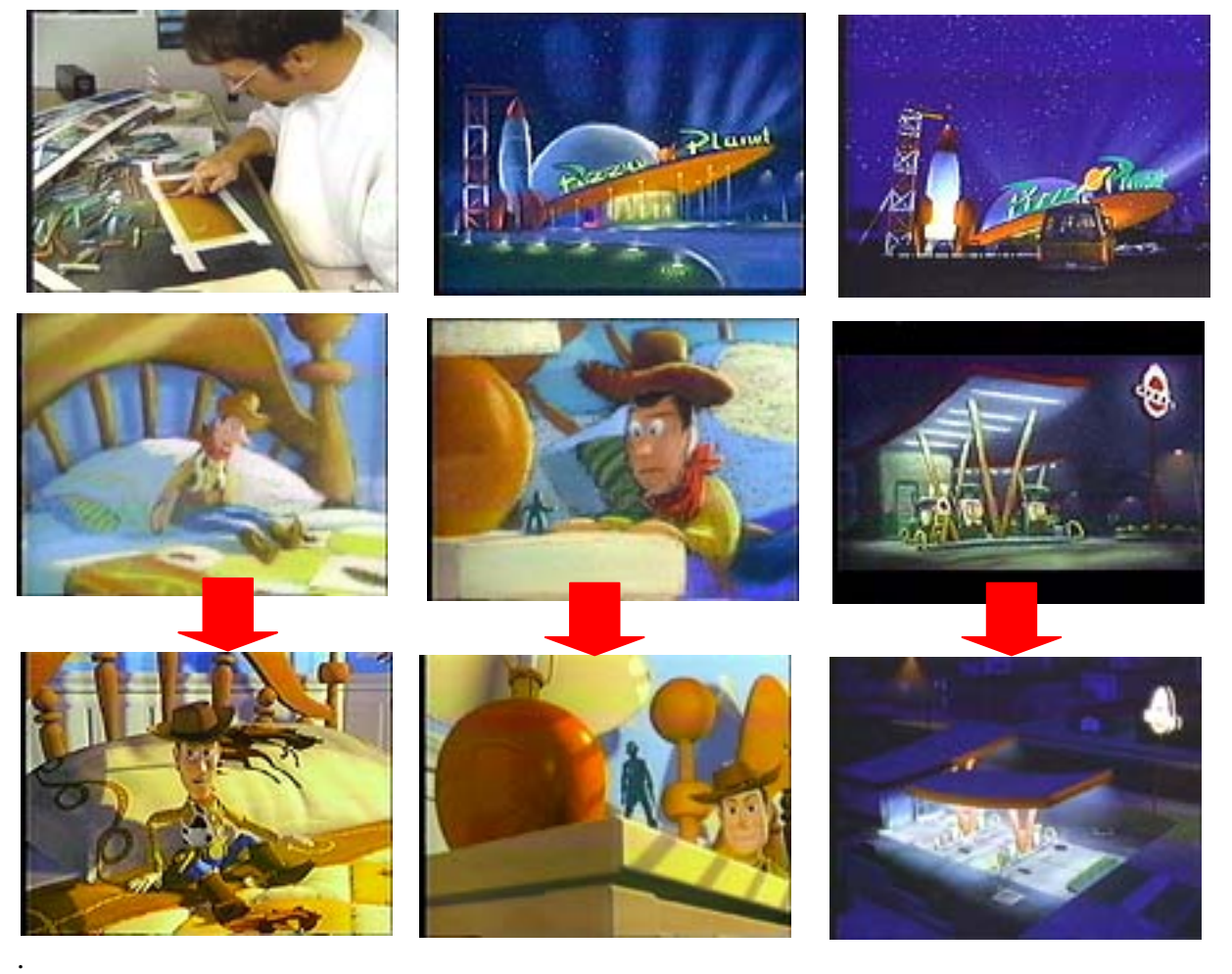

O personagem deve ter um desenho agradável, equilíbrio, (não deve parecer que uma parte de seu corpo é desproporcional), peso e ao mesmo tempo leveza e suavidade nos movimentos, funcionalidade, ou seja, não conter exagerado numero de detalhes que não sejam estritamente fundamentais para sua caracterização, como arestas muito acentuadas e próximas ou quadriculados e listados com intervalo muito pequeno.

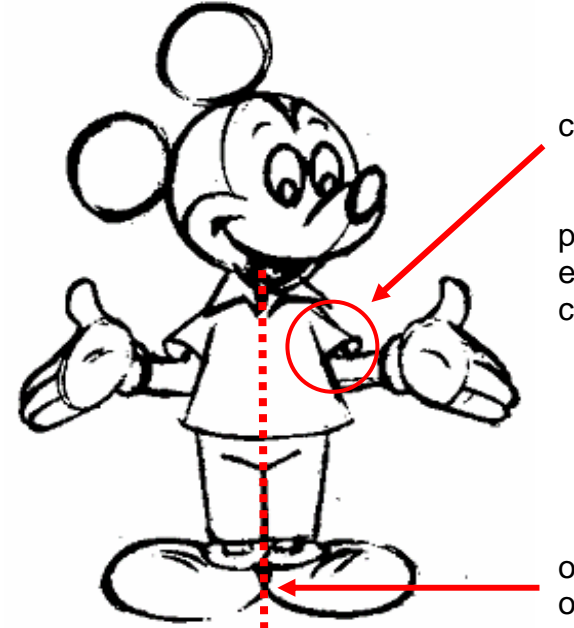

 Deve-se evitar a intersecção ou cruzamento de mais de duas linhas.

E ao mesmo tempo tomar muito cuidado para não ter uma linha continuada, como por exemplo, o traço da calça se unindo ao traço da camisa.

Um personagem, nunca deve ser simétrico ou "espelhado" lateralmente, quer dizer, possuir os dois lados do corpo idênticos.

O efeito de realidade e de tridimensionalidade, principalmente na animação 2 D, é obtido por estes três fundamentos de construção de personagens. Estes conceitos não se restringem apenas a animação 2 D.

Vejam a diferença:

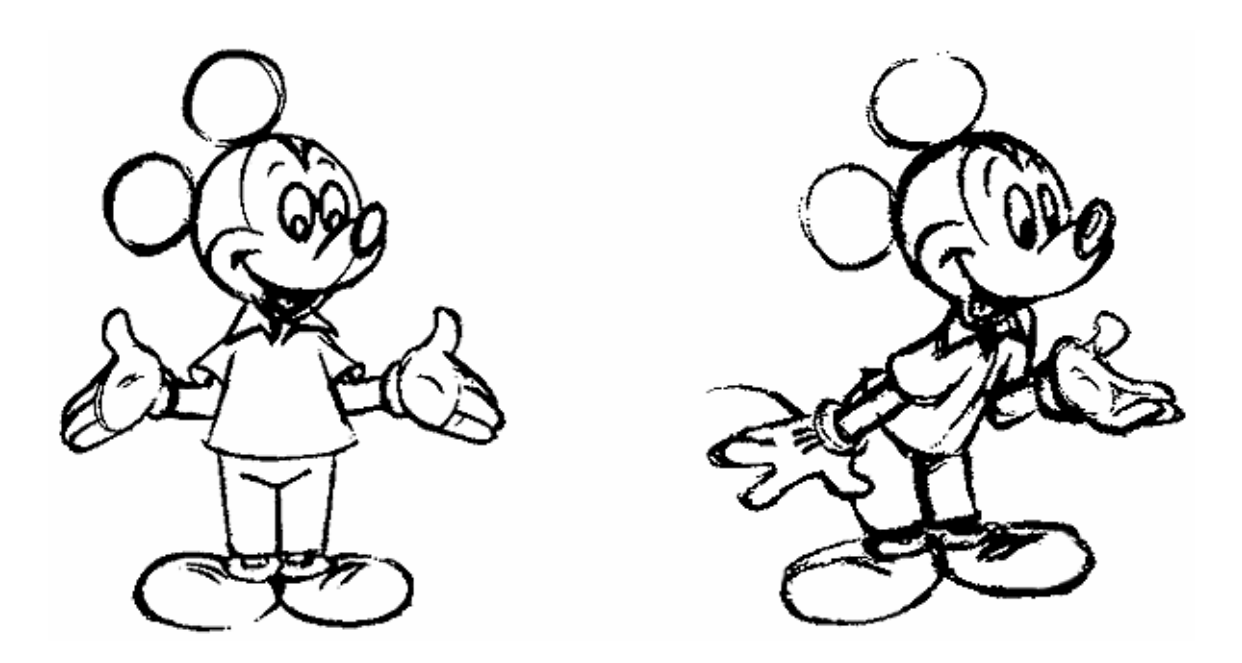

Para se criar um personagem 2 D, basta desenha-lo seguindo os desenhos conceituais, proporções e formas desejadas.

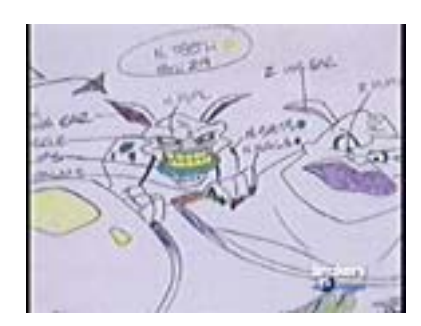

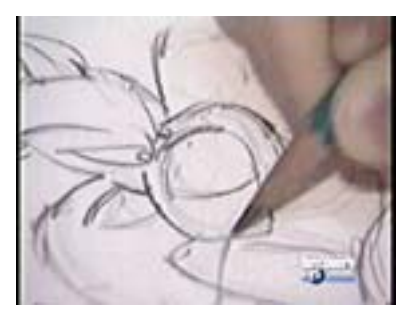

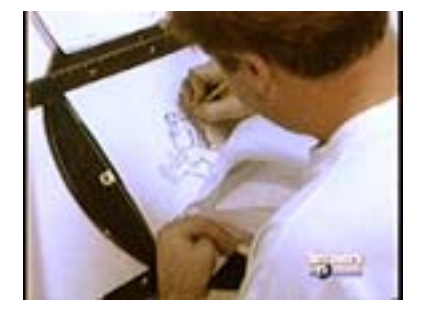

Para a produção de desenhos animados 2 D, os **"discos de animação"** são imprescindíveis.

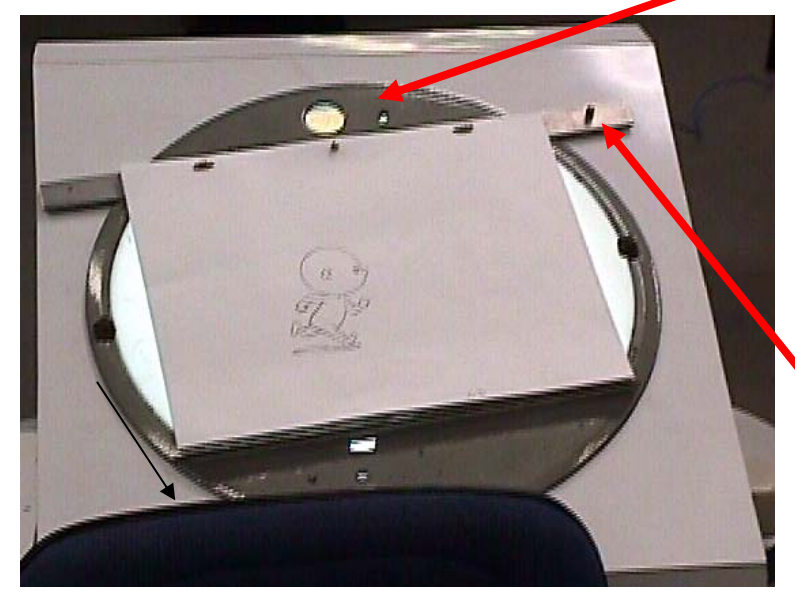

Com eles, tanto os desenhos anteriores como posteriores são vistos pelo animador, (por meio de uma luz colocada por traz da prancheta e da transparência do papel), para a confecção dos desenhos, alem de permitir com muita facilidade que a prancheta seja rotacionada, permitindo a melhor posição da mão em relação ao traço. A **"régua de animação"** pinos para a fixação do papel garante que as folhas fiquem alinhadas, com um registro perfeito entre os desenhos. E pode ser movimentada na direção N – S para simular movimentos de câmera.O sistema de pinos é usado

tanto nos discos de animação, como nas câmeras e scaners.

É composto por três pinos: um central redondo e dois laterais achatados. Isso para que a folha esteja rigorosamente fixa à régua, pois qualquer movimento do papel comprometeria a animação.

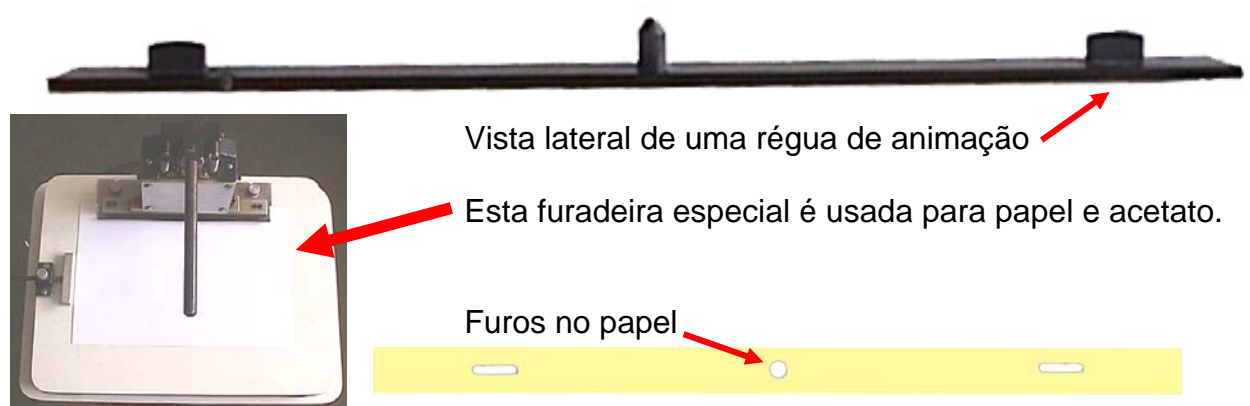

Estas fotos são apenas ilustrativas, estão fora de escala.

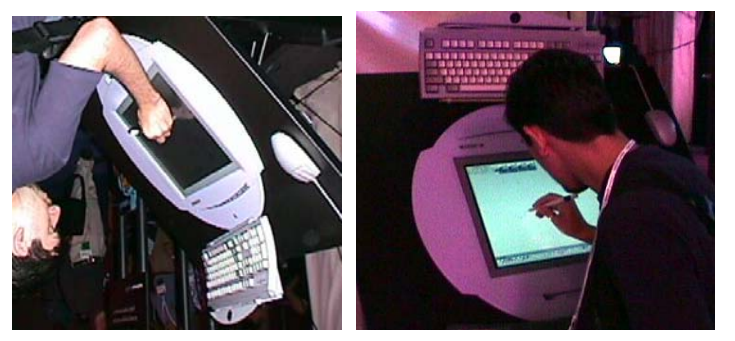

Embora ainda muito pouco usados, os discos digitais de animação, tem as características do disco tradicional, como transparência do desenho e movimento, e mais agilidade uma vez que os desenhos já são gravados diretamente no computador, dispensando o escaneamento. A grande diferença é a relação da "caneta" com o

desenho, muito diferente da relação do lápis com o desenho no papel.

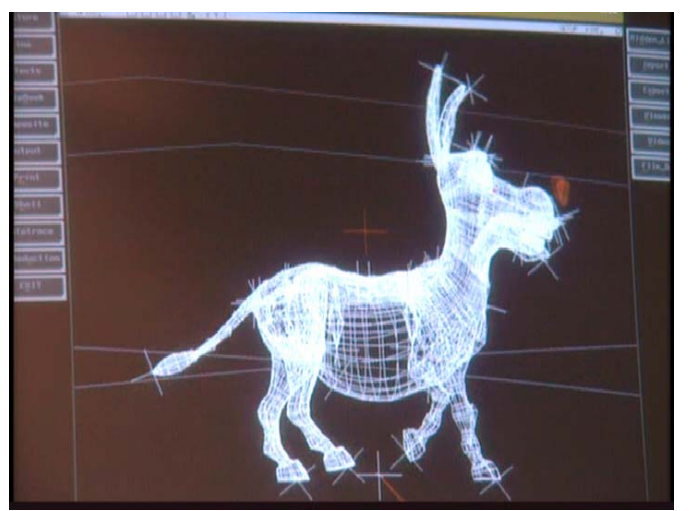

Mas para modelar uma figura, objeto ou personagem em 3 D é necessário construí-la geometricamente.

Ou seja, utilizando formas geométricas que podem ser **polígonos, splines e subdivison surfaces**. Formando um modelo de arame chamado de **wire frame.** 

**Polígonos** são triângulos ou quadrados que definem pequenas áreas planas da superfície de um personagem ou objeto.

Ao se unirem aresta com aresta, podem criar superfícies de formas complexas. Quanto maior a quantidade de polígonos mais suave será a superfície, ou seja, menos visíveis serão as superfícies planas, ao mesmo tempo maior será seu tamanho em bites, e quanto maior o tamanho, mais lento é o processamento, o que chamamos de imagem pesada. Mas se a quantidade de polígonos for menor mais visível serão as superfícies planas que formam a imagem tornando-a muito facetada, mas são ao mesmo

tempo mais leves.(figura a baixo) De acordo com a aplicação do modelo, devemos determinar a quantidade de polígonos usados na sua construção.

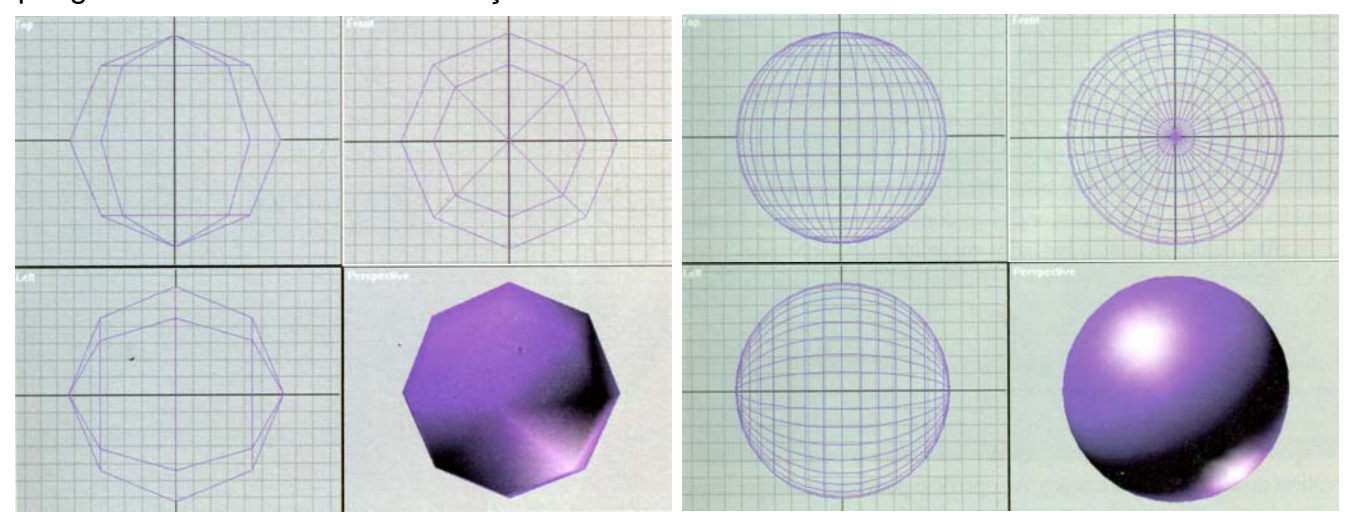

**Splines** são curvas, várias splines podem ser integradas para definir uma superfície curva, denominada de patches (fragmentos). Um patche define uma

área muito mais ampla que um único polígono e esta área é muito suave, fazendo das splines a maneira ideal para modelar figuras orgânicas como personagens humanizados enquanto os polígonos são excelentes para formas mais geométricas como naves espaciais etc.

 As splines permitem definir uma superfície muito complexa com poucos pontos, tornando a animação muito mais leve que um modelo poligonal.

Existem cinco tipos de superfície spline: LINEAR, CARDEAL, BÉZIER, B-SPLAINE E NURBS.

A diferença entre as splines é a forma de seus pontos de controle:

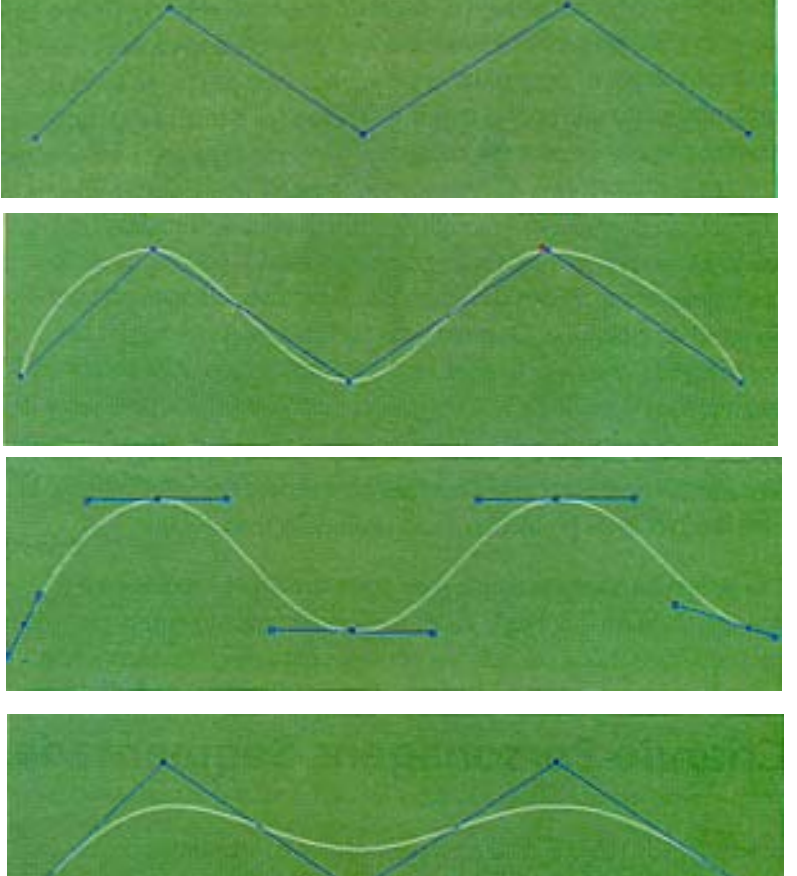

LINEAR - Define uma superfície plana, as conexões são os pontos de controle ou de movimento.

CARDEAL - Define uma superfície curva, e os pontos de controle estão nas tangentes.

BÉZIER - Define uma superfície curva e o controle nas tangentes permite o ajuste pelos dois lados da reta de controle.

B – SPLINE - Define uma curva e seus pontos de controle raras vezes passam por ela. Como os pontos de controle não estão ligados á curva sua manipulação é bastante dificultada.

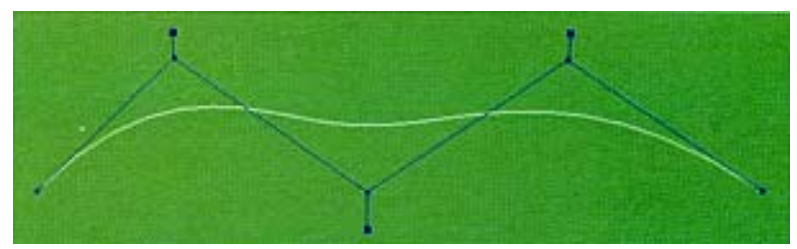

NURBS – (Non uniform rational b – spline) a mais usada de todas as splines por seus recursos. Cada ponto pode ter seu próprio movimento, alterando com mais versatilidade a curva.

No momento da renderização, representação realista dos objetos, as splines são transformadas em polígonos, mas as superfícies permanecem suaves.

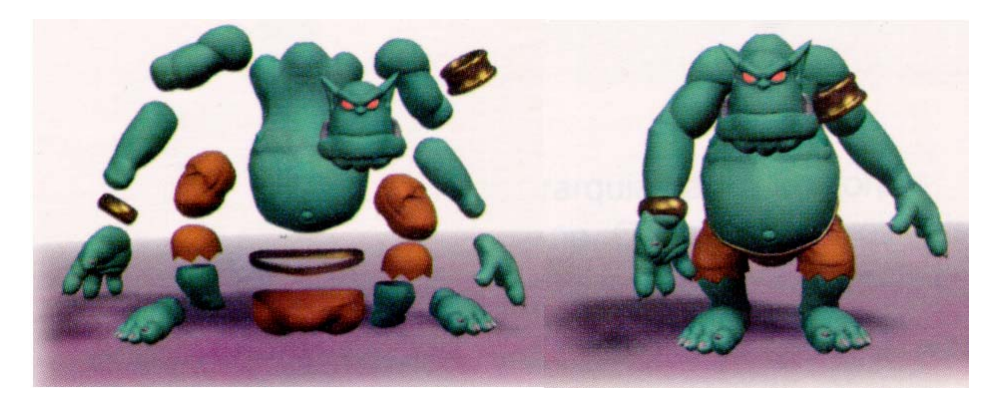

Com estas formas de modelagem os objetos ou personagens são construídos em segmentos separados e posteriormente unidos criando a forma final desejada.

Mas nem todos os personagens permitem que sua estrutura seja segmentada, o corpo humano, por exemplo. Para isso existem varias formas de se contornar este problema, mesmo se construindo o personagem em segmentos. Vale lembrar que estes segmentos devem seguir a hierarquia de construção de acordo com a sua anatomia.

Uma destas formas é a aplicação de pele entre os segmentos, gerando uma superfície homogênea que une as duas partes.

Outras formas são os **metaballs**, que são esferas que se unem no momento da renderização seguindo uma relação de aproximação, gerando um único objeto, que posteriormente recebera um revestimento ou pele para tornar mais agradável a sua forma.

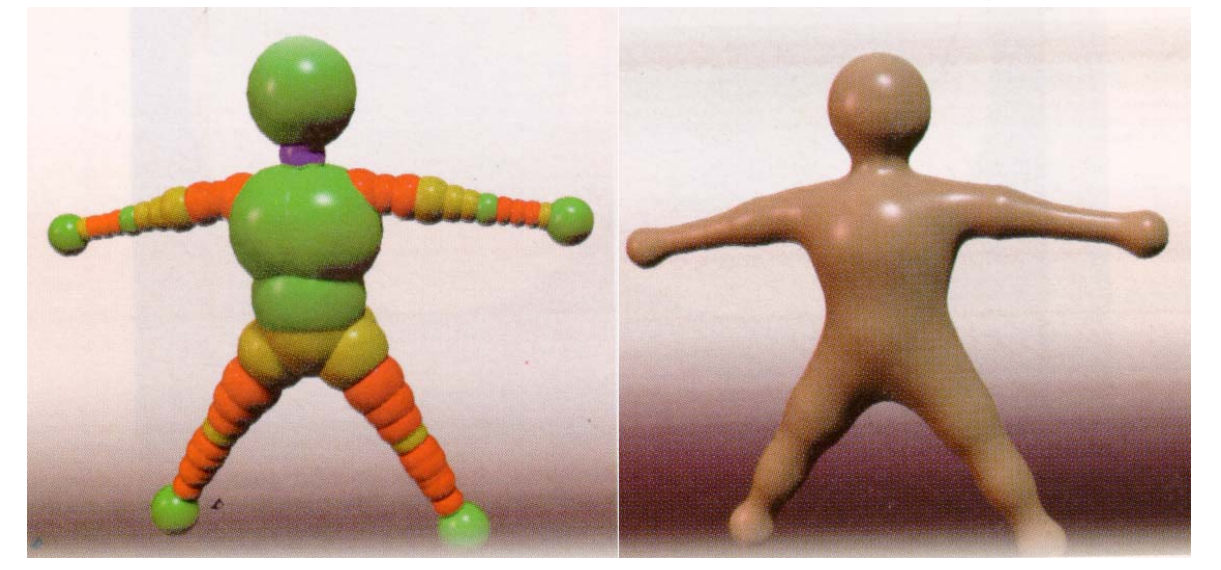

**Subdivision surfaces –** Desenvolvido pela Pixxar e apresentado em 97, foi utilizado pela própria pixxar no filme "Geri's Game", ganhador do Oscar de curta de animação em 98.

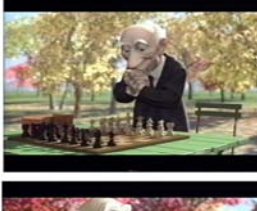

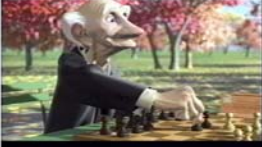

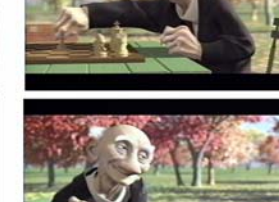

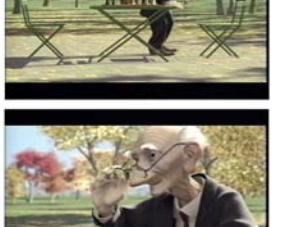

Através deste método de modelagem, toda a cabeça foi criada em uma única superfície, com subdivisões geométricas apenas nas áreas necessárias para se alcançar à forma desejada.

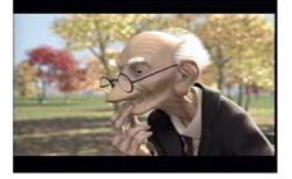

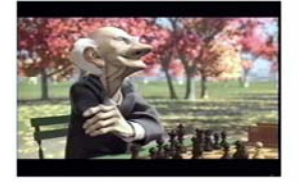

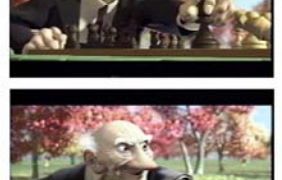

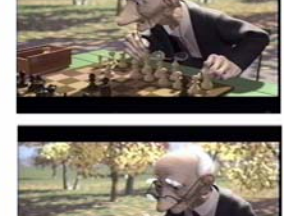

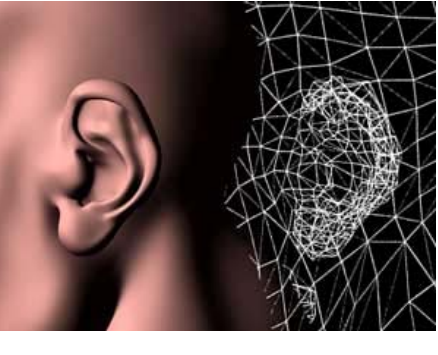

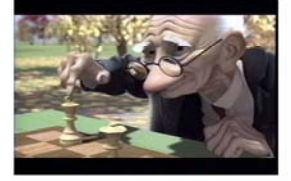

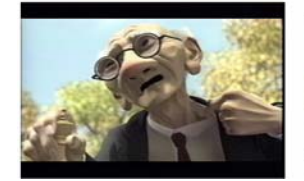

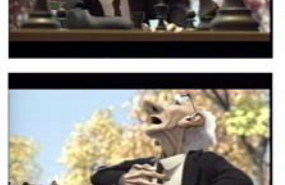

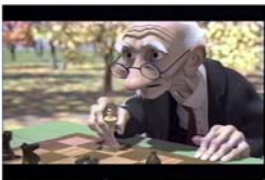

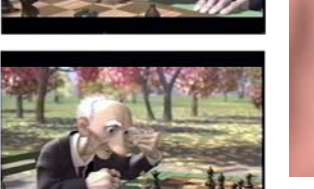

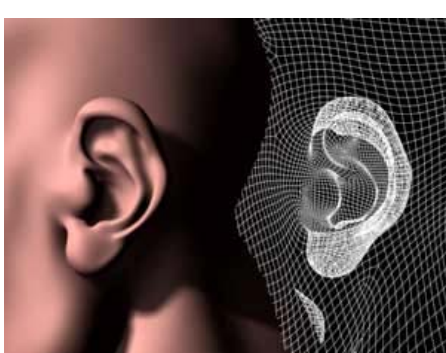

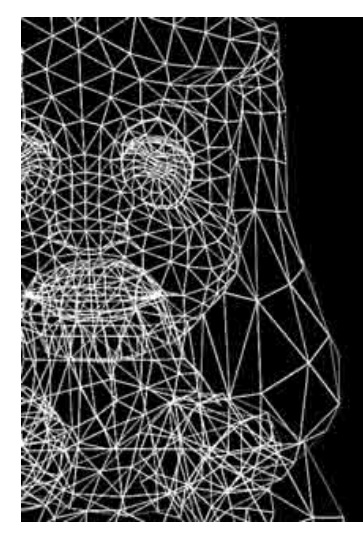

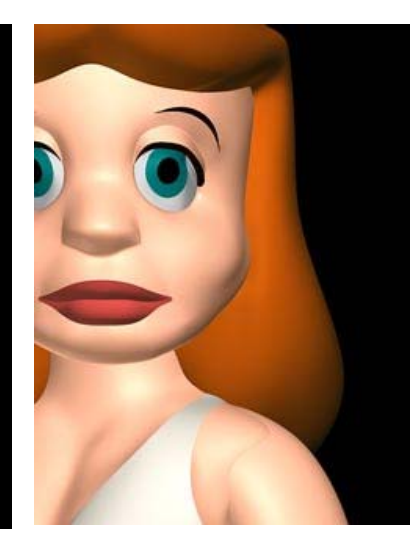

**O principio básico é: A partir de um poliedro regular, construir uma superfície através de sucessivas subdivisões de suas faces criando a superfície de um objeto ou personagem da forma desejada.** 

Como as superfícies modeladas com nurbs, as modeladas com subdivision surfaces são superfícies suaves e não sofrem facetamento quando a camera se aproxima, e não estão limitadas a subdivisões geométricas de 4 lados, permitindo uma qualidade maior do modelo.

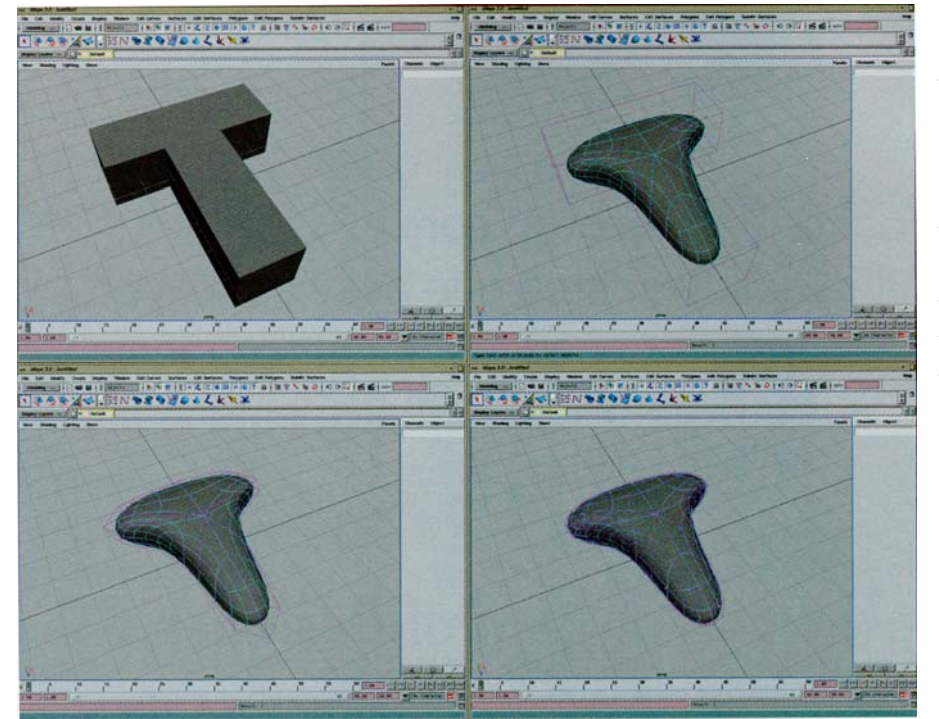

A grande qualidade deste método é de permitir trabalhar com o objeto como uma única peça, ao invés de varias partes unidas, evitando eventuais frestas e deslocamentos das partes, tornando o trabalho mais rápido, uma vez que ainda permite a texturização e renderização diretas sem a necessidade de se converter em superfície poligonal.

 É muito comum a compra de modelos já prontos, tanto em polígonos como em nurbs, e com a resolução desejada. O mesmo modelo algumas

vezes possui varias versões com diferentes números de polígonos e splines.

Existem vários bancos de modelos, mas o mais utilizado é a View-Point, que disponibiliza tanto seu catalogo como a comercialização pela Internet.

 Quando você não encontra o modelo que necessita, o jeito é enfrentar um programa de modelagem.

Quando a figura for um objeto que puder ser desmembrado facilmente em formas geométricas, é modelado ou construído diretamente nos programas de modelagem.

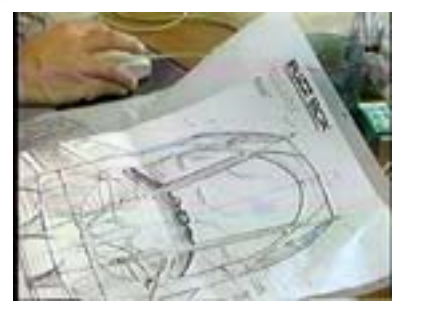

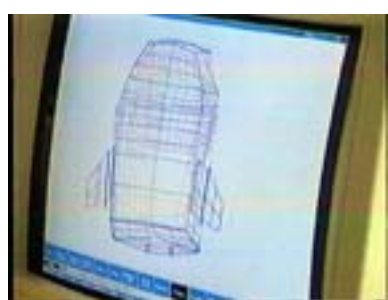

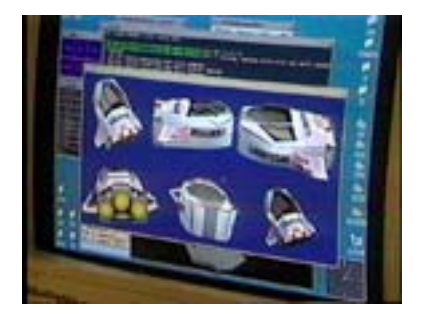

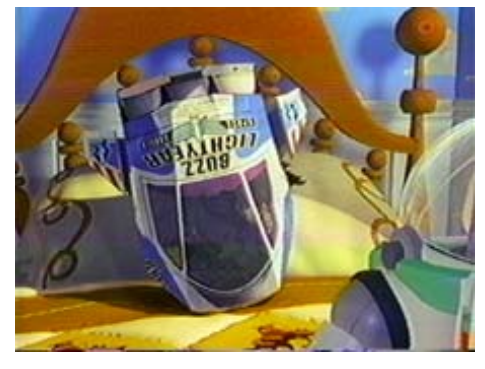

Resultado final da construção da nave espacial, após a composição final com o cenário.

Os personagens e objetos, geralmente são modelados em partes ou peças, que ao se unirem formam a figura desejada. Isso permite que as juntas de movimento sejam colocadas com maior precisão. Devemos tomar muito cuidado para que as emendas sejam "disfarçadas" no momento da finalização do modelo.

 A união das peças deve seguir um critério hierárquico de acordo com os movimentos e o tipo de modelo que se esta construindo.

 Por exemplo, se fossemos construir um robô ou outro tipo de personagem com características humanas como em Guerra nas estrelas, esta é a hierarquia de montagem das peças.

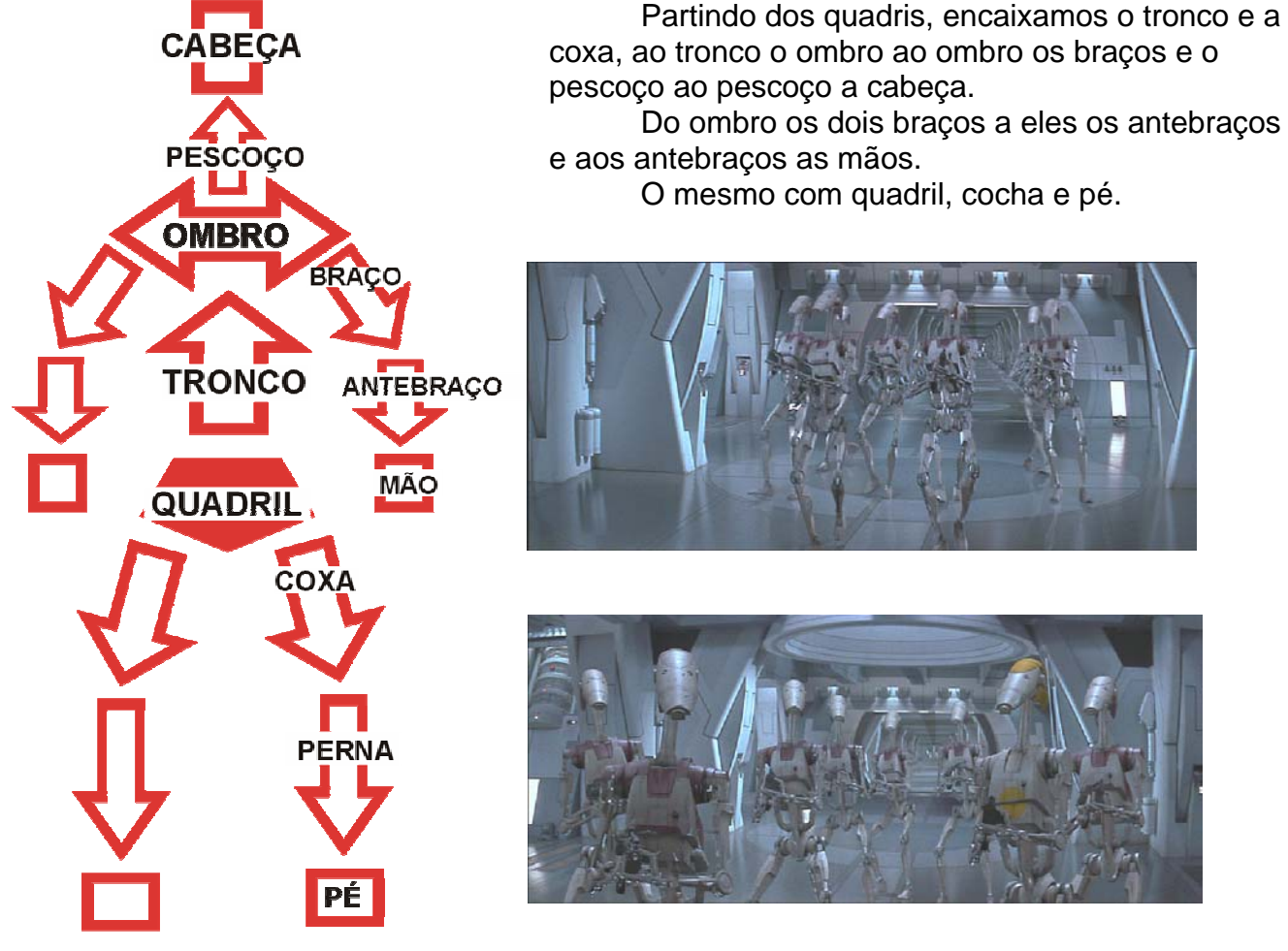

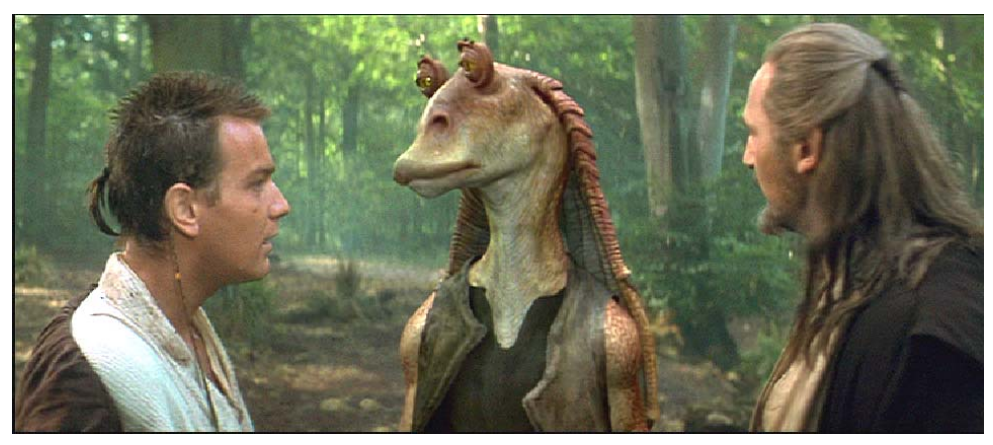

No caso de figuras mais complexas como seres humanos, animais ou personagens humanizados, um dos recursos utilizados é o escaneamento tridimensional.

Scaneamento consiste em produzir uma copia digital de um objeto ou pessoa que possa ser manipulado através de um software de computador.

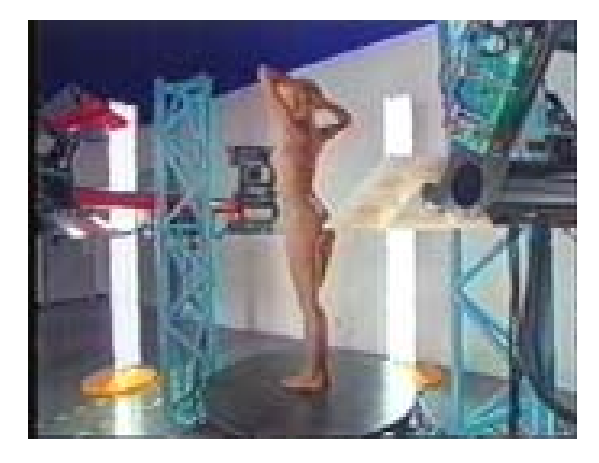

O scanner tridimensional, mostrado ao lado, com leitura a lazer, permite digitalizar uma pessoa em corpo inteiro ou objeto, com uma velocidade razoavelmente rápida. A área disponível para escaneamento é de aproximadamente 1,5M X 2,0M.

 A pessoa a ser escaneada deve permanecer imóvel durante todo o tempo de rastreamento, caso contrario, o modelo digital sairá comprometido.

Ao se escanear uma pessoa vestida, o modelo 3 D resultante terá como superfície as roupas.

O resultado deste escaneamento é uma imagem em modelo de arame ou wire frame.

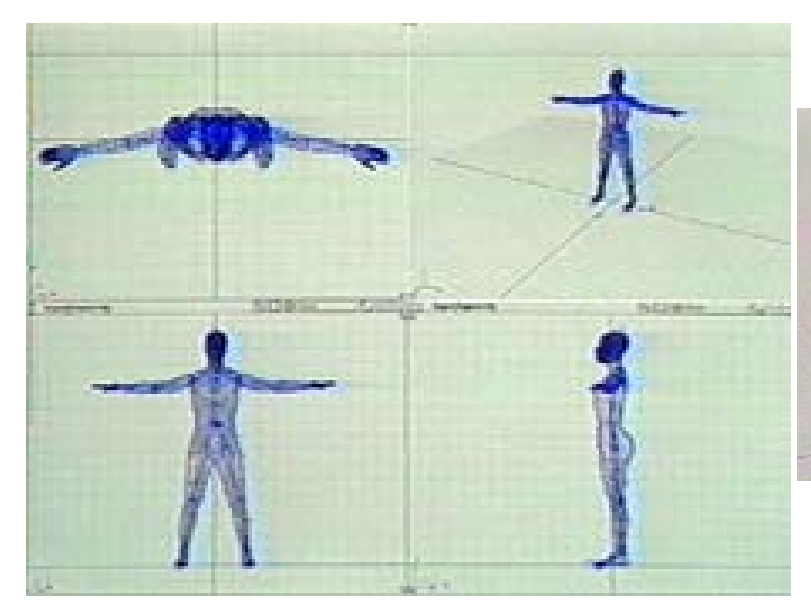

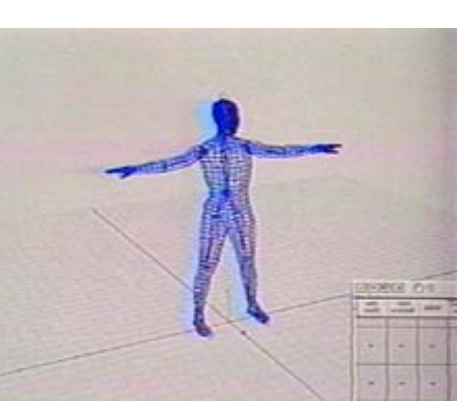

Outra forma de escaneamento consiste em uma foto digital de alta resolução em 3 faces do rosto dos atores. Esta foto é unida numa única imagem para revestir o modelo em wire frame do personagem a ser animado.

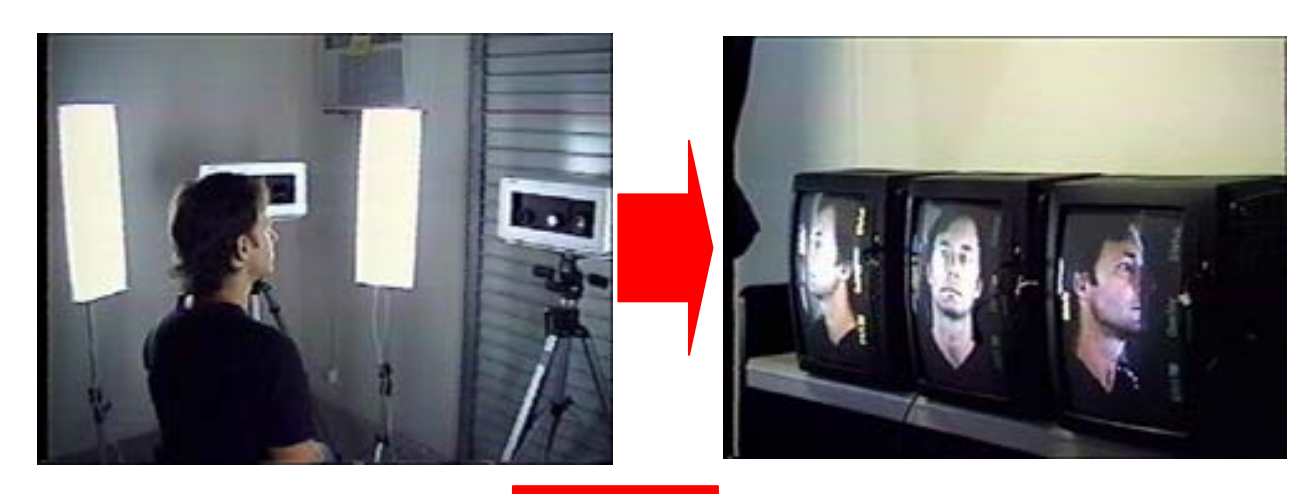

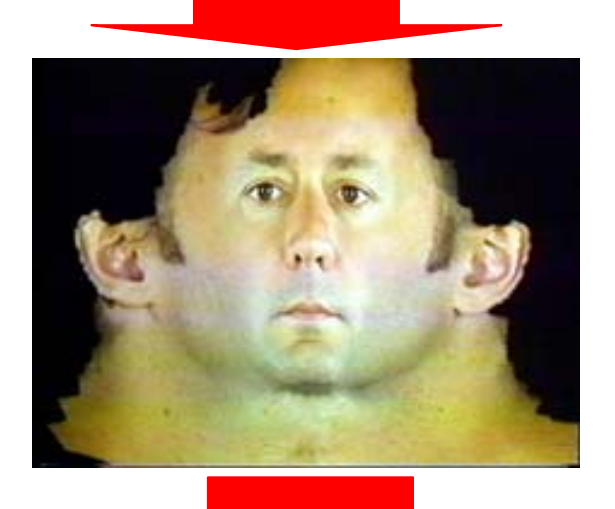

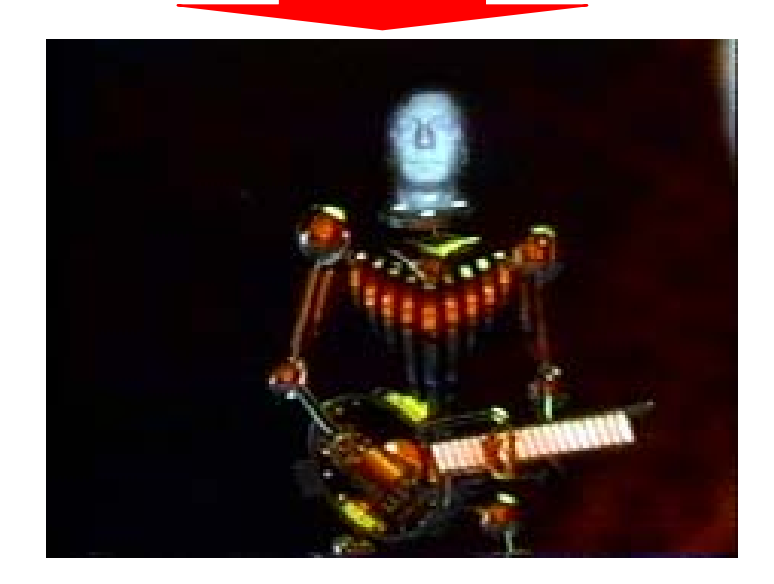

Para personagens complexos, um outro artifício para modelagem consiste em se fazer um modelo em argila ou resina do personagem, para ser escaneada.

Modelamos o personagem de um tamanho razoável e traçamos uma grade quadriculada em sua superfície e com o auxilio de uma caneta digitalizadora em um braço mecânico, transportamos estes pontos de intersecção para o computador que reconhece cada ponto no espaço tridimensional, e transfere as coordenadas deste ponto selecionado. Estes pontos são as arestas dos polígonos que comporão a figura em wire frame.

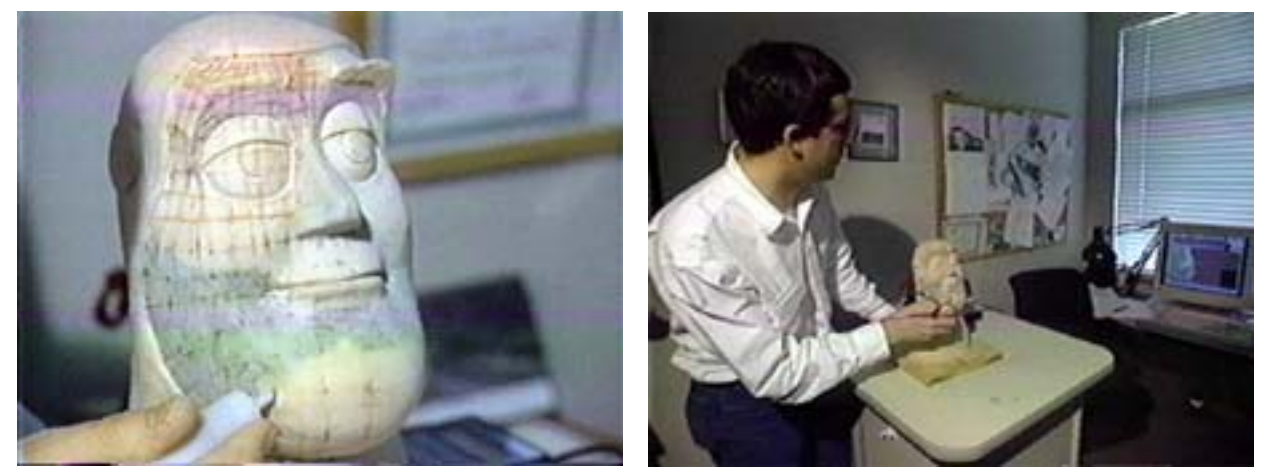

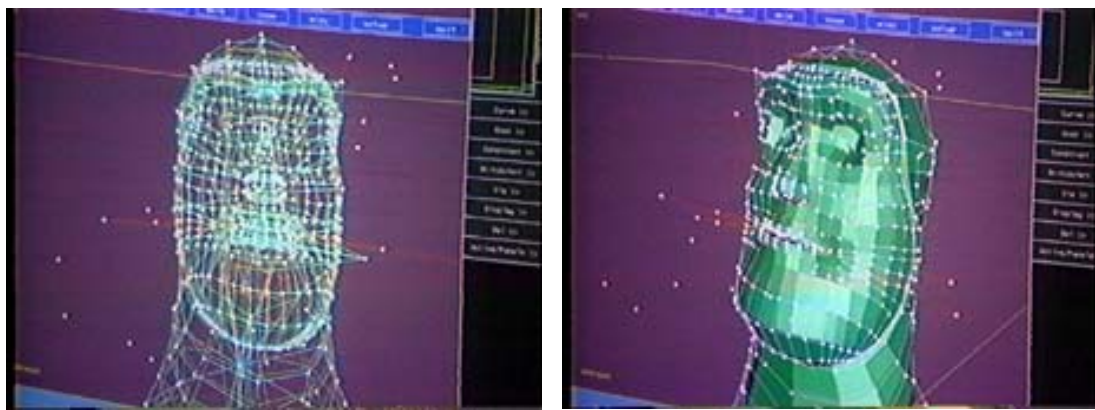

Eventualmente alguns pontos podem "escapar" da figura, criando alguns polígonos fora da área de superfície do personagem, e ao mesmo tempo indesejáveis. Antes de animar estes pontos precisam ser corrigidos manualmente uma a um, mesmo assim é muito mais eficiente que a modelagem manual.

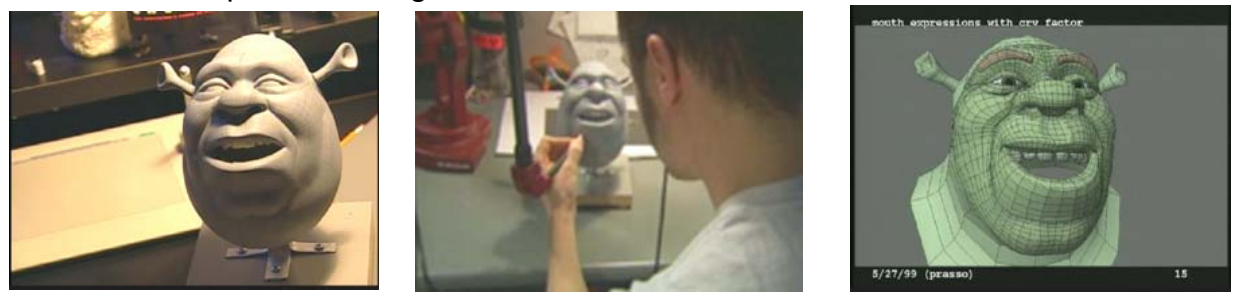

#### **MODEL SHEET**

Uma vez criado o personagem, antes dos story board, são criados os model sheet dos personagens, que é o detalhamento final da construção do personagem em 4 posições básicas, frente, lado, perfil e três quartos, alem é claro da relação de tamanho com os outros personagens, core e texturas.

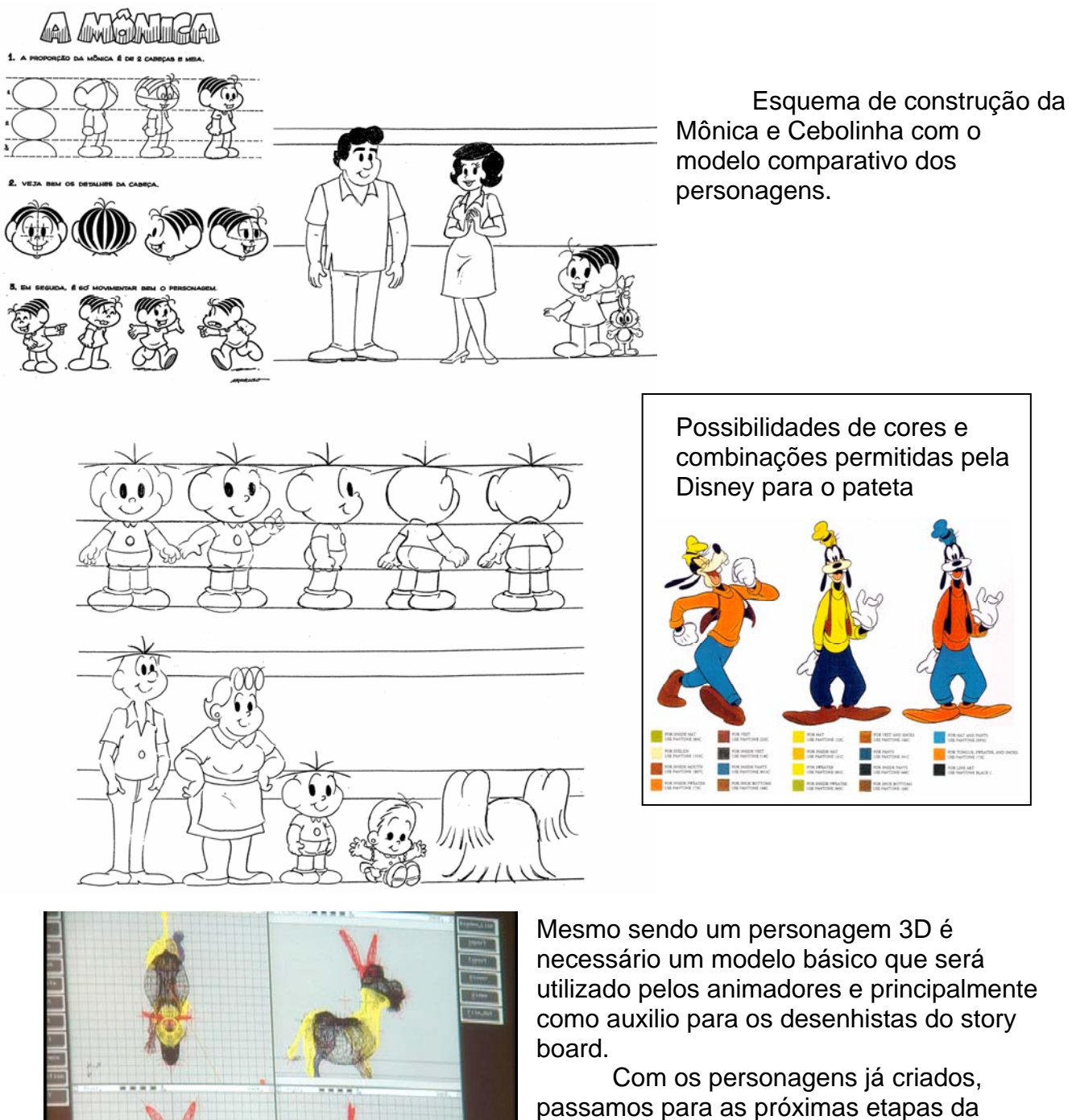

produção de um filme animado. Estas etapas são fundamentos comuns aos dois tipos de animação tanto 2D quanto 3D.

#### **ENQUADRAMENTO**

Os filmes animados seguem as mesmas regras de linguagem cinematográfica dos filmes ao vivo, inclusive as pontuações cinematográficas como fade, fusões etc.

Estas aplicações de linguagem devem ser levadas em consideração já para a produção dos story board, mas com maior precisão no momento do planejamento.

Muitos filmes animados quando não consideram os princípios da linguagem cinematográfica, correm os riscos de que todas as cenas estejam em plano aberto, geral ou enquadramentos muito parecidos, e com os personagens sempre de corpo inteiro e de frente para a camera, como os quadros renascentistas.

Isso alem de dificultar a montagem, não cria nenhuma possibilidade dramática de desenvolvimento da estória.

Como estamos falando de animação, os planos e cenas serão todos desenhados ou produzidos em computador, baseados na interpretação visual que o diretor faz do roteiro, e não selecionados de um universo maior, através de um visor de camera como o filme ao vivo.

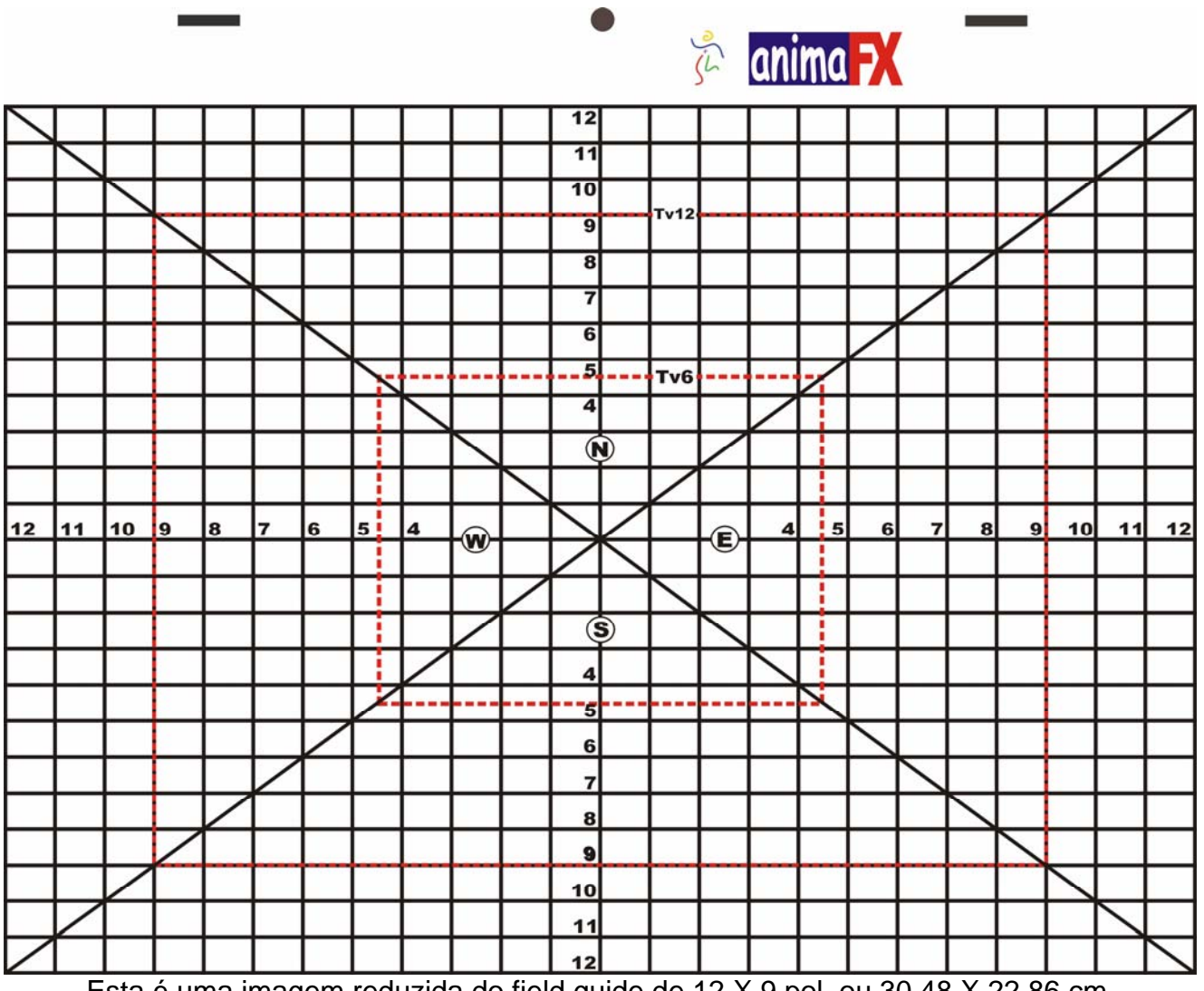

Para isso precisamos também de uma referencia, como um visor de camera, esse nosso visor chama-se field-guide ou guia de campo.

Esta é uma imagem reduzida do field guide de 12 X 9 pol. ou 30,48 X 22,86 cm.

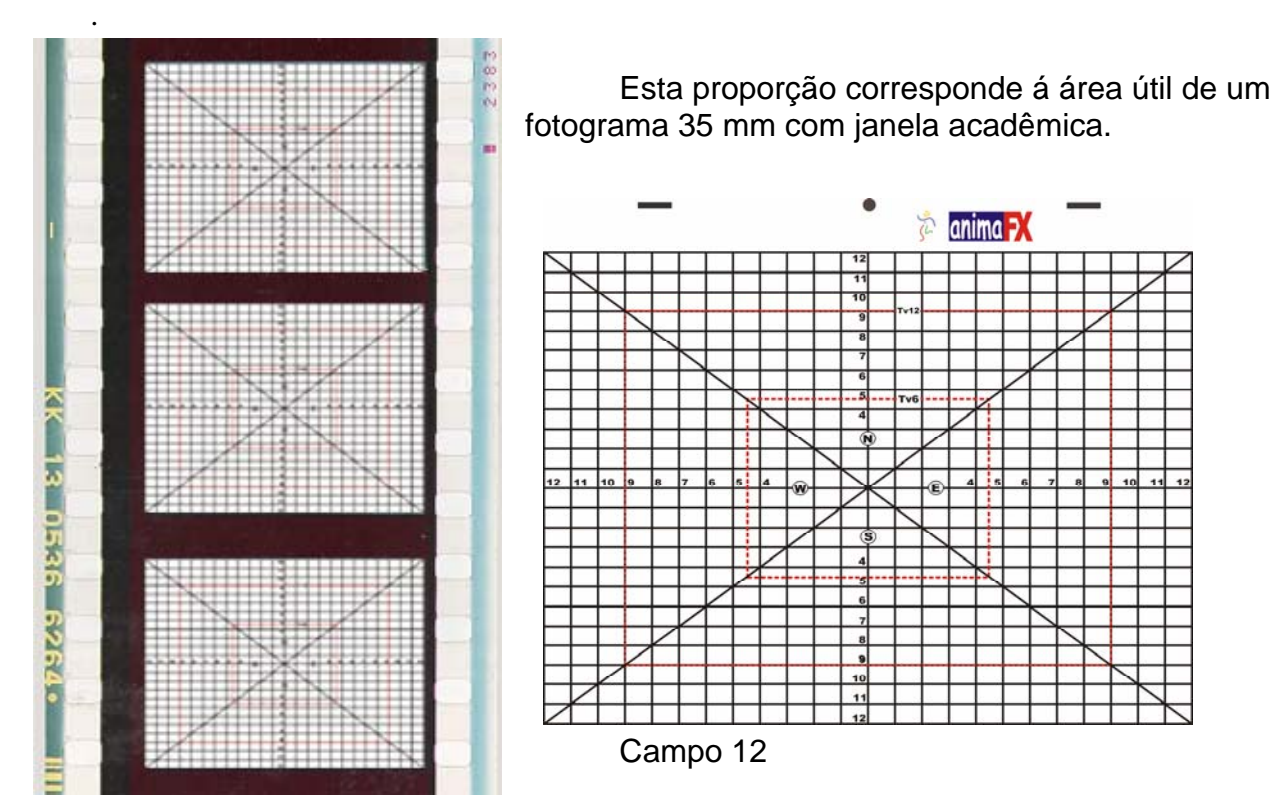

Para cada área da grade, daremos o nome de campo. Assim a área externa da grade com 12 X 9 pol., chamaremos de campo 12.

 A área imediatamente seguinte indo em direção ao centro com 11 X 8 ¼ pol., de campo 11 e assim sucessivamente.

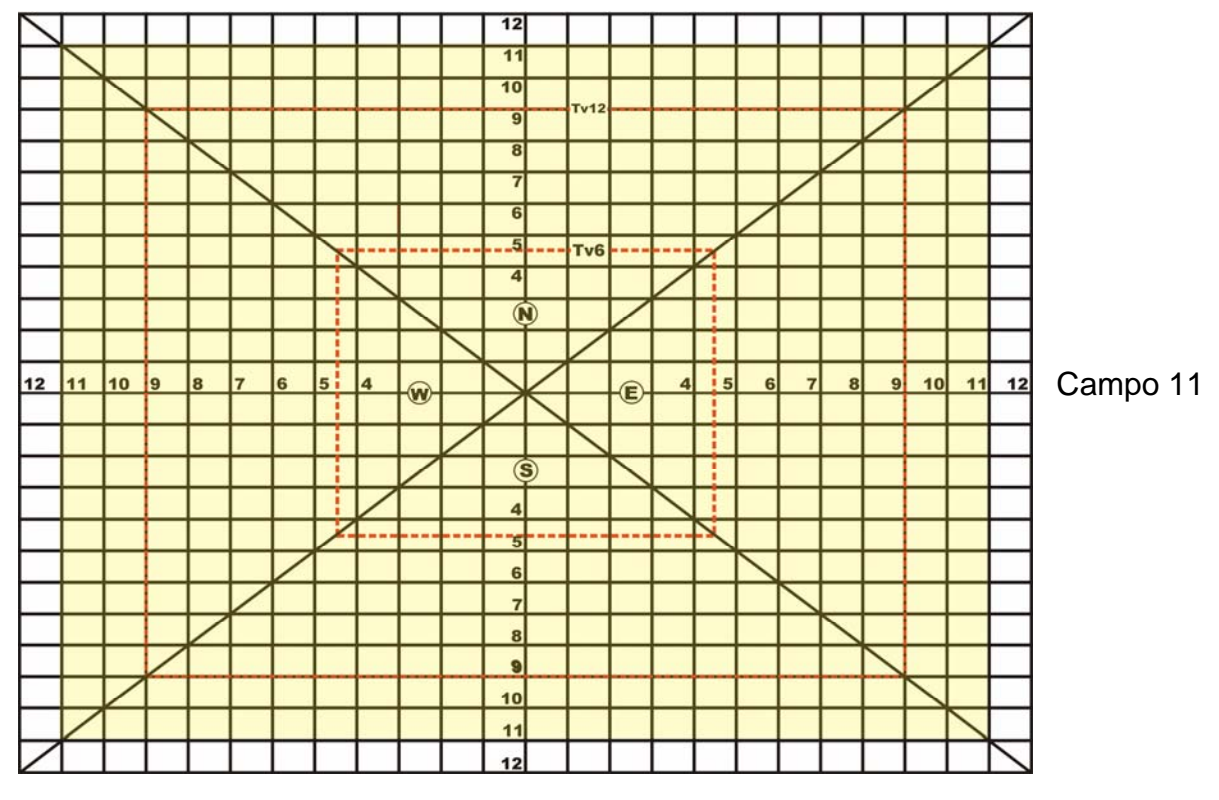

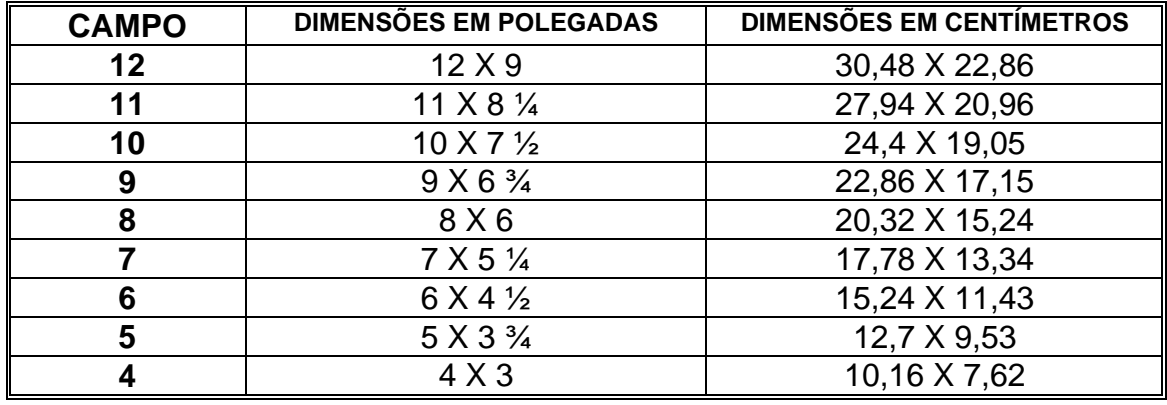

Na tabela abaixo, mostramos todos os campos e sua medida correspondente, tanto em polegadas como em centímetros.

O tamanho do papel para desenhar é de aproximadamente 32 X 26 cm. Quando colocamos o field guide na mesa de animação e desenhamos sobre ele,

podemos com bastante sobra determinar a área útil para desenho.

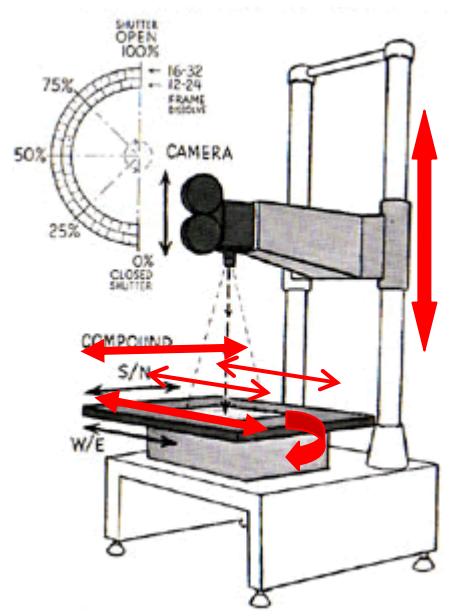

O table top, projeta o field guide sobre a mesa para determinar a área que esta sendo filmado pela camera. Com a camera na posição media, como mostra o desenho, a área projetada e filmada será campo 12.

Se subirmos a camera esta área filmada será aumentada, se abaixarmos a camera a área será reduzida.

Embora o campo 12 seja o mais usado pelos animadores, o campo 16, com 16 X 12 pol, também pode ser considerado como padrão. Isso permite que os desenhos sejam maiores, uma vez que usamos uma área maior para os desenhos.

A cada polegada de campo, atribuímos um novo numero, o maximo campo filmado tanto na table top como nos programas de animação 2D é o campo 23. O menor campo possível é o campo 4.

A mesa da table top faz os movimentos, N, S, E, W e giro de 360 graus. Alem disso, os pinos podem ser

movimentados no sentido E, W, independentes dos movimentos da camera.

Movimentos de camera como travelling e zoom, podem ser reproduzidos nos filmes animados, apenas se movimentando a camera ou a mesa do table top.

A panorâmica, nos filmes com animação 2D, precisam que os desenhos sofram as distorções de tamanho no desenho.

Já os filmes animados em 3D, como os programas de animação 3D, permitem a escolha de objetivas e posição de camera, desassociada dos personagens, criam o movimento de panorâmica muito parecida com o comportamento de uma panorâmica filmada ao vivo.

#### **A PROJEÇÃO DO "FIELD GUIDE" PELA CAMERA MOSTRA SEMPRE A ÁREA QUE ELA ESTA FILMANDO.**

Hoje, como os filmes são finalizados em computador, os programas de animação 2D, apresentam a camera da mesma forma que a table top. Isso porque o field guide é usado pelos desenhistas e animadores como referencia de enquadramento no momento de desenhar.

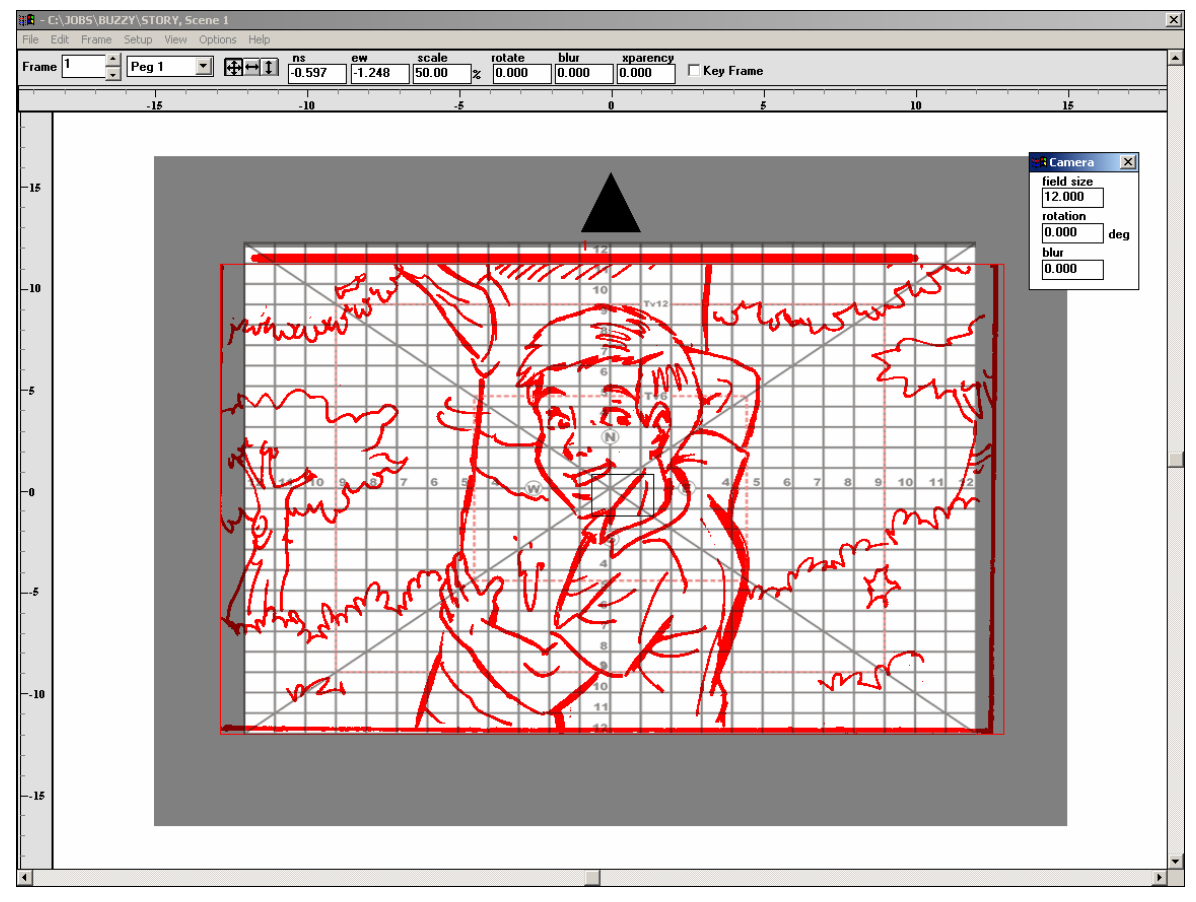

Como o comportamento da camera é praticamente idêntico usaremos a camera do programa de animação 2D AXA para ilustrar os exemplos.

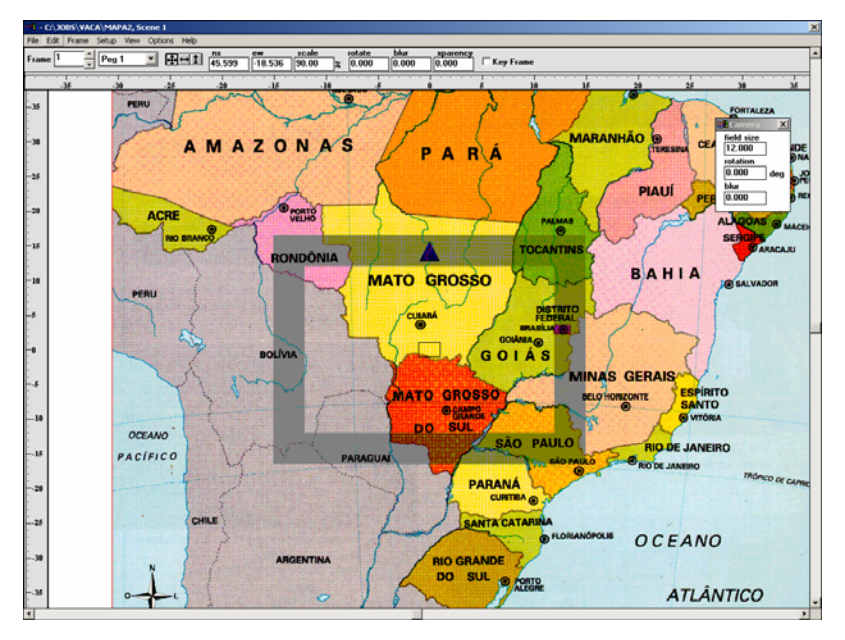

Podemos ter uma arte ou desenho maior que campo 12 e ate mesmo maior que campo 23, isso quando se quer passear pela imagem. Para isso basta mover o desenho movimentando a mesa no caso da table top, ou mover a arte no computador.

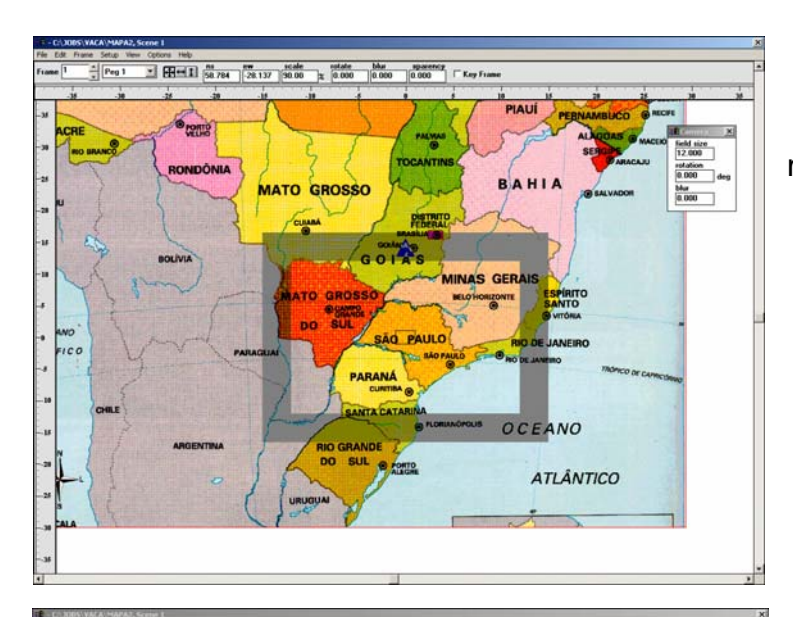

Apenas movimentando a mesa, movemos o desenho diante a camera.

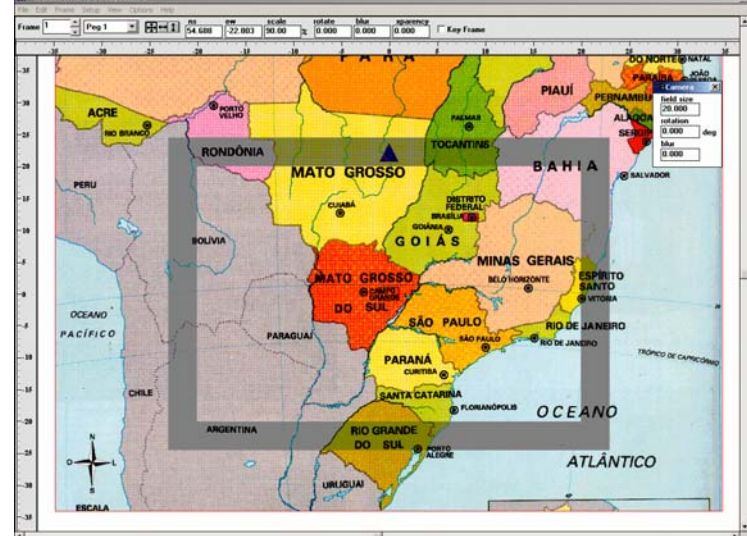

Podemos aumentar o quadro filmado na table top, subindo a camera, ou aumentando o campo de camera nos programas de animação 2D.

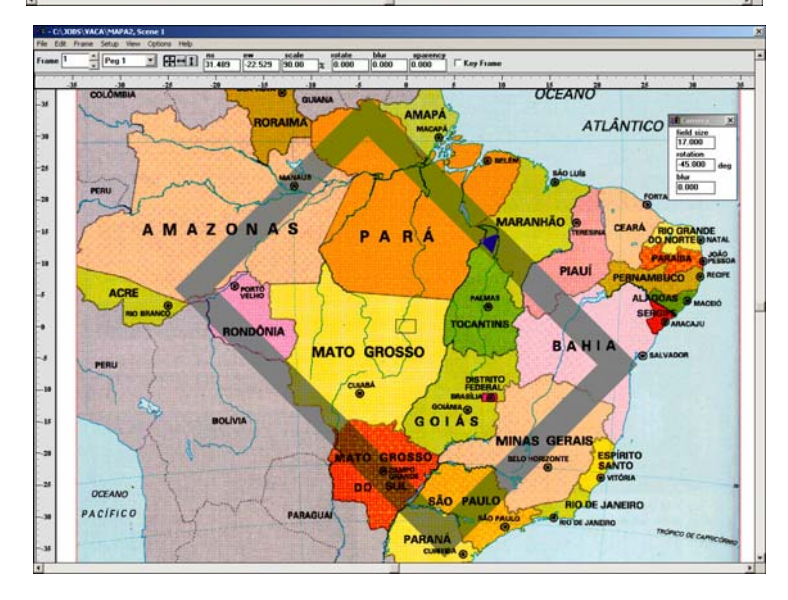

Ou giro, no computador podemos fazer giros consecutivos de 360 graus.

Na table top, há um limite de acordo com a construção de cada equipamento.

Nestes exemplos nós apenas abrimos o campo, mas podemos fecha-lo com as mesmas condições.

Como na table top, todos os desenho devem ser colocados nos pinos, também conhecidos como simplesmente peg. Eles estão fixados no que chamamos de régua ou peg bar.

Na table top, temos apenas 2 conjuntos de pinos que podem ser movimentados.

Um em cima o outro em baixo, conhecidos como pino norte e pino sul, que são iguais ao disco de animação.

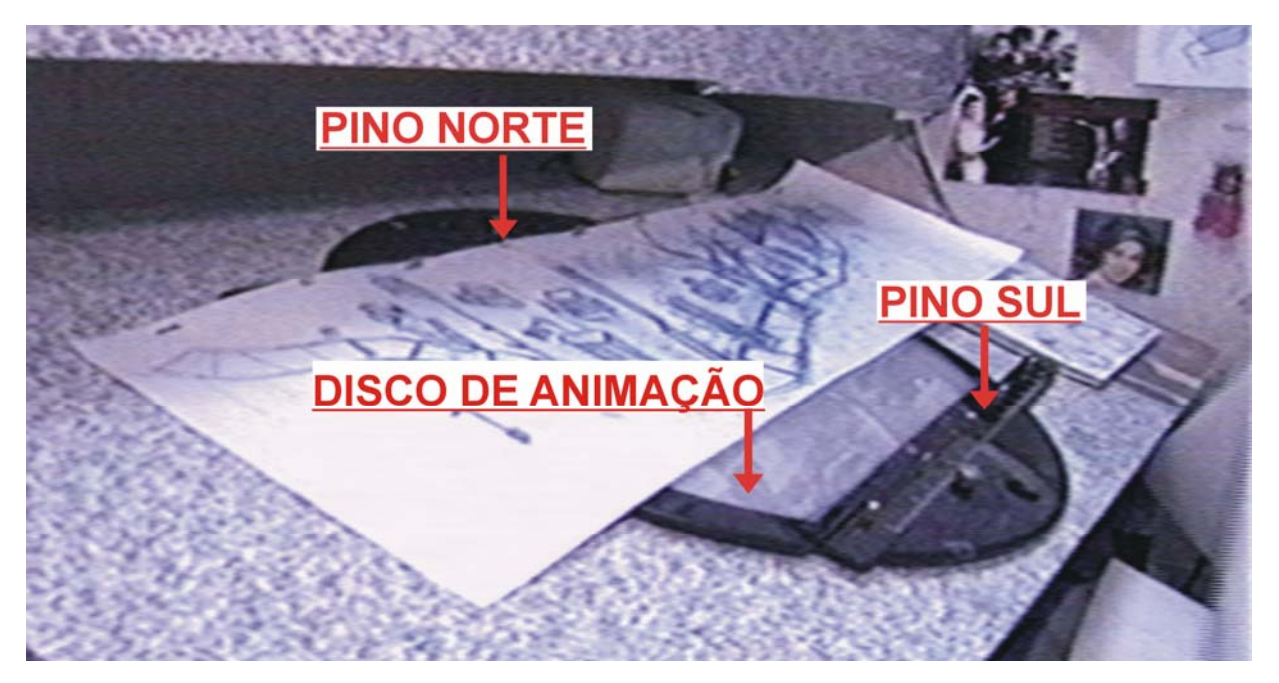

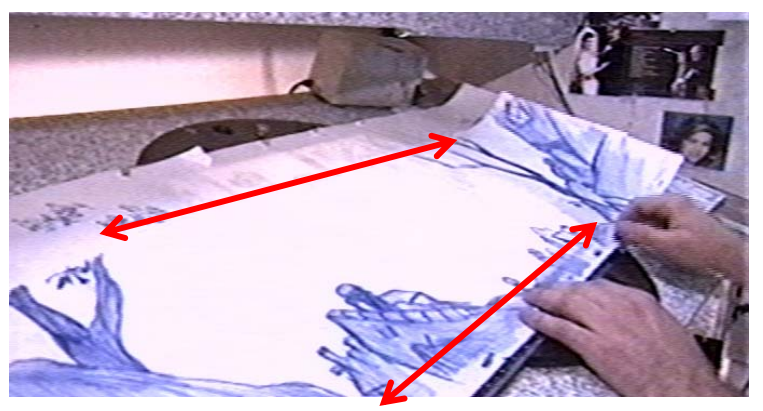

Os movimentos de réguas ou pinos, na table top, só são possíveis nas direções E – W ou vice versa.

Nos programas de animação 2D, são possíveis alem do movimento de giro, o "escalamento" independente, dos desenhos associados ao peg ou pino.

Alem, é claro, da possibilidade de se usar mais de 100 pinos independentes enquanto a table top só nos permitia 2.

Com isso é possível se fazer qualquer movimento imaginado em um filme.

**ISSO NÃO SIGNIFICA QUE SEMPRE DEVEMOS FAZER UM DESENHO GRANDE E A PARTIR DELE FAZER OS DETALHES ETC.** 

**QUANDO A CENA EXIGE UM MOVIMENTO DE "CAMERA IN", O TAMANHO DOS DESENHOS DEVE SER MAIORES, CASO CONTRARIO, O TRAÇO PERDE DEFINIÇÃO. PARA OS DETALHES E CLOSE UP SÃO DESENHADOS OS PLANOS JÁ FECHADOS, COMO MOSTRAMOS NA PRÓXIMA PAGINA NO EXEMPLO DE STORY BOARD DO FILME "ANTZ".**

### **POSE OU STAGING**

É a representação de forma clara da ação, para que seja facilmente entendida e percebida pelo espectador.

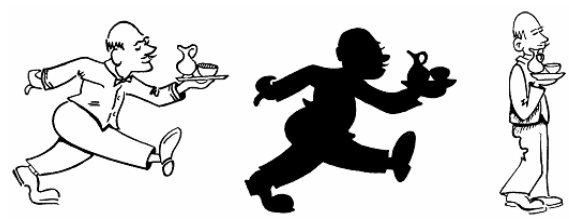

**DEVE-SE EVITAR QUE A AÇÃO SEJA ENCOBERTA, PROCURANDO ÂNGULOS QUE FAVOREÇAM A VISUALIZAÇÃO CLARA DO MOVIMENTO.** 

A forma de se verificar se temos ou não um bom staging é recorrer à sua silhueta, se ela revelar a ação com facilidade, então esta correta.

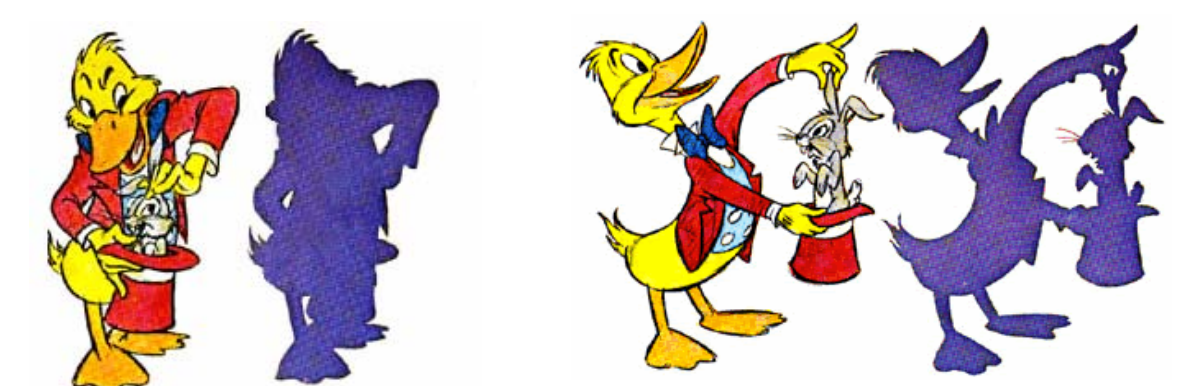

Este cuidado deve ser tomado já no story board, uma vez que ele é à base do planejamento do filme.

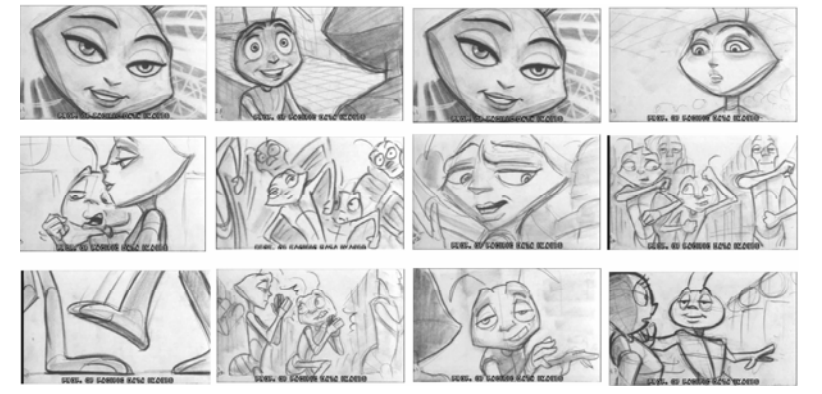

#### **STORY BOARD**

Baseado no roteiro e já com os personagens definidos, inicia-se a produção do story board, que é o desenho de um quadro de cada cena definindo como será a ação.

O story board é fundamental para qualquer tipo de filme seja animado ou não, mas com maior relevância em filmes com efeitos ou animados.

No caso da animação, como

todos os fotogramas são produzidos um a um, os animadores precisam saber exatamente como será a cena, uma vez que ao contrario dos filmes ao vivo os personagens não podem repetir a ação. Alem disso nos filmes animados ou com efeitos especiais é produzida exatamente a quantidade de fotogramas necessários para a cena, sem sobras e sem opções, que acarretaria em um custo maior.

Com isto podemos afirmar que os filmes animados são dirigidos no story board e no lay-out.

#### **BAR SHEET / FICHA DE ANIMAÇÃO**

Com o story board pronto a próxima etapa é a gravação das vozes, em animação as vozes são sempre gravadas antes do inicio da animação, pois elas determinam não só tempo das cenas como seu ritmo e o timming da interpretação dos personagens e principalmente o sincronismo labial ou limp sync.

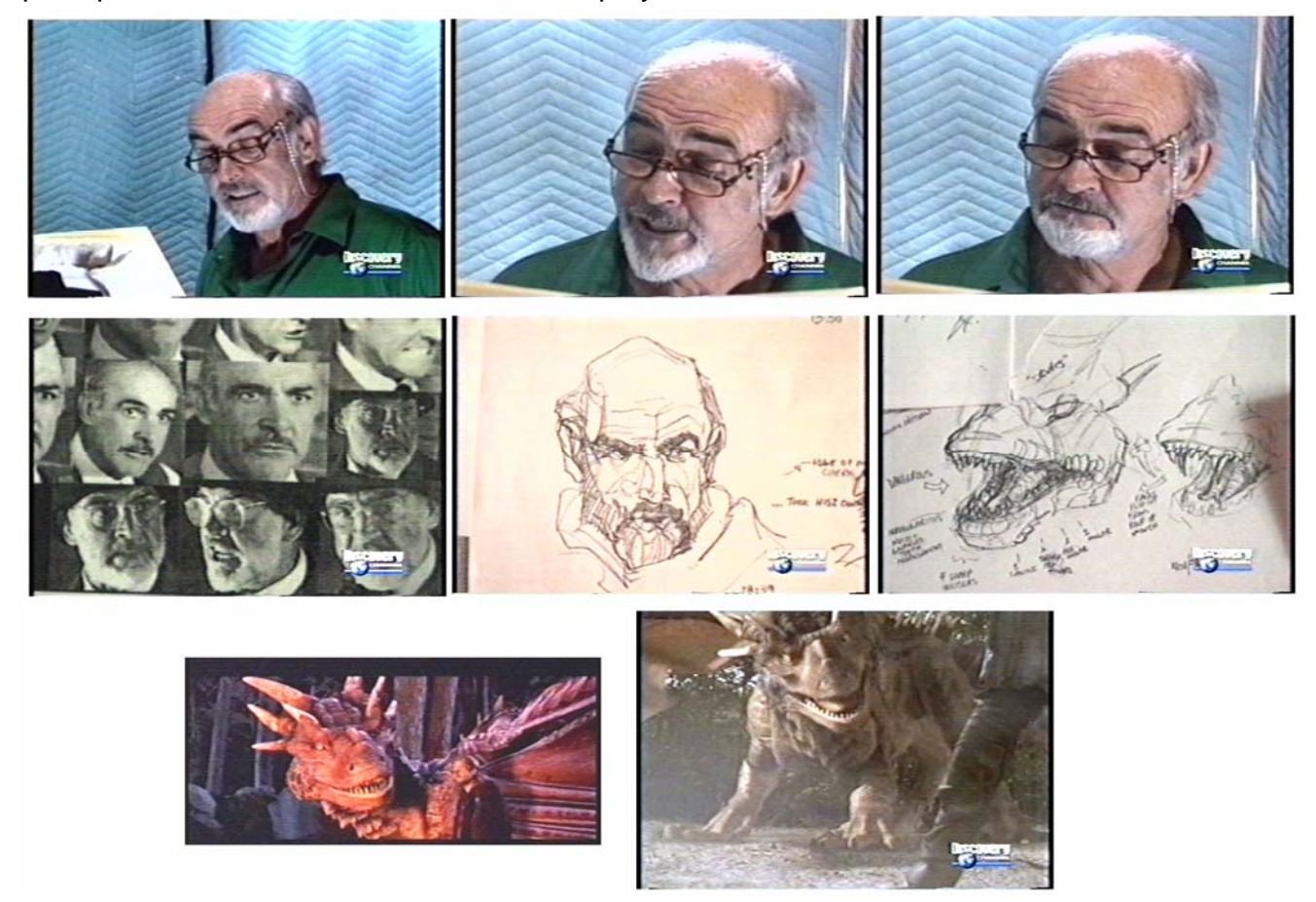

Na maioria das vezes, ao mesmo tempo em que são gravadas as vozes são filmadas em vídeo as expressões dos atores que estão interpretando o personagem, isso para ajudar os animadores a animar as expressões.

 O gestual dos atores no momento da gravação das vozes são incorporadas aos personagens animados. Também se recorre aos demais filmes do ator para se fazer um estudo mais detalhado de suas expressões e aumentar as referencias.

Podemos notar claramente estas semelhanças em vários personagens como: Drago de "Coração de Dragão" com Sean Connery, a Hiena de "O Rei Leão" com Whoopi Goldberg, Scar de "O Rei Leão" com Jeremy Irons, o burrico de "Sherek" com Eddie Murphy e muitos outros.

Eventualmente alguma musica, quando seu ritmo é fundamental para uma seqüência, como a de dança de "Fomiguinhaz" também é gravada antecipadamente. O arranjo final pode ainda não estar pronto, mas o ritmo e a base musical devem ser definitivos, uma vez que baseado no seu tempo serão animados os personagens.

Com as vozes gravadas, elas são editadas na seqüência correta com as demais vozes como será no filme, e aplicadas sobre o story board filmado, para ser ter uma idéia mais precisa do ritmo do filme.

Para o trabalho de animação o som é medido e transferido para uma ficha de animação que mostrara o tempo exato da duração de cada fala, pausa, ou bit da musica.

Para se fazer o bar sheet ou a medição de som, basta gravarmos o som em qualquer programa de áudio que nos mostre a onda. Esta onda só é visível quando o som for gravado no formato wav.

 O programa de som usado neste exemplo foi o Sound Forge, que nos da a leitura da área selecionada em segundos ou frames, no menu inferior direito, e permite ainda selecionar a velocidade de 24 f/s. ou 30 f/s.,qualquer outro programa com estas características é suficiente.

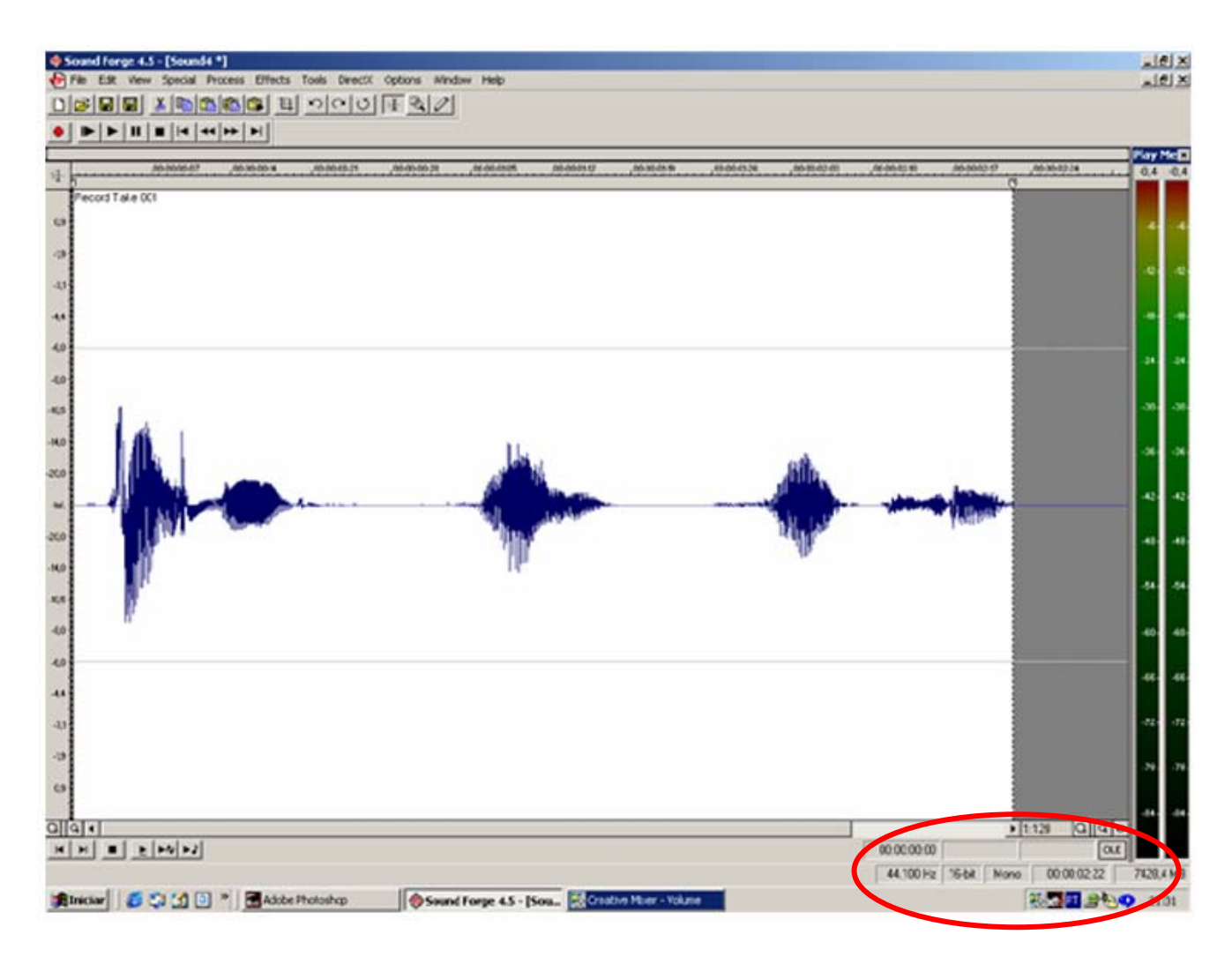

O texto gravado a cima foi: **COMO VAI VOCÊ.** E foi gravado muito pausadamente apenas para ser mais claro visualmente.

O primeiro passo na medição do som é de acordo com o texto determinar e separar silaba por silaba das palavras e medi-las em fotogramas, ou seja, determinar a duração de cada silaba em fotogramas.

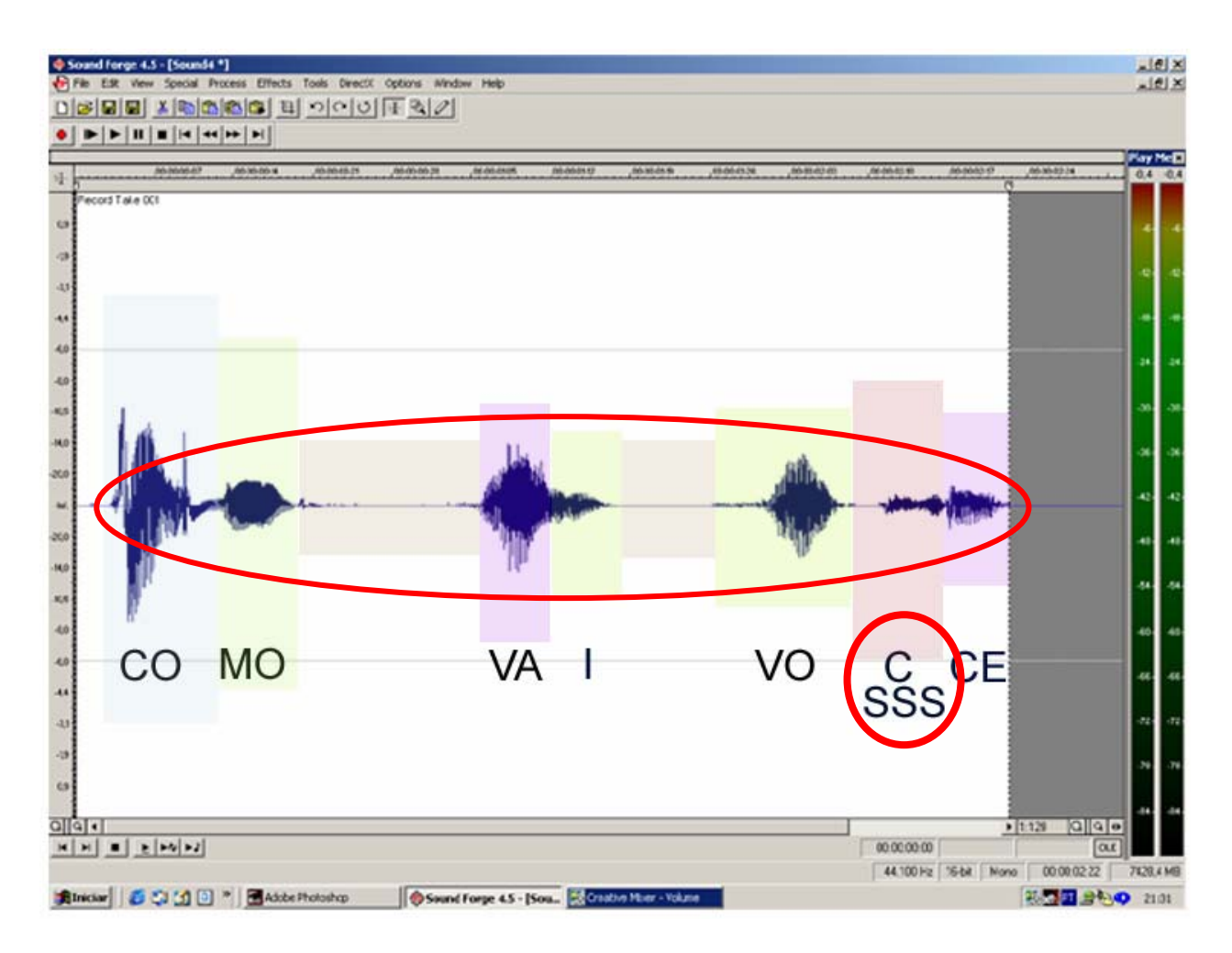

Quando se faz um bar sheet, o mais importante não é a forma escrita da palavra, mas sim a sua fonética, nestes casos esqueça as cedilha e outros grafismos e se concentre apenas no som emitido pela silaba, como é o caso do C que tem o som de S. assim como a prolongação de um fonema ou letra deve ser marcado, caso contrario o movimento da boca do personagem não correspondera ao som emitido por ele.

A onda facilita a identificação das silabas, e a marcação deve ser continua, ou seja, sem espaço entra as silabas. A próxima silaba deve começar exatamente no fotograma seguinte ao fim da marcação da silaba anterior.

A foto acima mostra todas as silabas marcadas, isto é, apenas a representação gráfica do processo, as silabas são selecionadas uma a uma em seqüência e imediatamente marcadas na ficha de animação.

Uma vez determinado o intervalo entra as silabas vamos a contagem de fotogramas de cada uma delas.

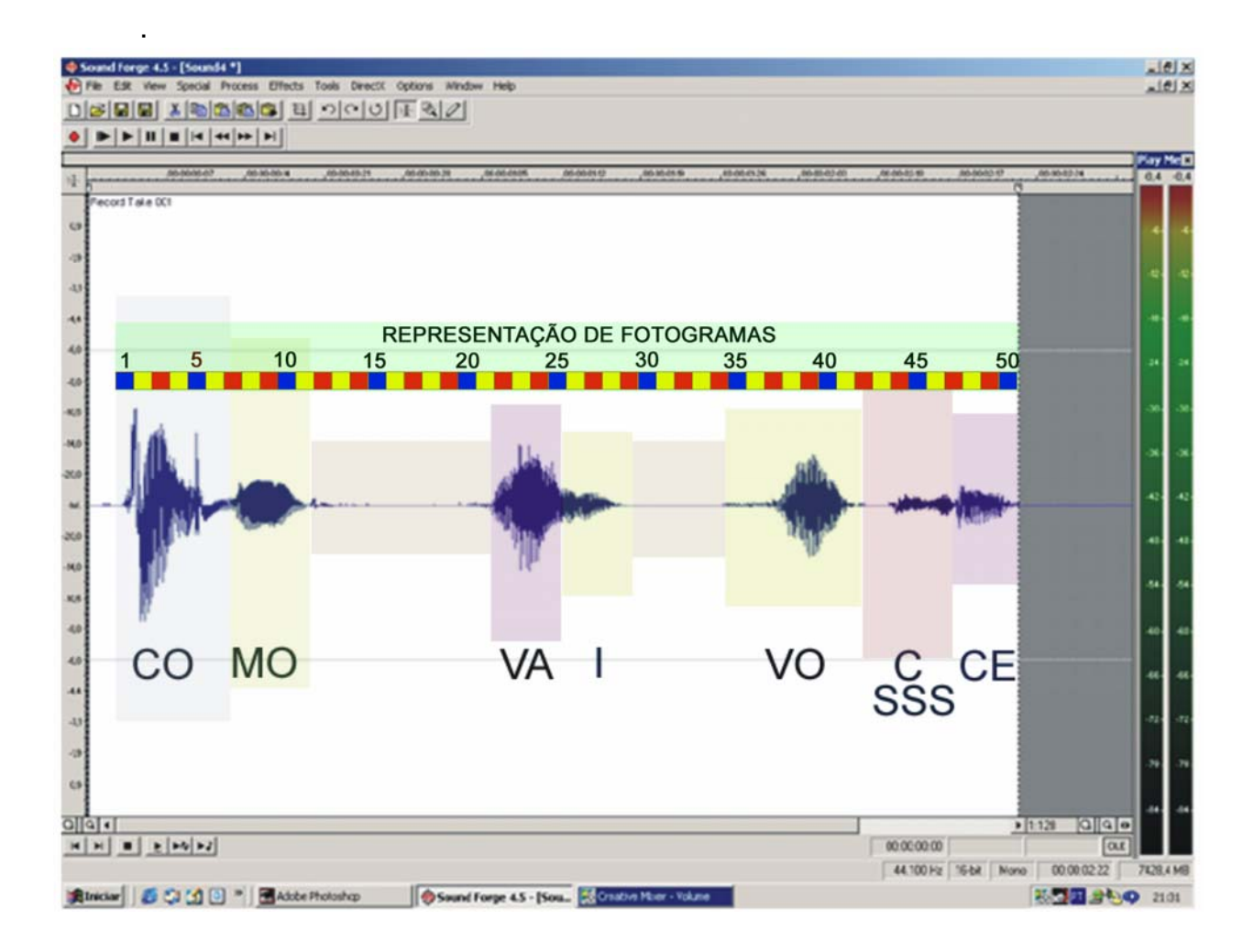

A silaba **CO** vai do fotograma 1 ao 6

 **MO** do fotograma 7 ao 10 Pausa do 11 ao 21

**VÁ** do fotograma 22 ao 25

 **I** do fotograma 26 ao 29 Pausa do 30 ao 34

**VO** do 35 ao 41

**SSS** do 42 ao 46

**CE** do 47 ao 50

As silabas nem sempre, eu diria até que elas nunca se alinham exatamente com a divisão de fotogramas, devemos escolher para que lado da marcação creditará este fotograma, uma vez que esta diferença é irrelevante para ao bar sheet. O importante é que a marcação seja continua.

Uma pausa entre silabas, quando igual ou menor que 3 fotogramas deve ser ignorada como pausa e considerada como final da silaba anterior.

Na próxima pagina você encontrara uma **ficha de animação**.Elas diferem em lay out e tamanho de acordo com o estúdio, mas de um modo geral são muito parecidas.

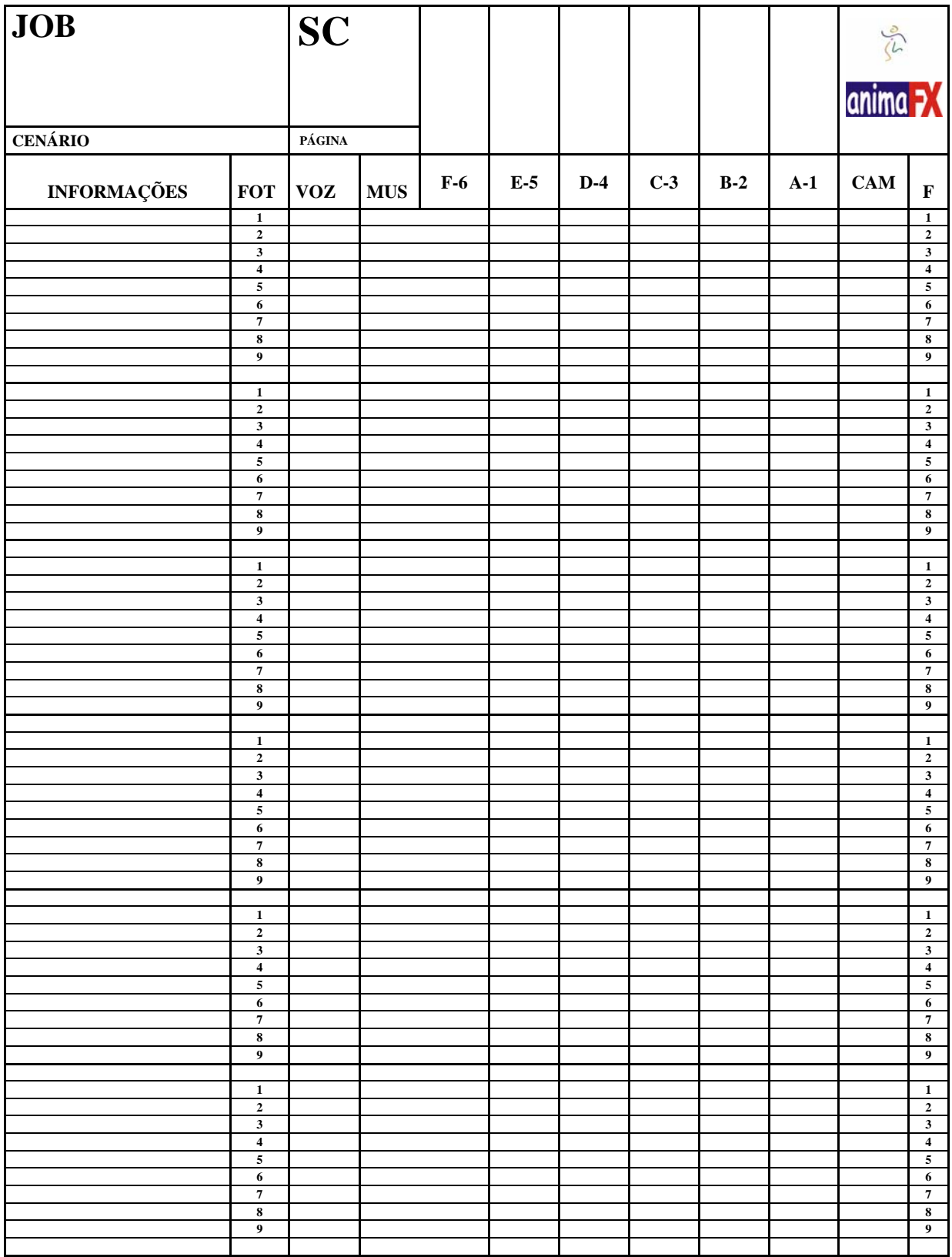

Cada linha corresponde a um fotograma de filme. Geralmente as fichas possuem 60 fotogramas por folha, que correspondem a 2,5 "a 24 q/s ou 2" a 30 q/s. eventualmente a ficha pode ser em pés, mas hoje isso é mais raro uma vez que a arte-final dos filmes e a finalização, hoje são totalmente digitais. As linhas correspondentes às dezenas estão em branco, para serem preenchidas pelo animador na seqüência correta. Pro exemplo a primeira é 10 a segunda 20 e assim sucessivamente.

A coluna **INFORMAÇÕES** é destinada a anotações gerais sobre a animação.

As colunas **FOT** e **F** corresponde ao numero de fotograma.

A coluna **VOZ** é para a anotação da falas que serão medidas no bar sheet. As colunas MUS para as marcações da trilha, como o ritmo, iniciam de um acorde etc. esta marcação é obtida pelo bar sheet da trilha, seguindo o mesmo principio da marcação da fala mostrada anteriormente.

As colunas **A1, B2, C3, D4, E5 E F6,** são os layers ou níveis da animação. É onde será anotado o numero do desenho correspondente ao fotograma na coluna correspondente ao seu layer. A leitura da ordem dos layers é da direita para a esquerda, ou seja, o layer 1 ou A é o ultimo, o do fundo e o layer F6 o de cima o primeiro. Esta forma de ordenação dos layers vem da época em que os desenhos eram finalizados em acetato e posteriormente filmados na table top. O acetato do nível A ou 1 era colocado primeiro na mesa, o B ou 2 era colocado sobre ele etc. ainda é muito usado o table top e principalmente os desenhos arte finalizados em acetato, pois eles são um sub produto da animação que é vendido a preços bastante altos nos parques temáticos.

A coluna **CAM** é onde serão anotados os movimentos de câmara como: zoom, travelling, giro etc.

No cabeçalho da ficha existem as anotações de Job ou título para se saber a qual filme esta ficha se refere, a marcação SC que é a que cena esta ficha diz respeito, o cenário correspondente à cena e a pagina.

O espaço sobre as colunas dos níveis é usado para se anotar o nome do personagem ou elemento animado neste layer, isso para facilitar a visualização no momento da checagem da cena.

Vamos ver então como ficaria a nossa ficha com as anotações do bar sheet.

.

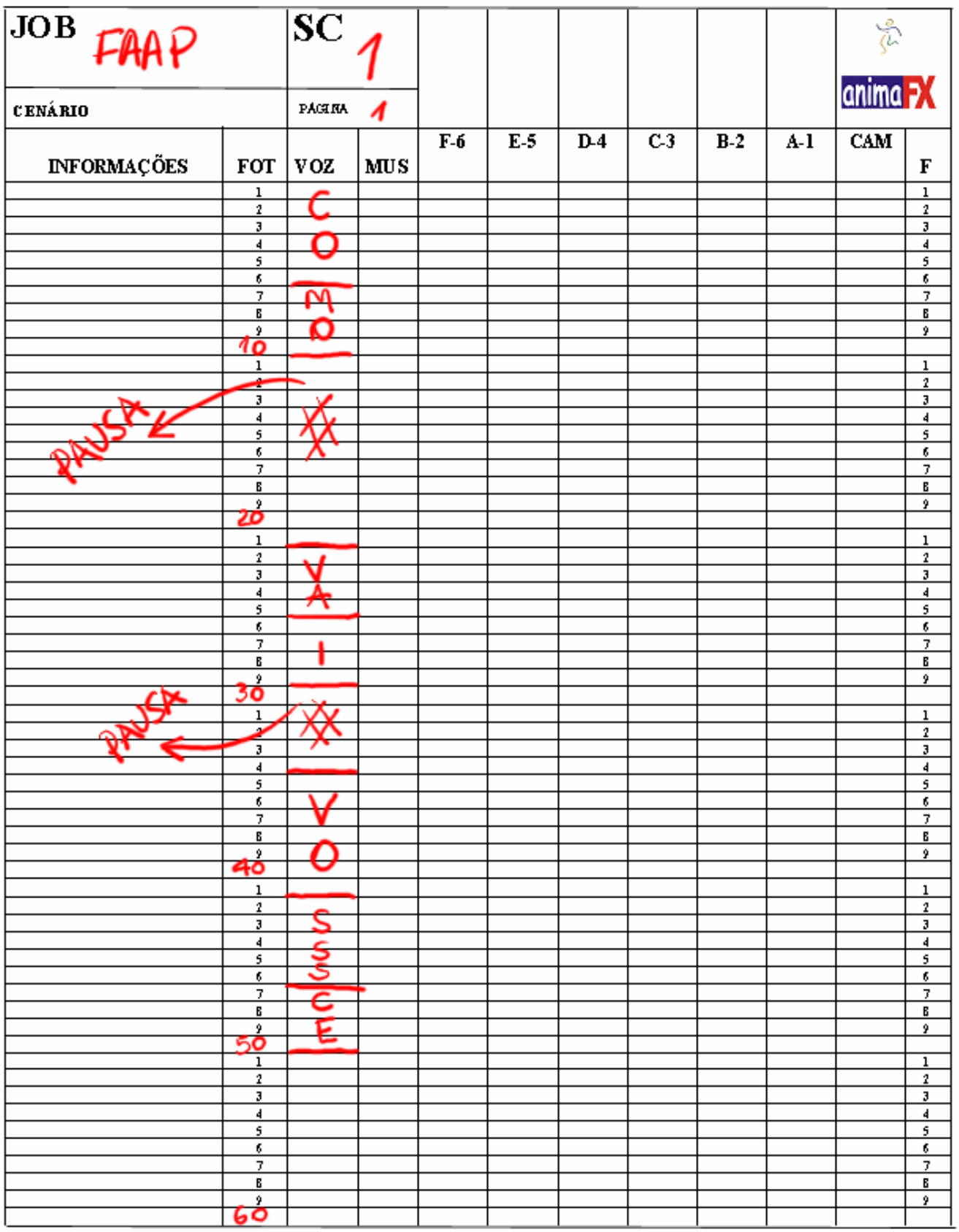

De acordo com os personagens criados para o filme, para cada um deles de acordo com sua forma e anatomia é preparado um mapa de bocas, para seguir com guia na animação.

Este é um mapa básico de bocas

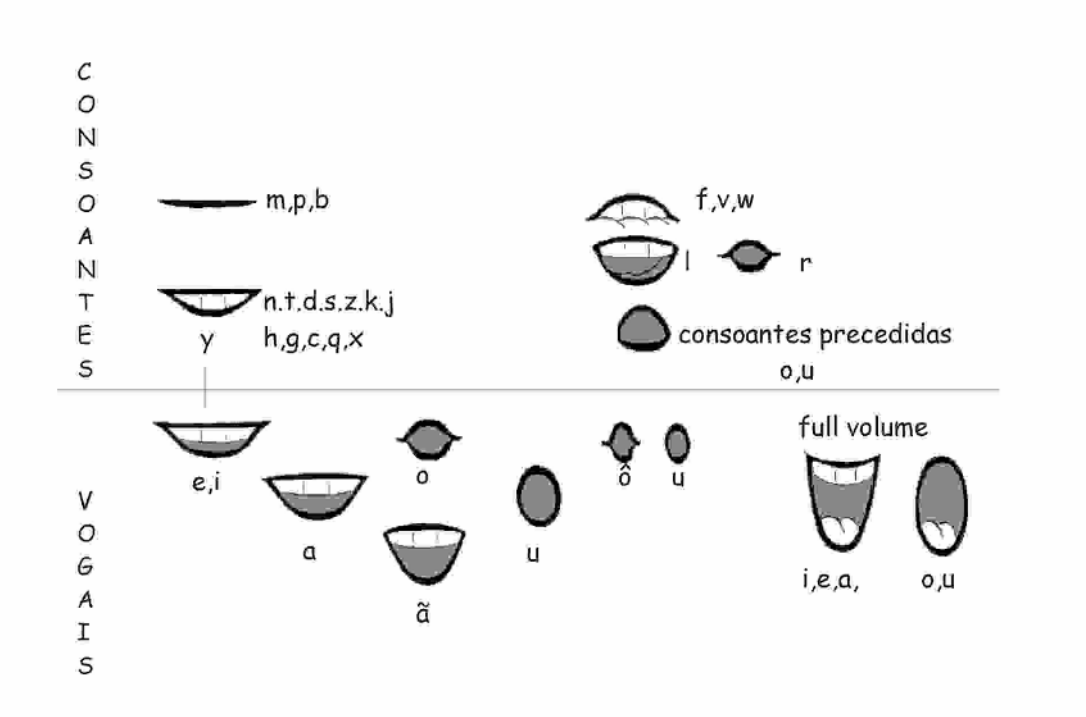

Pode ser simplificado em filmes para a tv, onde os detalhes, devido ao tamanho da tela, não são muito percebidos.

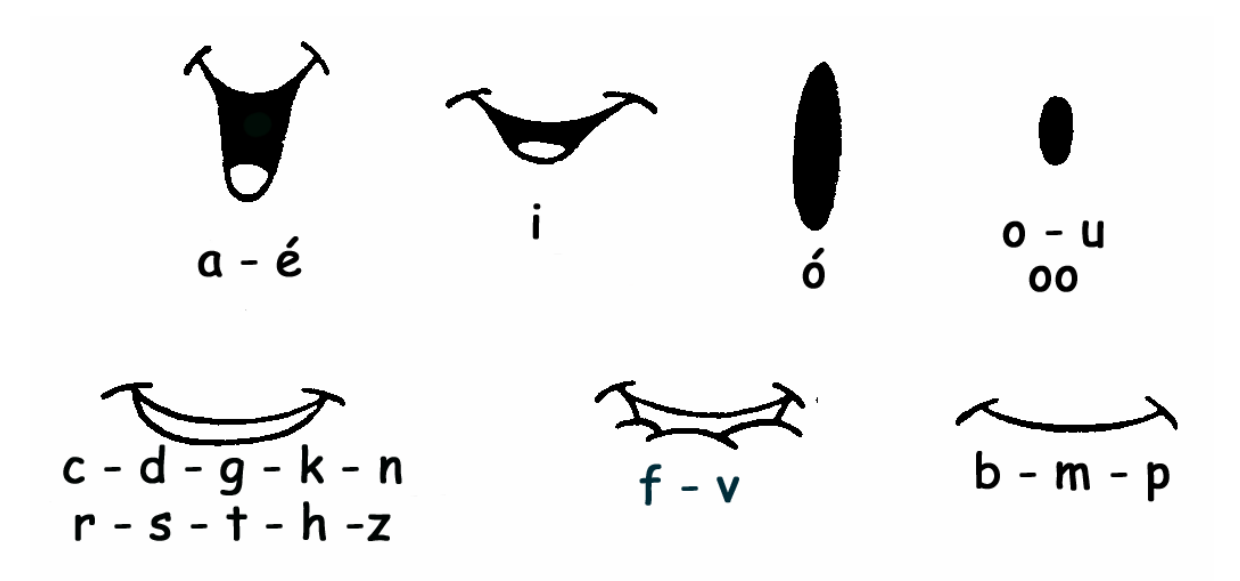

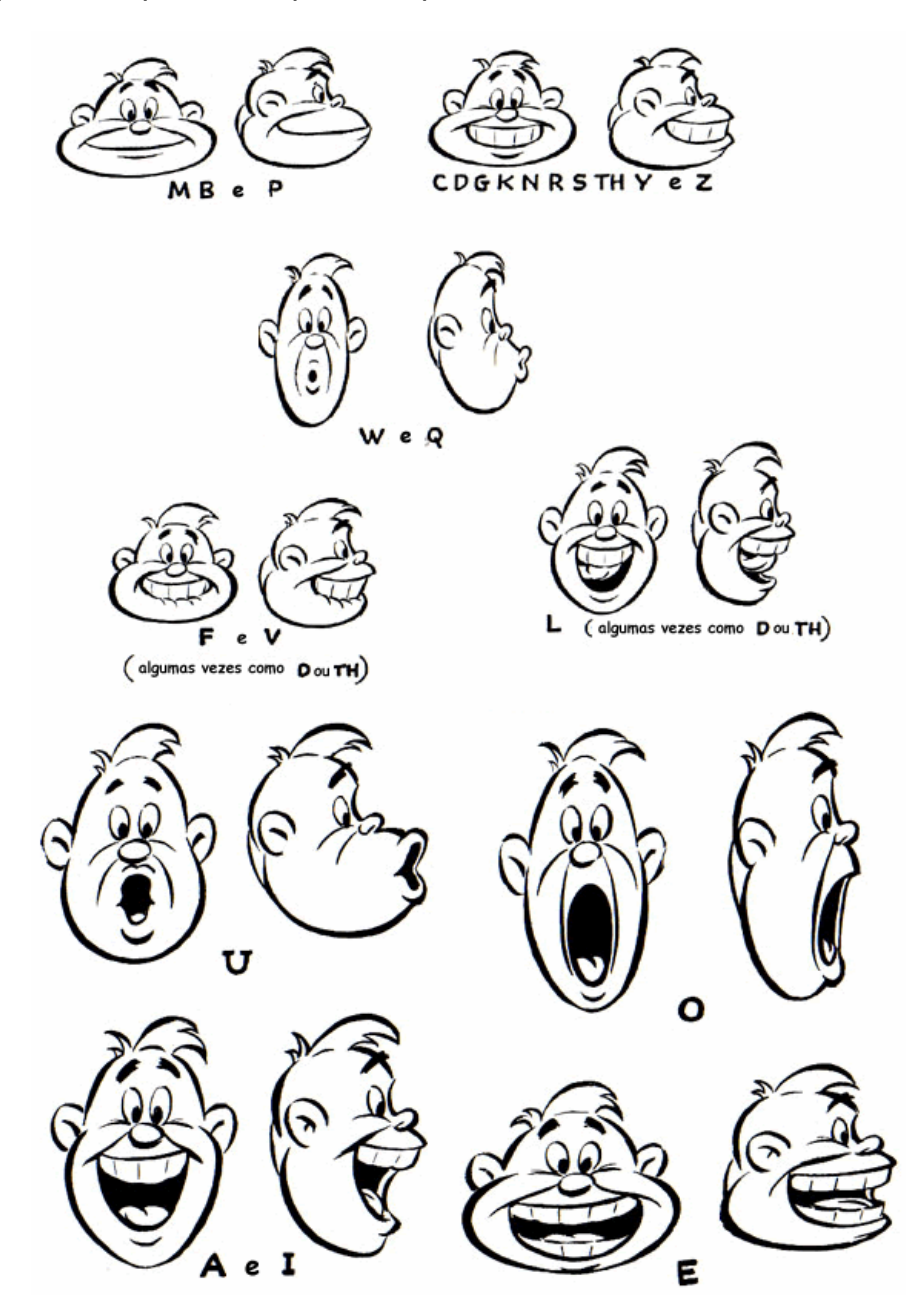

Exemplos de expressões que acompanham o movimento de boca.

 Estes exemplos servem para mostrar que os personagens animados sempre falam também através dos movimentos corporais.

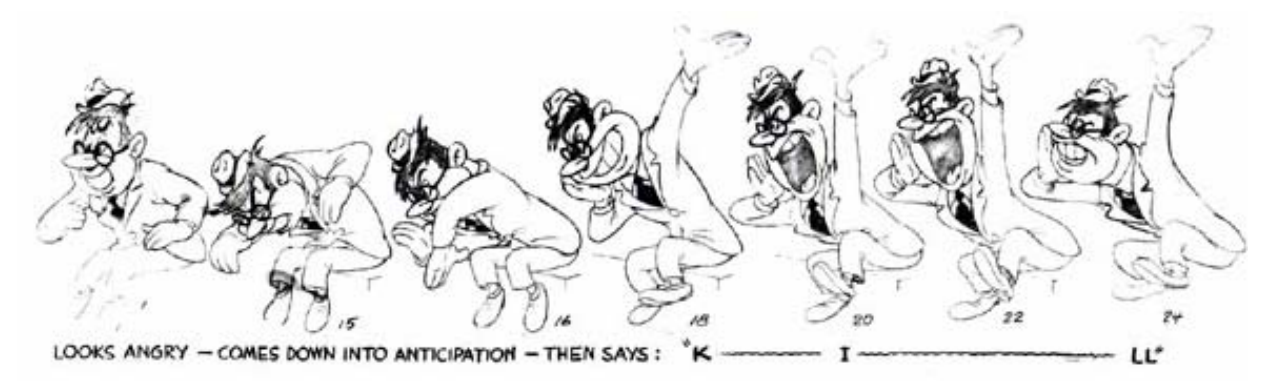

As bocas são geralmente animadas separadas, por que muitas vezes e principalmente em filmes para a tv, a animação é mais simplificada, e o movimento de boca pode ser maior que o movimento do corpo ou cabeça do personagem.

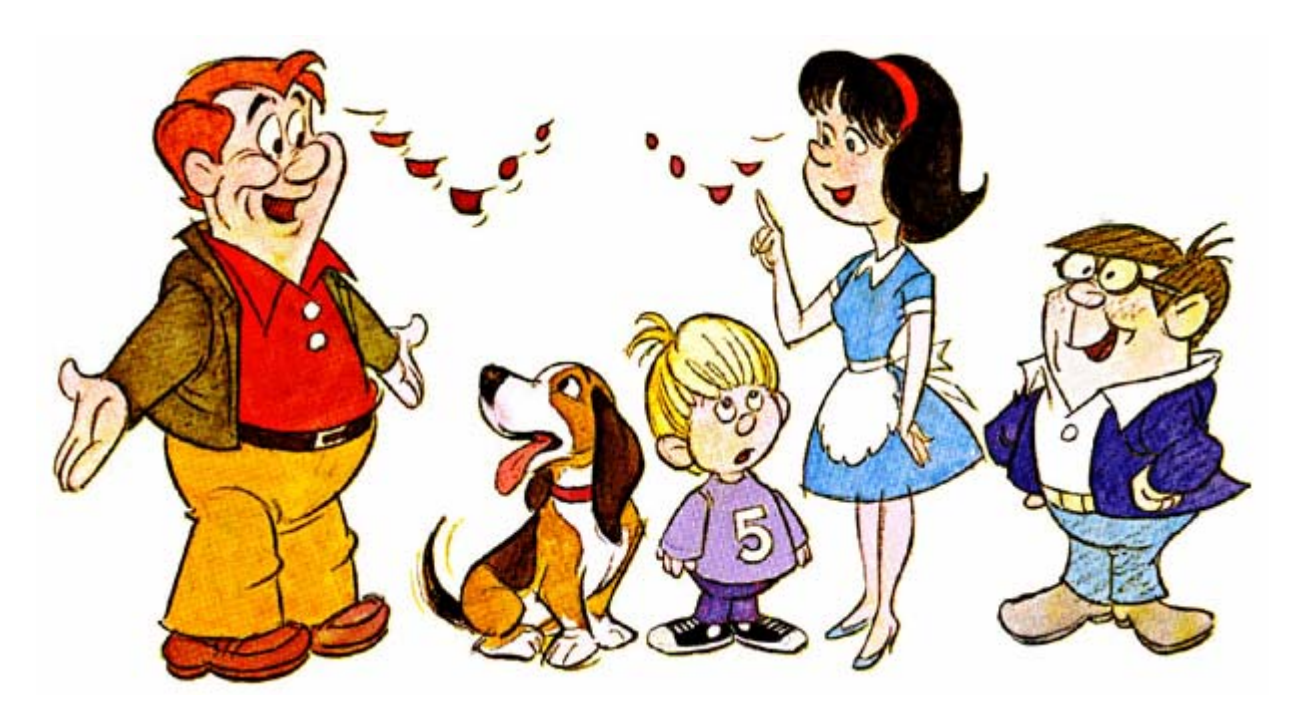

Com a simplificação da animação para a tv, no exemplo acima, os corpos dos personagens ficam parados enquanto apenas as bocas se movimentam.

Os desenhos para seriados animados são modulares, podendo se movimentar apenas partes dos personagens que são reutilizados em diversas cenas ao longo dos capítulos.

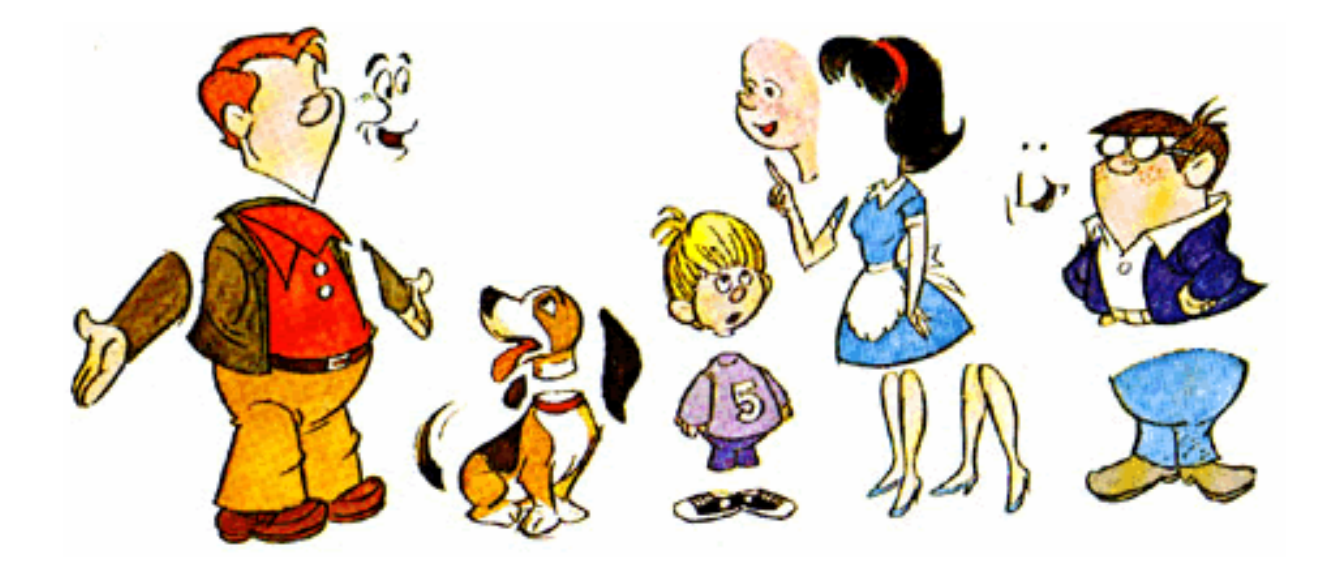

Eventualmente os animadores desenham as bocas na coluna informações para facilitar o trabalho, ou atribuem letras ou números a cada boca para facilitar a anotação na ficha.

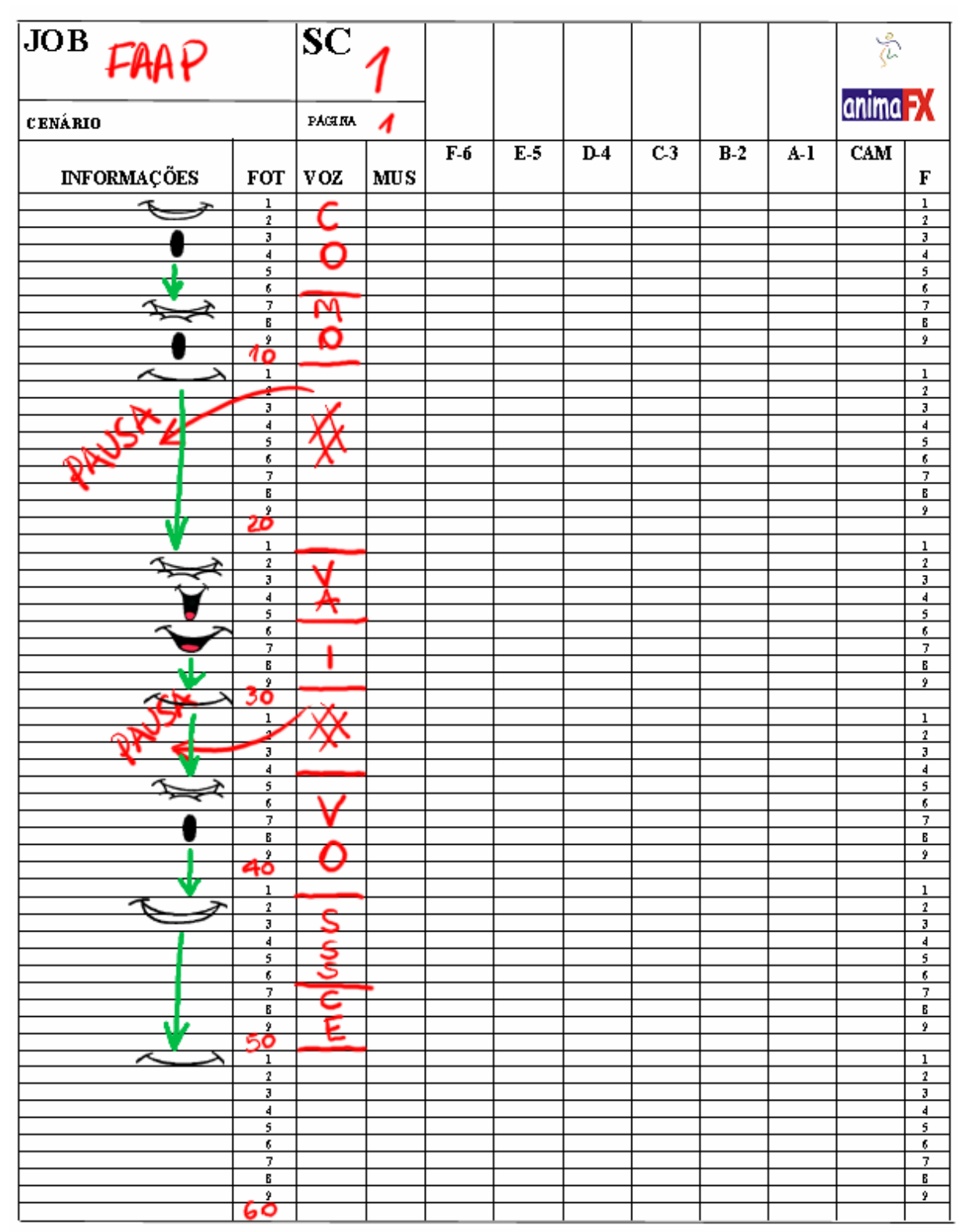

A ficha de animação será uma presença constante durante todo o trabalho de animação, seja ela 2D como 3D, e todas as anotações com respeito à cena devem ser feitas imediatamente na ficha.

#### **PLANEJAMENTO**

Após a montagem do som e a marcação dos diálogos e músicas, e da transferência destas informações para a ficha de animação, se inicia a preparação para a animação. O story board que antes era apenas uma referencia da ação de cada plano, recebe

alguns desenhos adicionais para detalhar melhor a ação, e ao mesmo tempo são preparados os esboços dos cenários.

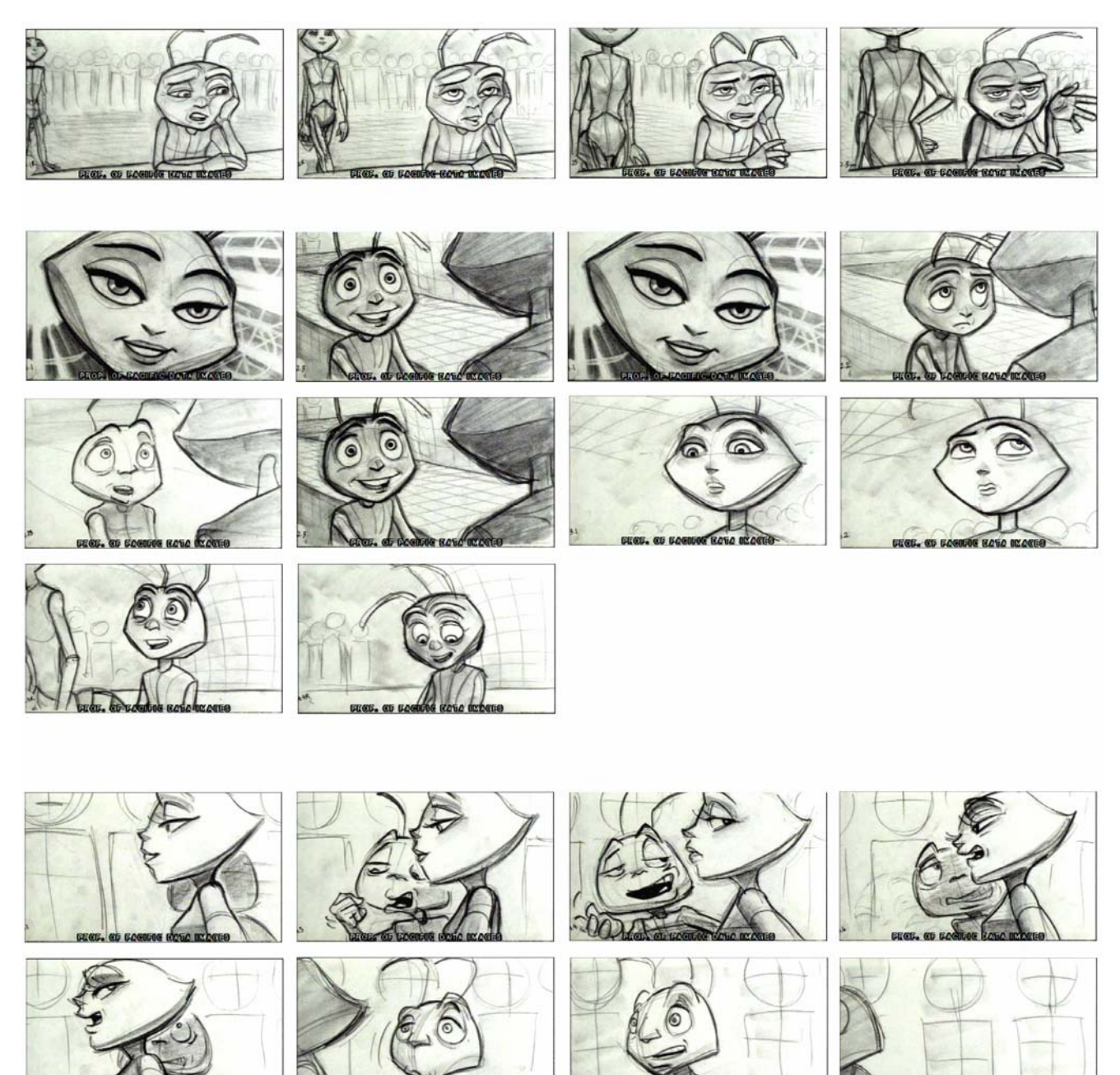

Planejamento desenhado com o detalhamento da ação.

Como já temos os tempos do filme, este detalhamento já determina o timming e o ritmo das cenas, e a ação planejada para os personagens, "planejada" por que eventualmente durante a animação este personagem pode sofrer ligeiras variações no movimento, seguindo a orientação do diretor de animação, e a eventual liberdade dada ao animador.

Este detalhamento nós chamamos de planejamento ou lay out. preferimos a palavra planejamento por que o termo lay out, no Brasil, é usado no sentido de "visual" da direção de arte do filme, cena, personagem ou desenho em qualquer etapa do processo.

Geralmente quando a animação é 3D o planejamento também é em 3D.

Quadro comparativo entre o story board, lay out ou planejamento, motion ou teste de animação e resultado final.

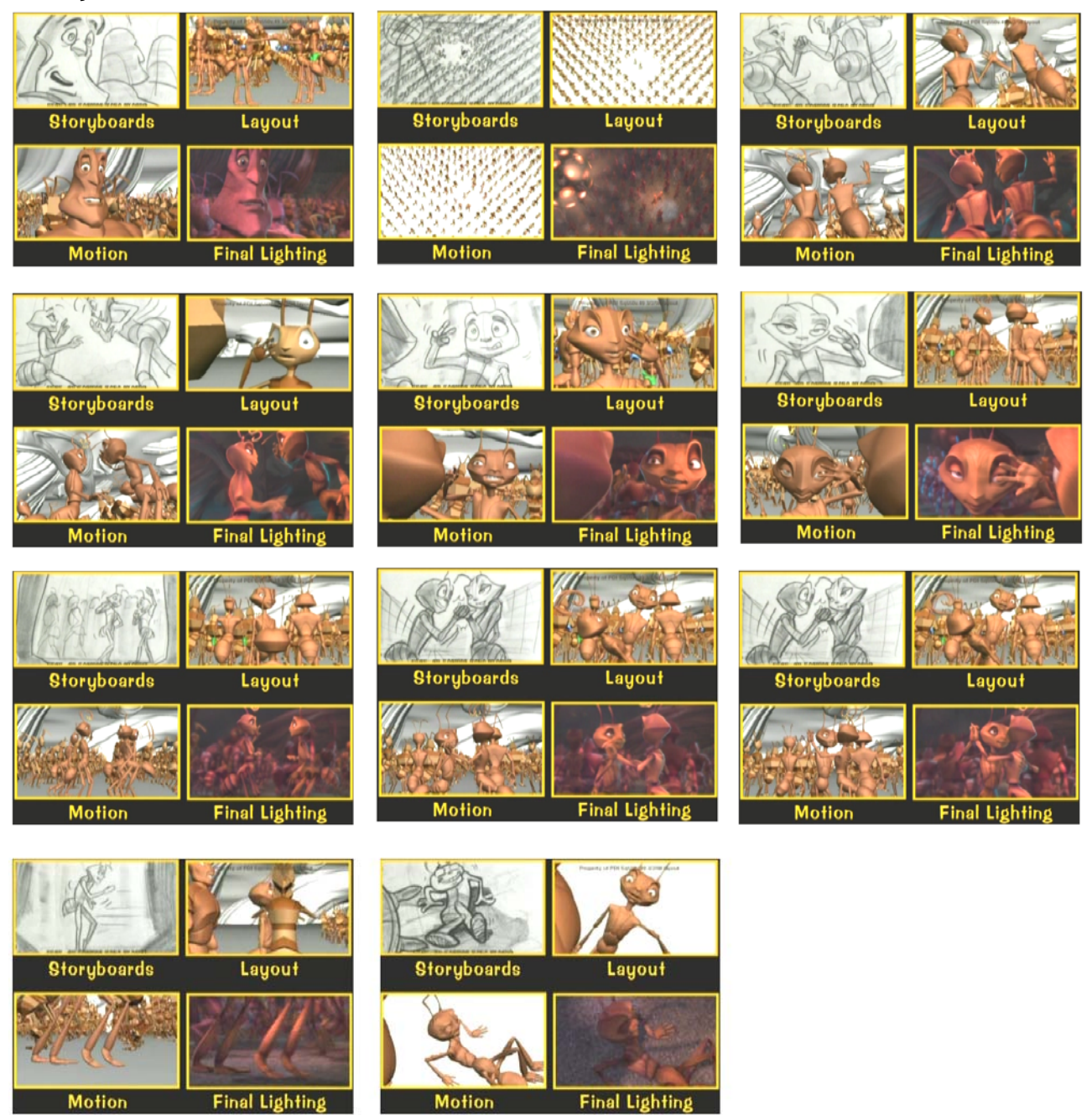

# **STORY REEL**

Estes desenhos agora são filmados no tempo certo de acordo com o som e a divisão da ação, para que se possa visualizar com maior precisão o timming das cenas.

Os desenhos ficam fixos no quadro o tempo exato da sua duração até o próximo desenho da cena, e assim sucessivamente.

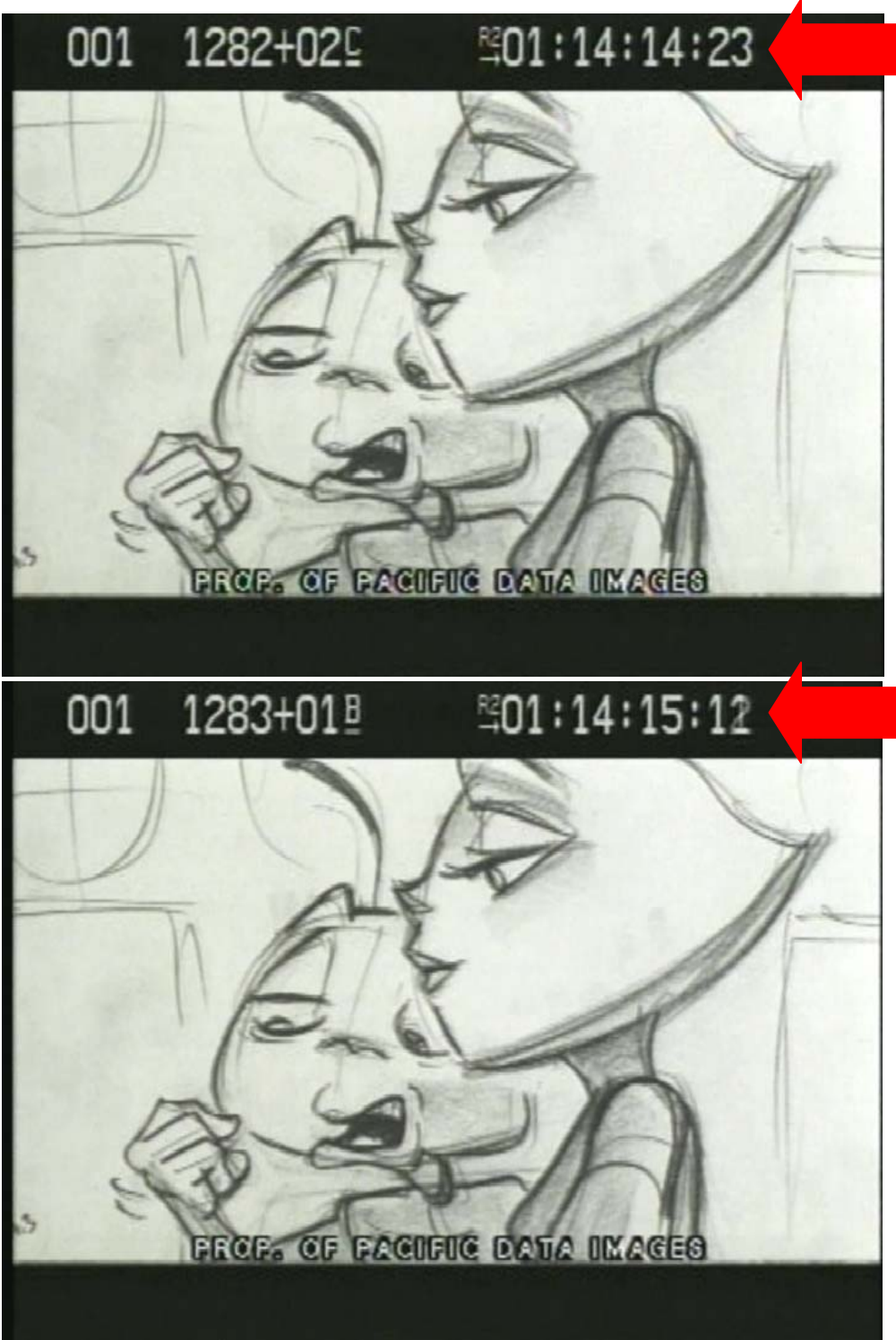

# **ANIMAÇÃO**

Podemos dividir a animação em 4 grupos: 2D, 3D, stop motion (incluindo o go-motion) e técnica mista.

A técnica mista consiste em somar técnicas em um único filme, como:

- ¾ Ao vivo com animação 2D e ou 3D e ou stop motion.
- ¾ Cenários em 3D com animação 2D e vice e versa,
- ¾ Ou qualquer outra possibilidade que some duas ou mais formas de animação.

Geralmente fotografamos dois quadros para cada desenho (by two) da animação 2D, e quando houver movimento de camera ou travelling de cenário ou over lay, os movimentos devem ser fotografados quadro a quadro (by one), embora os desenhos sejam fotografados dois a dois.

Nos filmes com velocidade de projeção de 30 q/s, a fotografia dos desenhos três a três (by three) fica bem próximo ao by two para projeção de 24 q/s.

Os filmes com animação 3D são sempre by one, não importando a velocidade de projeção.

Com isto podemos classificar a animação em

- ¾ **FULL ANIMATION** quando são fotografados até dois a dois e são desenhados todos os movimentos necessários para a ação. Este tipo de animação é mais suave e muito mais realista. Quando uma animação precisa seguir o movimento de algum elemento ao vivo, como nos casos de filmes mistos, a animação nestes casos deve ser by one. Não havendo contato entre os elementos ao vivo e a animação e não havendo movimento de camera a animação pode ser by two. O 3D sempre é full animation.
- ¾ **SIMPLIFICADA**  geralmente usada para a televisão e muito vista em seriados como os "Flintstones" ou "Pokemon", onde os personagens ficam praticamente estáticos e somente sua boca e eventualmente os olhos ou algum braço se movimentam. Uma outra forma de simplificação é aumentar o numero de fotogramas de cada desenho como três a três, quatro a quatro até cinco a cinco. Para se animar, existem dois métodos:

Existem basicamente dois métodos para se animar:

¾ **ANIMAÇÃO DIRETA (STRAIGHT-AHEAD)** – que consiste em ir desenhando quadro a quadro, em seqüência direta todos os movimentos, ou movimentando um a um em seqüência, no caso de stop motion. Este método não é eficiente quando se trata de animação 3D, devido à facilidade com que o os programas de animação intercalam as pontas.

Vejam o exemplo a seguir.

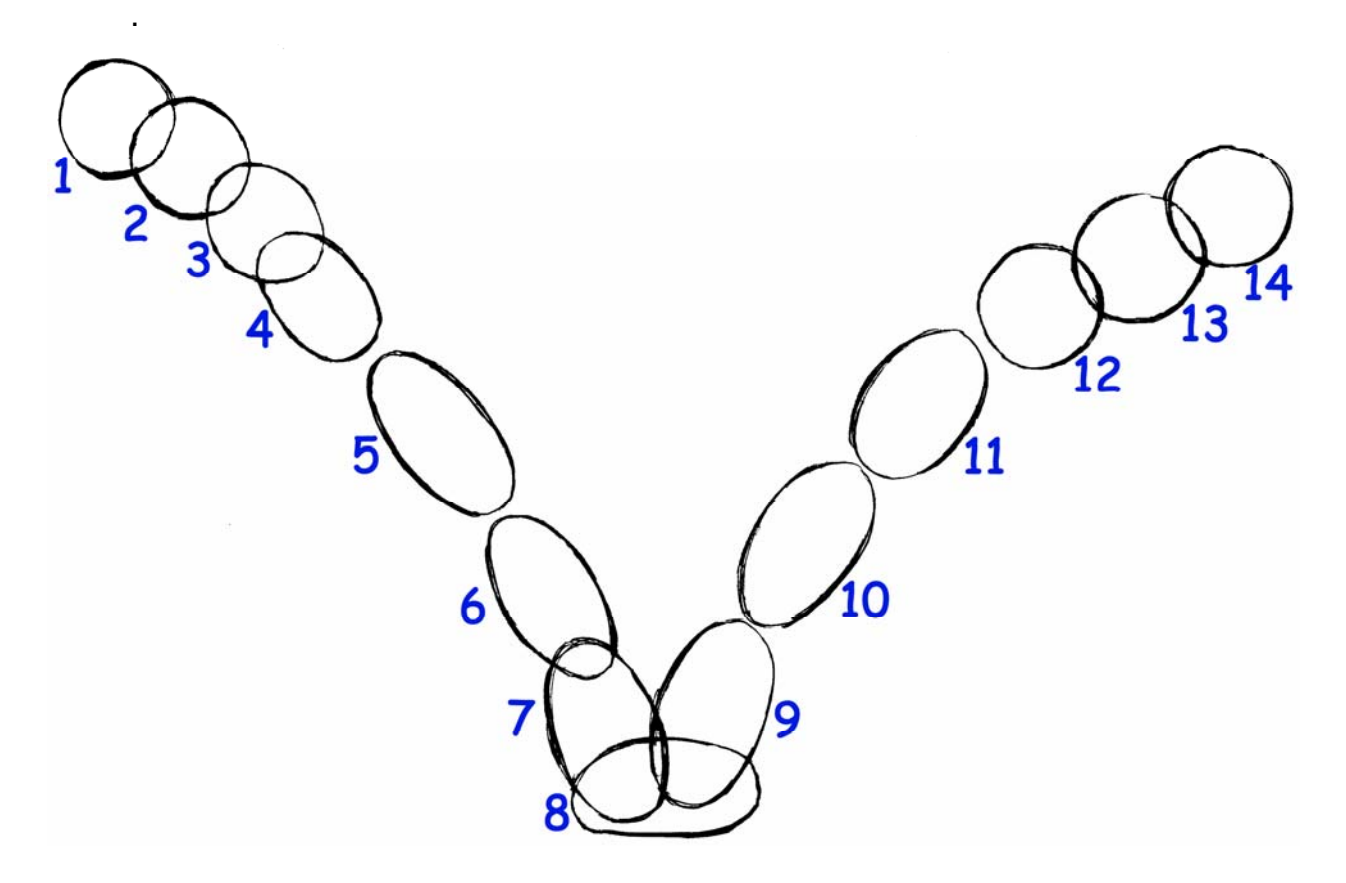

No caso desta animação os 14 desenhos que compõem o movimento foram desenhados um seguido do outro em animação direta.

¾ **ANIMAÇÃO DE EXTREMOS (POSE-PLANING)** – Este método usa pontas de animação ou posição chave (key-poses) ou até mesmo quadro chave (keyframe).

Consiste em se desenhar primeiro as posições extremas ou principais de uma ação.

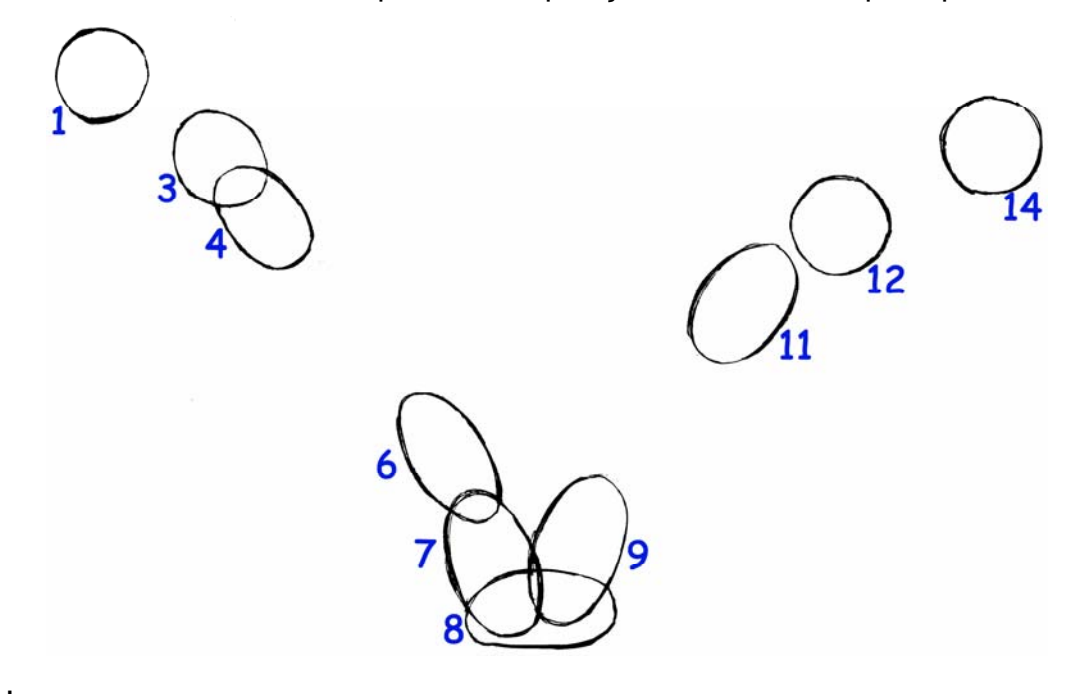

Estes desenhos chaves ou pontas, depois precisam ser intervalados (in between). Os intervalos são os desenhos intermediários entre os extremos ou pontas da animação, que comporão a ação. São desenhados posteriormente seguindo as orientações da chave de animação determinada pelo animador.

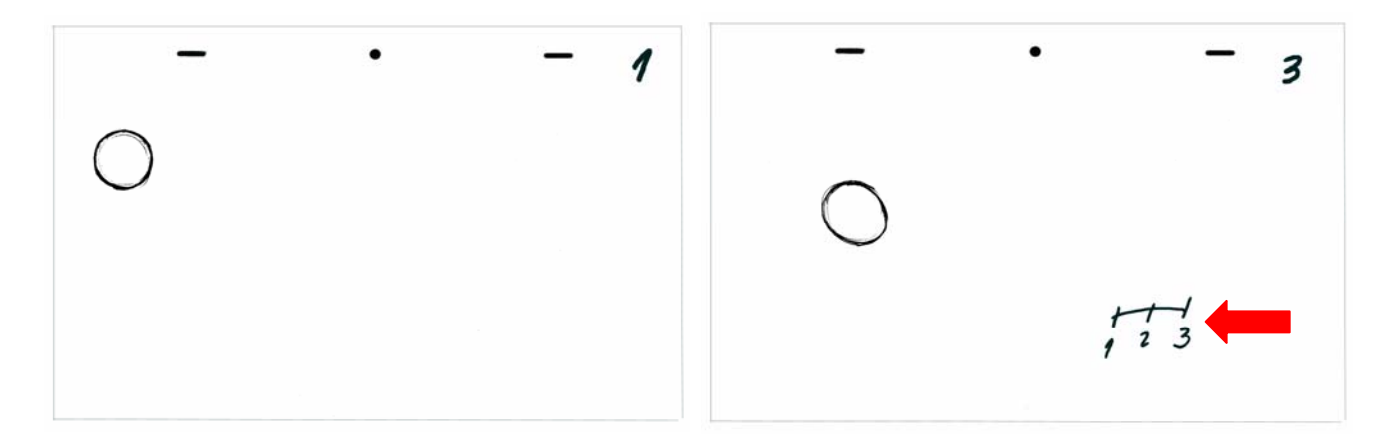

A chave determina quantos desenhos serão intercalados entre as duas pontas e de que forma eles serão intervalados.

No exemplo acima temos os desenhos 1 e 3 e a chave de animação determinando que se coloque um desenho exatamente entre os dois.

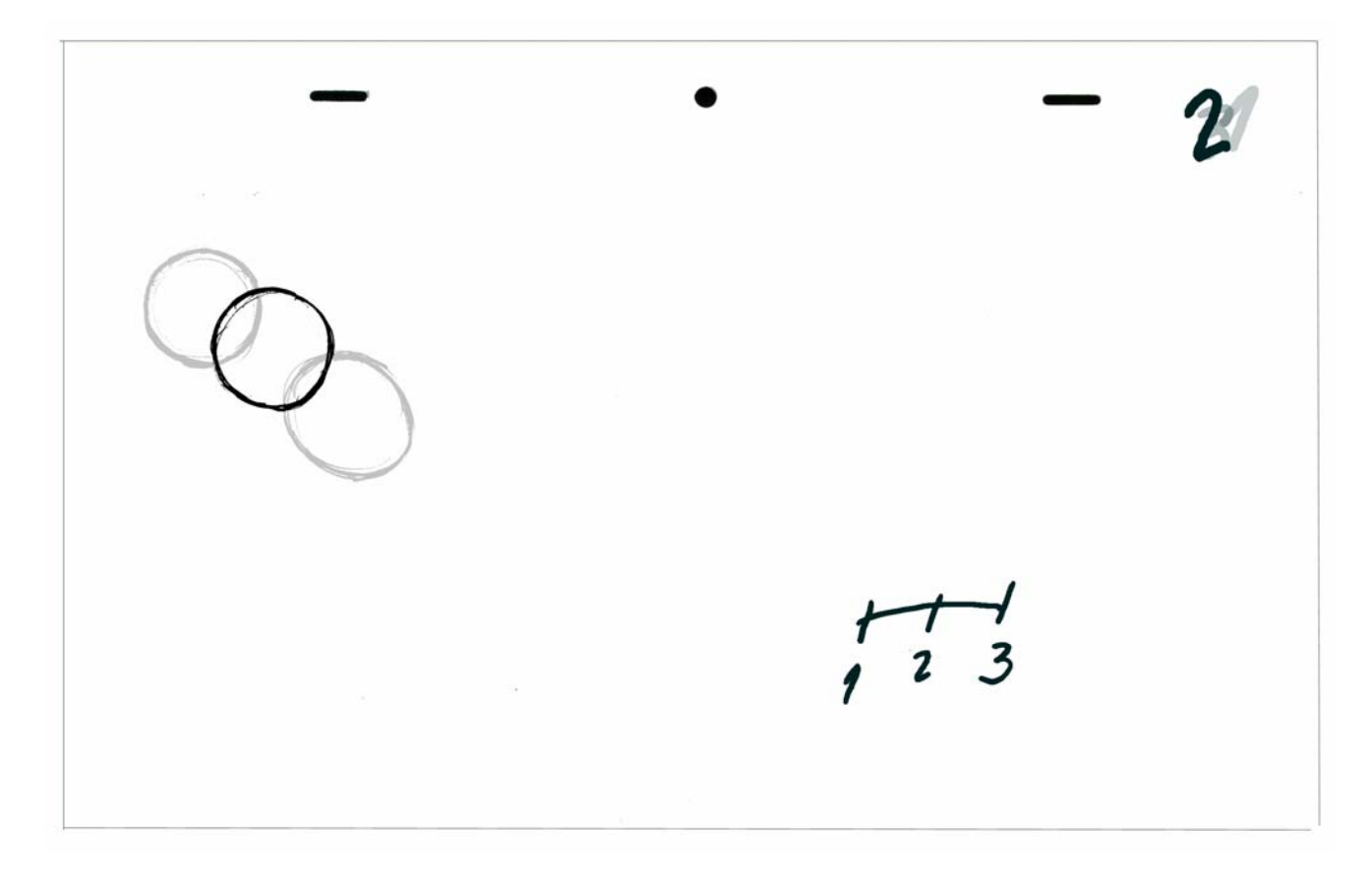

Este desenho o intervalo 2, é feito se colocando os desenhos 1 e 3 na mesa de animação e através da transparência do papel com projeção de luz por trás, desenhamos o intervalo em uma nova folha.

Não existe uma regra de quantos intervalos possam existir entre uma ponta e outra e nem a obrigatoriedade do intervalo ser exatamente entre os dois extremos.

Devido ao timming da animação, esta chave pode apresentar diferentes formas para a intervalação.

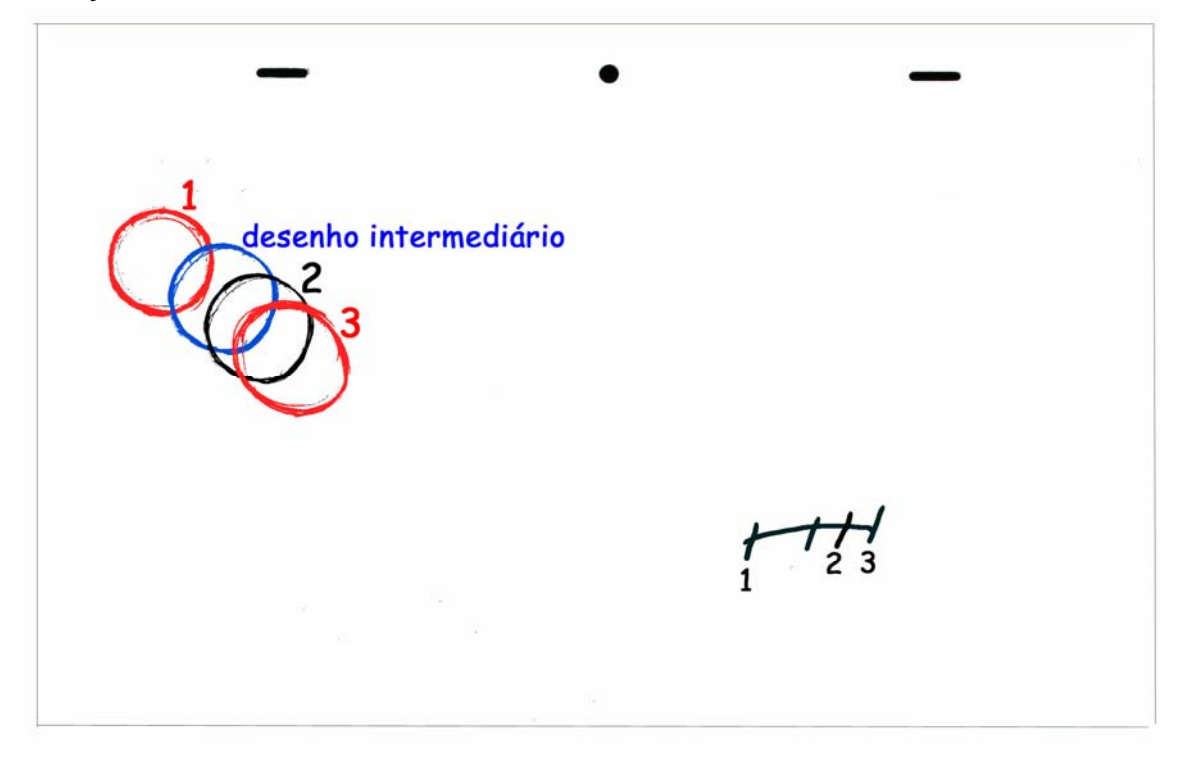

Neste caso apresentado acima, onde os desenhos 1 e 3 são extremos ou pontas do movimento, é necessário que se crie um desenho intermediário, que será eliminado e não usado na animação, apenas para servir de referencia para o intervalo 2.

Isso mostra que o movimento sofre uma redução de velocidade. Porque, quanto maior a distancia entre os desenhos maior velocidade do movimento do objeto ou personagem e vice e versa.

O animador pode determinar que sejam intervalados apenas alguns extremos, desenhando em animação direta, partes do movimento, que pedem este cuidado. Algumas pessoas classificam estes casos, como um terceiro método de animação, mas para nós, consideraremos como animação de extremos, pela necessidade de intercalação.

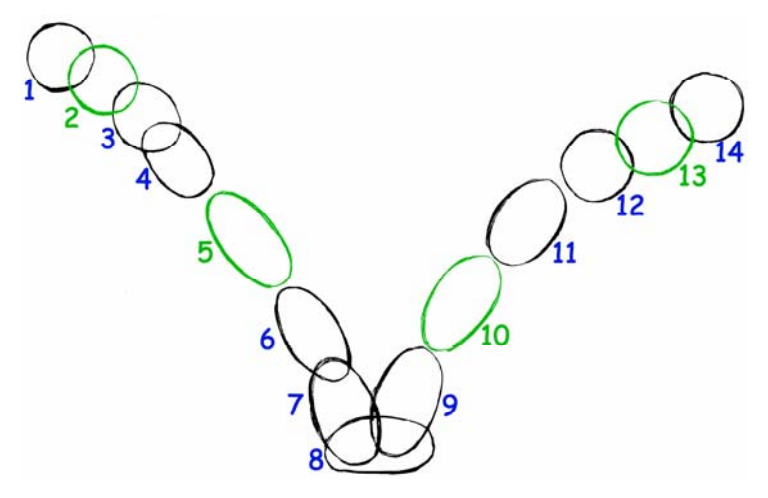

Os desenhos em verde são intervalos, enquanto os desenhos em preto são pontas ou extremos(2 –5 – 10 - 13).

Notem que o animador optou por executar parte da ação com animação direta e parte intervalada.

O método de animação com extremos é o mais utilizado na animação 2D e 3D, por permitir um melhor resultado e controle, tanto na ação como na representação dramática.

A velocidade da animação se da pela distancia entre os desenhos, pela chave de animação e pelo numero de fotogramas usado em cada desenho.

Se uma animação já pronta esta muito rápida, pode-se diminuir esta velocidade simplesmente fotografando cada desenho mais um quadro.

Se o filme esta fotografado by two, ou seja, dois quadros por desenho, podem fotografar by three, três quadros por desenho, que o movimento sofrera uma redução de velocidade na ordem de 50%.

Se quisermos tornar mais lento ainda seria apenas colocar mais um fotograma e teríamos uma redução de mais 25%.

 Este método tem o inconveniente de em alguns casos, quando a alteração de fotogramas é muito grande (acima de três), criar um efeito estromboscopico, que é percebido com um batimento ou socamento do movimento.

Nestes casos o mais aplicado seria intervelar mais um desenho entre os desenhos já existentes da animação, inclusive nos intervalos.

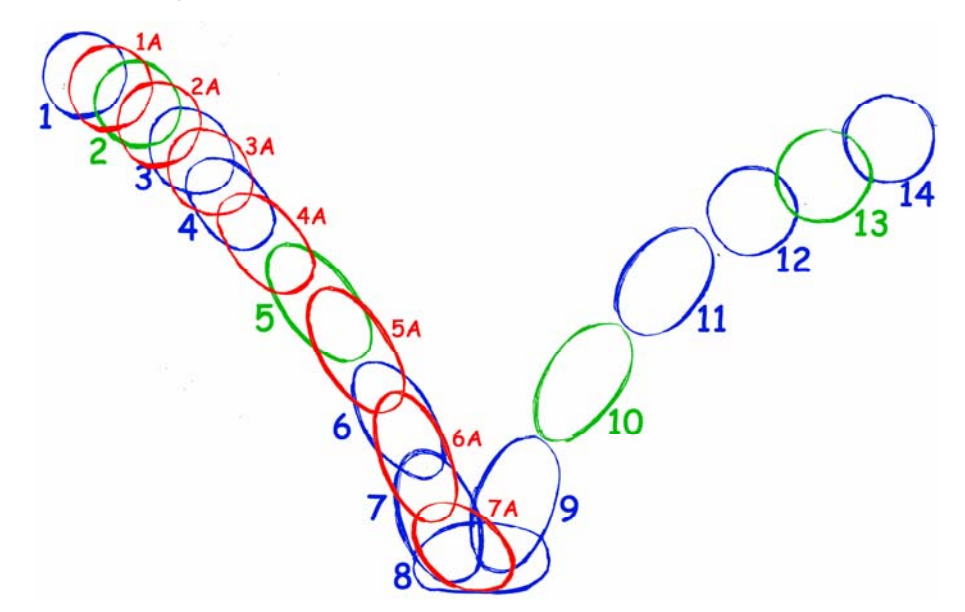

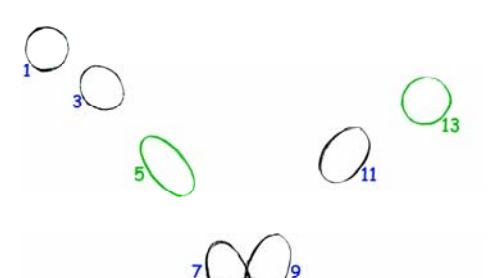

Para acelerar, o processo é inverso, baste fotografar cada desenho com menos quadros.

Quando isso se torna impossível, por já estarmos fotografando by one, ou um a um, a solução é tirar desenhos.

Nestes casos, algumas vezes são suprimidos alem de intervalos alguns extremos da animação, e pode haver momentos onde não é possível tirar como nos desenhos 7, 8 e 9.

Se ainda assim não for suficiente, será necessário re-animar a cena.

Como vemos na ilustração, a velocidade é aumentada também pelo distanciamento maior entre as bolas.

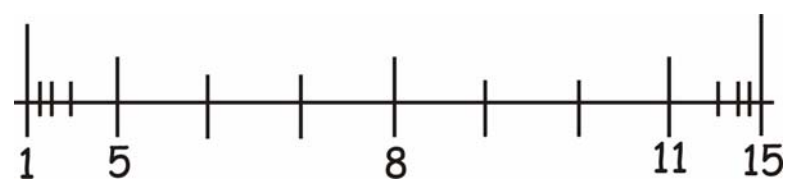

O animador ainda pode determinar através da chave de animação, uma aceleração ou desaceleração do movimento, indicando um menor ou maior espaço ente os intervalos.

# **PRINCÍPIOS BÁSICOS DA ANIMAÇÃO**

Estes princípios da animação devem ser aplicados e no mínimo considerados em todos os tipos de animação. Caso contrario os personagens serão movimentados e não animados, perdendo todo impacto dramático e beleza.

# **ANTECIPAÇÃO**

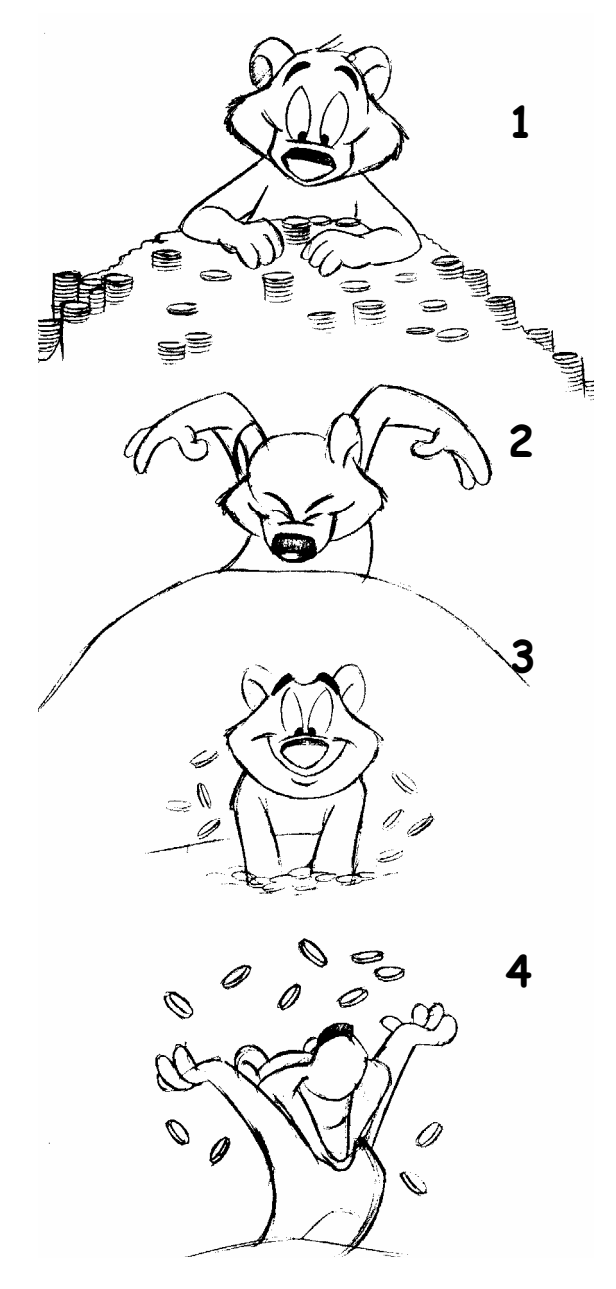

Usada em quase todas as ações animadas, consiste em um movimento na direção oposta ao do movimento principal.

É simplesmente a preparação para um ato que ira acontecer.

Mesmo nas ações ao vivo, quase não existem movimentos sem antecipação, um jogador de futebol que vai chutar a bola, antes sua perna faz um movimento no sentido inverso ao chute.

Isto adiciona a ação alem de maior intensidade dramática, maior clareza nos objetivos da ação e com isso melhor entendimento por parte dos espectadores. Sendo assim podemos usar a antecipação exagerada muitas vezes para que seu efeito dramático seja mais acentuado.

No caso do nosso exemplo, ao lado, o urso antes de mergulhar as mãos no monte de moedas, ele levanta os braços e abaixa a cabeça (2), fazendo exatamente o movimento contrario a ação principal que é mergulhar as mãos no monte de moedas (3), que por sua vez é a antecipação para o movimento de jogar as moedas para o alto (4).

# **VALORIZAÇÃO E EXAGERO**

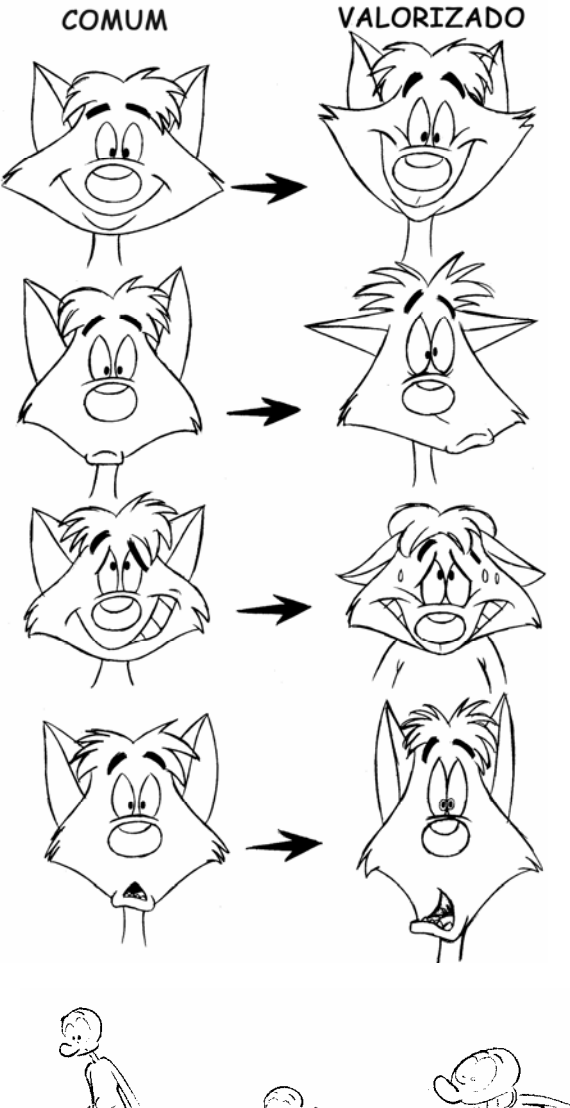

Toda expressão ou ação animada alcança maior eficácia quando for exagerada.

 O exagero nas expressões é fundamental para se comunicar uma idéia ou um sentimento.

 Neste exemplo, vejam como as expressões valorizadas ou exageradas, comunicam melhor o sentimento do nosso personagem.

 Em se tratando de animação, não devemos ter receio de exagerar, pois só assim teremos uma melhor apresentação visual das idéias.

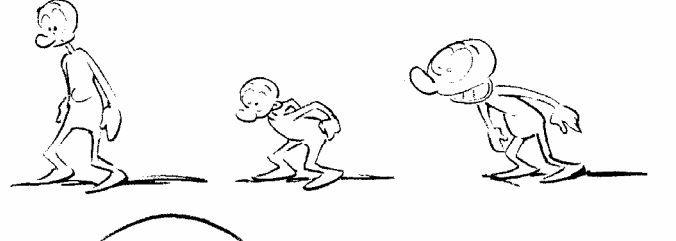

Quando você achar que esta exagerando muito, veja se não é possível exagerar ainda mais. Se for preciso lance mão da perspectiva ou qualquer outro artifício que permita alcançar este objetivo.

#### **PERSPECTIVA**

"É a arte de desenhar ou pintar dando a ilusão de profundidade" (Houaiss) ou "A arte de representar os objetos sobre um plano tais como se apresentam à vista" (Aurélio).

A perspectiva confere aos desenhos animados a ilusão de tri-dimensionalidade e profundidade.

E se baseia no principio de que o elemento mais a frente tem tamanho maior que o mais afastado.

 Existem algumas formas básicas para determinarmos a perspectiva, que seriam: superfície, tamanho, variação de tamanho e sobreposição.

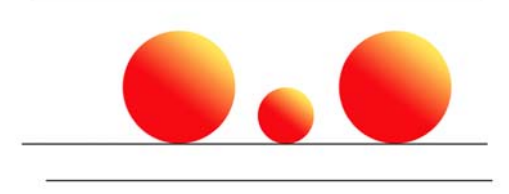

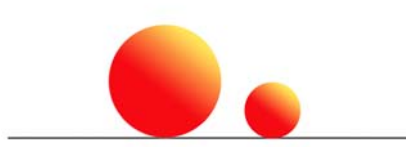

Se dois elementos estão no mesmo plano isto significa que estão um ao lado do outro.

Neste caso o tamanho pode determinar que o menor esteja mais atrás que o maior.

Quando temos alteração de plano ou superfície determinamos não só a posição, frente e trás, como também tamanho.

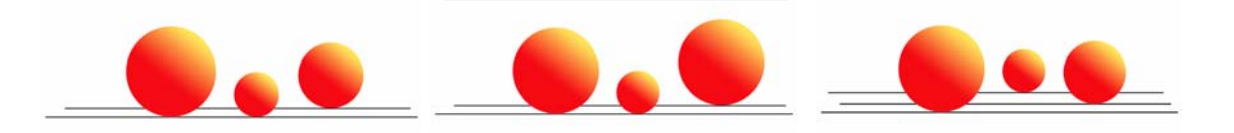

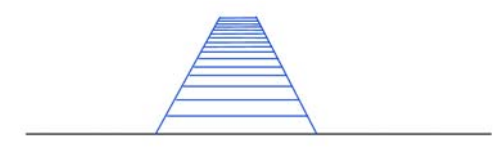

A variação de tamanho pode ser também no próprio objeto ou figura, determinando a perspectiva.

Com a sobreposição também estabelecemos a

posição e tamanho.

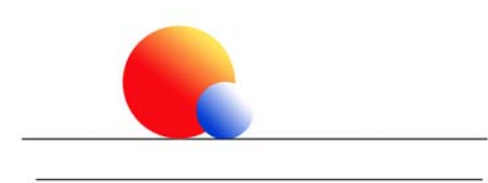

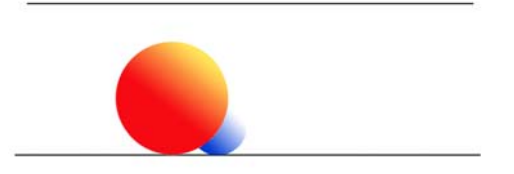

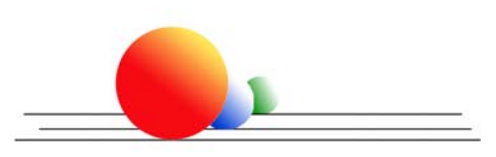

E combinar: sobreposição, tamanho e plano.

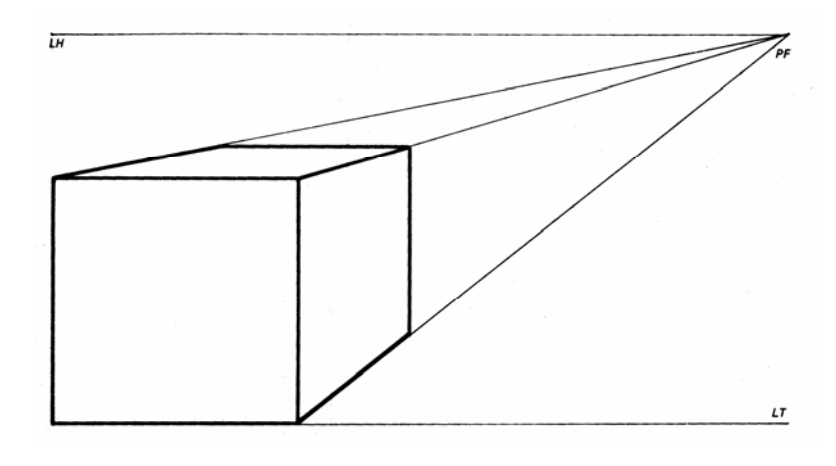

Para isso bastam apenas uma linha de horizonte LH, uma linha de terra LT e um ponto de fuga PF.

A linha do horizonte LH deve estar ao nível dos olhos do observador, a linha de terra LT o plano onde estará o objeto ou personagem e o ponto de fuga PF, um ponto imaginário na linha do horizonte para onde as linhas do objeto ou personagem convergem. Vale lembrar que a posição

deste ponto imaginário ou ponto de fuga PF determina o ponto de vista do desenho. Pode haver mais de um ponto de fuga, que seguem os mesmos princípios da perspectiva como o exemplo abaixo.

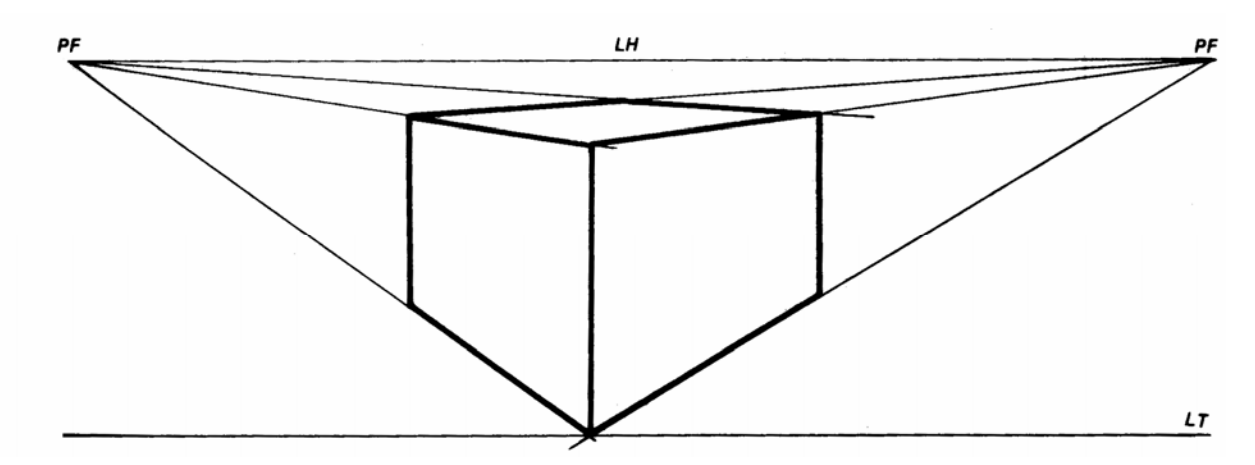

Para facilitar o desenho de um personagem em perspectiva, trace um cubo ou outro polígono em perspectiva e desenhe o personagem dentro, seguindo as alterações de tamanho determinadas pelos pontos de fuga.

Para personagens de grande altura, um terceiro ponto de fuga poderia ser acrescentado e as verticais do desenho então seguiriam este terceiro ponto. A perspectiva com três pontos de fuga é, uma solução para enfatizar a altura de

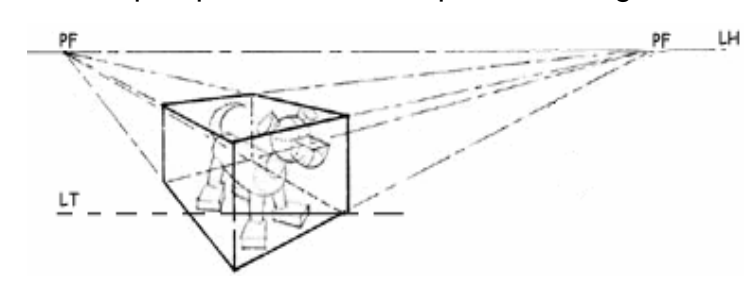

personagens ameaçadores uma vez que elas rebaixam a linha do horizonte. Como a linha do horizonte é o nível dos olhos do observador, isso o obrigaria a "olhar para cima", dando maior impacto ao desenho.

#### **SQUASH & STRECH**

 Se analisarmos uma ação ao vivo em camera lenta, notaremos que os corpos em movimento sofrem alterações em sua forma, hora se esticando hora se achatando. Esta é uma característica natural dos seres vivos e animados que transferimos aos

objetos para imprimir maior graça e dinamismo no momento da animação.

Squash – amassar.

Strech – achatar.

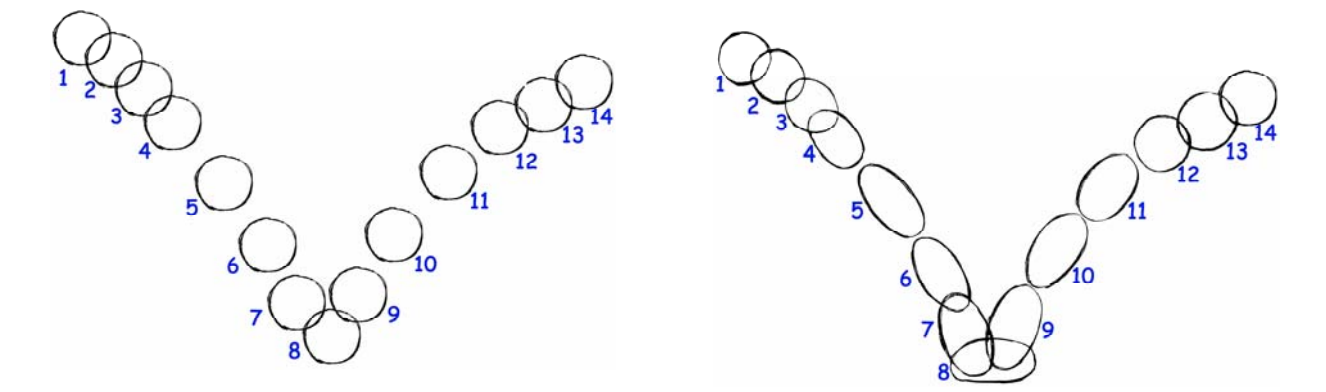

 Podemos perceber que a animação da direita possui muito mais peso e realidade que a da esquerda, isso se da pela alteração das formas entre os desenho 3 e 12.

 Quando a bola se move no ar ela se estica na direção do movimento, quando seu movimento é interrompido pelo chão ela se amassa.

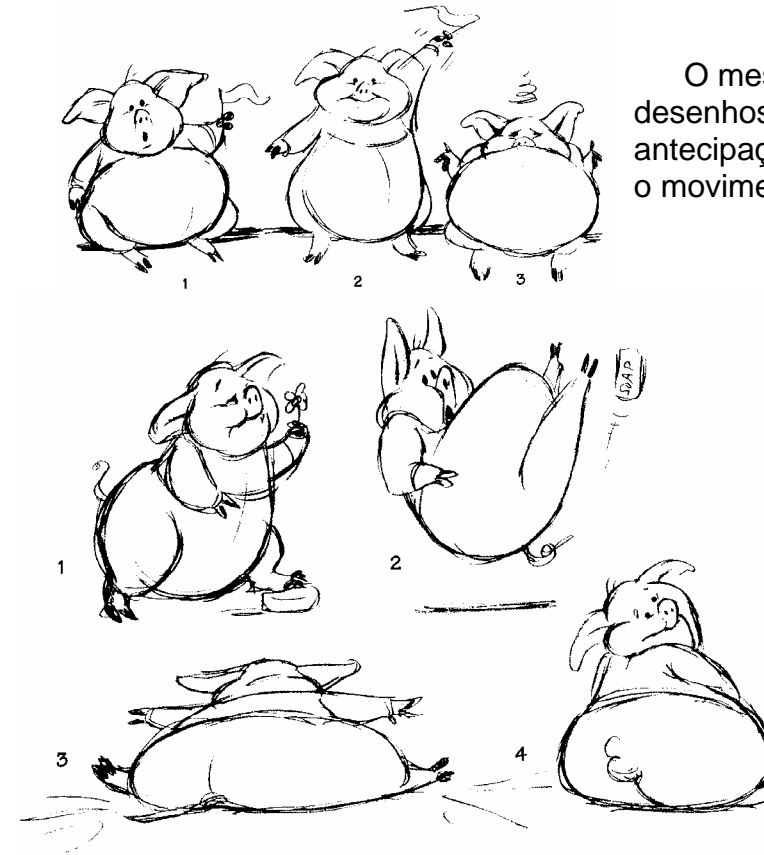

 O mesmo acontece com esta seqüência de desenhos, o porco se levanta e cai sem antecipação ou alteração de forma, o que torna o movimento muito "duro", sem graça.

> Já neste caso notamos que com a utilização de squash e stresh alcançamos uma dramaticidade muito maior.

 O uso adequado do squash e strech valoriza a ação e cria a sensação de peso à animação.

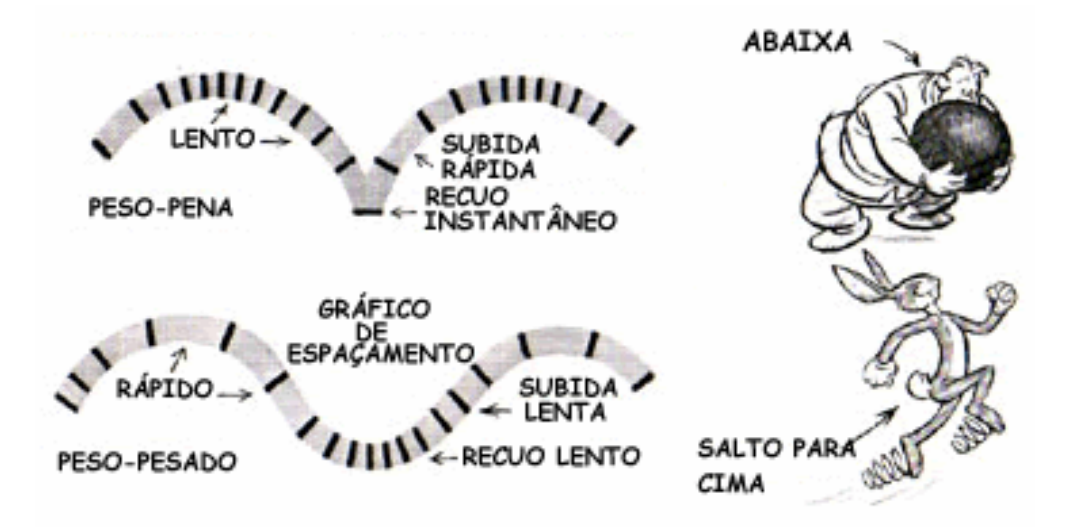

 O que difere um personagem pesado de um leve não são apenas as suas características físicas, mas também o tempo e espaçamento dos desenhos e principalmente a forma de se utilizar o squash e strash.

 Se analisarmos o gráfico de espaçamento a cima podemos notar que os personagens pesados possuem um squash lento e strash rápido. Ao passo que os leves possuem um squash rápido e um strash lento.

 Vemos também que o numero de desenhos na trajetória de descida são menores e mais espaçados, o que significa maior rapidez também no movimento, ou seja, ele cai mais rápido e demora mais para subir, ao contrario dos personagens leves, que como que desafiando a gravidade ele passa mais tempo no ar e tem uma trajetória de subida mais rápida.

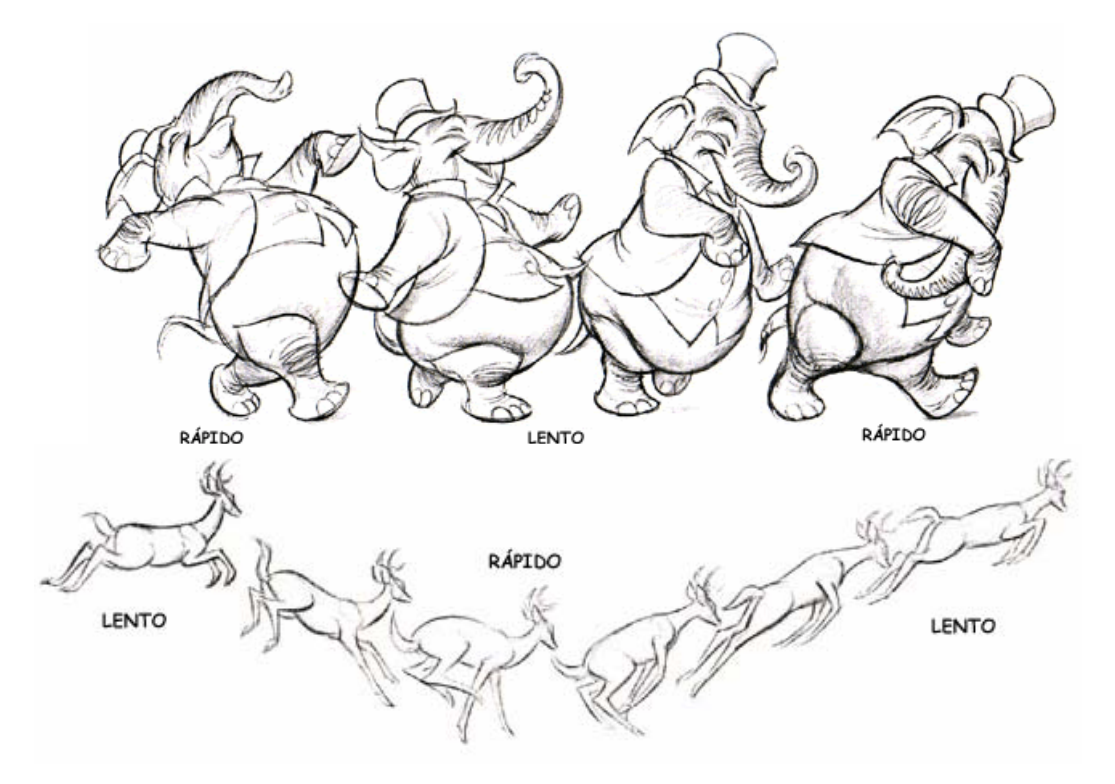

 Vemos que o squash do elefante é lento e o strach rápido, enquanto o strash do veado é rápido e o squash é lento. Isso se da pela falta de peso do veado e excesso de peso do elefante.

# **ANIMAÇÃO SEQÜENCIAL – FOLLOW THROGHT**

 A animação seqüencial (follow throght) é utilizada para dar maior realidade às ações e movimentos de um personagem.

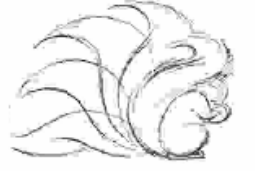

 Quando temos um personagem em movimento, o esquilo, por exemplo, ele não pode parar de repente, isto torna o movimento irreal e feio. Alguns elementos precisam ser movimentados mesmo depois que ele parou continuando o movimento.

 Se fosse um cavalo sua crina e seu rabo continuariam em movimento após a parada até se acomodarem e então parar.

Como é também o caso deste cachorro:

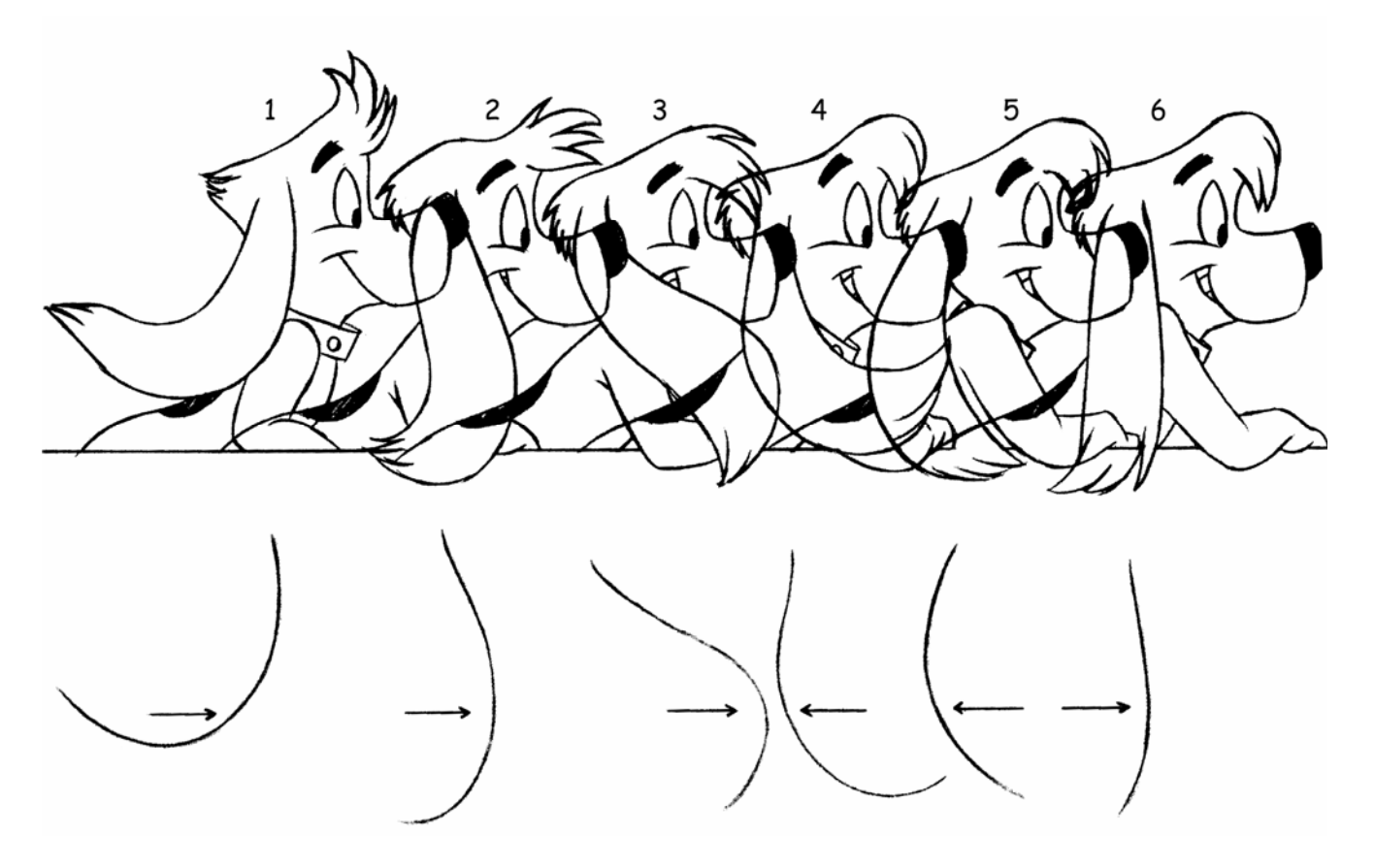

 Quando o cachorro para, desenho 3, sua orelha continua em movimento ate se acomodar e parar.

 Podemos ver um esquema do movimento das orelhas mostrando sua trajetória ate a parada no desenho 6.

 Nos desenhos 1, 2 e 3, a marcação do movimento das orelhas é pela sua linha direita. Nos desenhos 4 e 5 é marcado pela linha esquerda e no desenho 6, volta a ser novamente a linha direita.

Isto faz com que o movimento seja muito mais agradável e natural.

# **AÇÃO SECUNDARIA**

 Observando os movimentos reais de um personagem, podemos notar que todas as suas partes não se movimentam de forma igual e sincronizada.

 Algumas partes são mais rápidas outras mais lentas outras iguais, mas com um certo atraso etc.

Esta diferença deve ser reproduzida quando animamos.

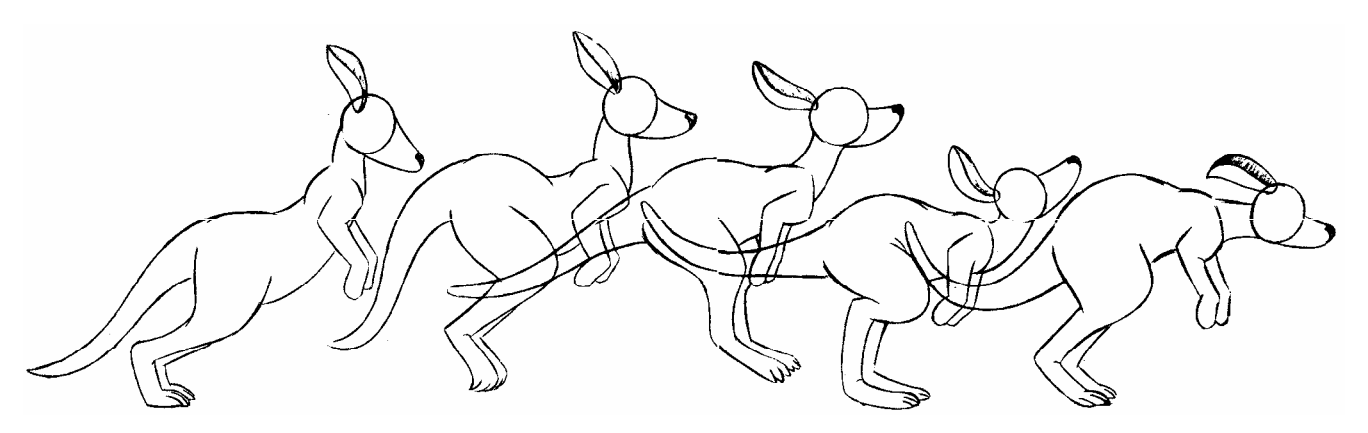

 Na animação do canguru, partes da sua anatomia seguem movimentos "independentes" mas acompanhando a ação primaria que são os saltos do canguru. Quando seu corpo se abaixa devido ao movimento das pernas o rabo faz o movimento contrario, subindo, e suas orelhas fazem o movimento contrario a cabeça que segue o movimento do corpo e das pernas, mas todos os movimentos têm tempos e velocidades diferentes.

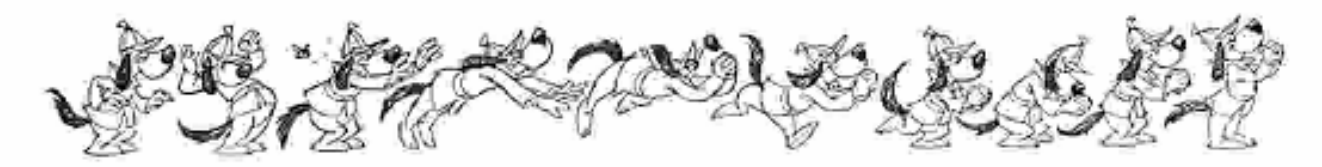

 Analisando a animação à cima do cachorro pegando a borboleta, como a ação principal da cena é a "pegada da borboleta" a ação primaria são os braços do cachorro enquanto seu corpo, pernas orelhas e rabo são a ação secundaria, isso porque podemos, por ser animação, criar movimentos com tempos diferentes para cada parte, sem se esquecer que fazem parte de um mesmo corpo e devem seguir a ação primaria.

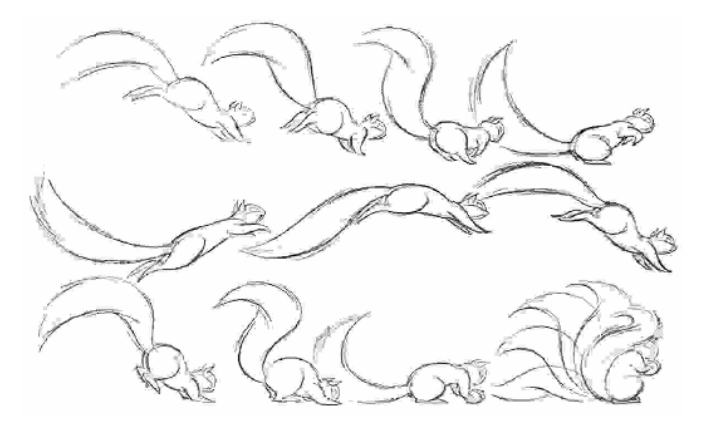

 No caso do esquilo, os pés chegam primeiro depois o corpo e patas traseiras etc.

 Notem que o rabo segue o principio do movimento seqüencial – follow through, ou seja, continuou o movimento após o esquilo ter parado até o ponto de se acomodar na pose final.

#### **LINHA DE AÇÃO E LINHA DE MOVIMENTO**

 É uma linha "imaginaria" que passa através da coluna vertebral de um personagem determinando sua ação, postura e atitude. Ela indica a direção na qual se inclinara o corpo.

É o principio do desenvolvimento da ação de um personagem.

 Ela deve ser traçada no momento do planejamento da animação e depois desenhado o esqueleto e detalhes do personagem.

 É a base para o ritmo ao mesmo tempo em que aumenta a eficiência dramática de uma ação permitindo posturas mais claras, convincentes e naturais.

A linha de movimento indica a direção em que seguem os movimentos.

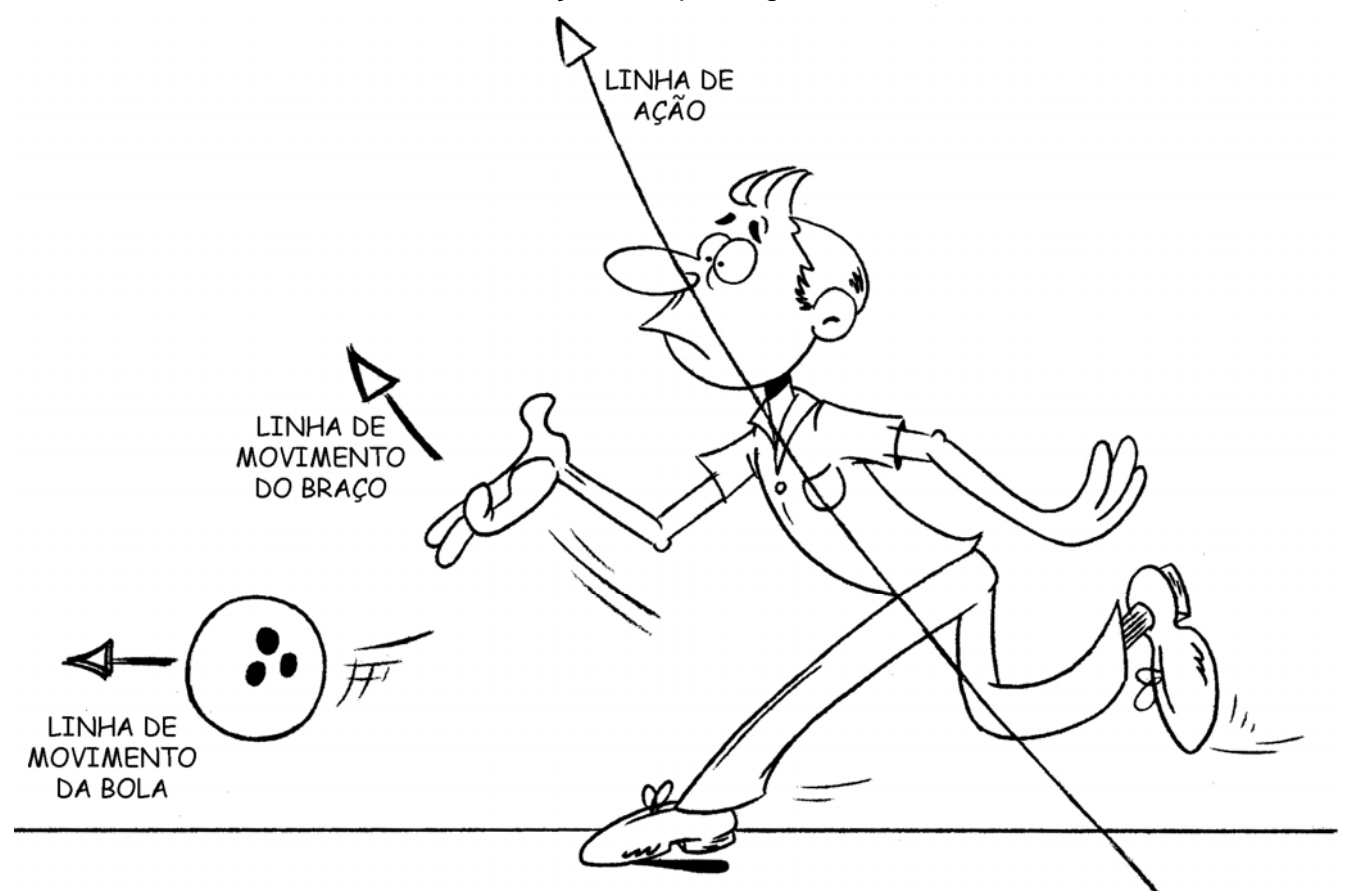

 A linha de ação e de movimento não precisa estar necessariamente relacionada em todas as ações, mas quando seguirem a mesma direção o movimento alcança maior ênfase e qualidade dramática.

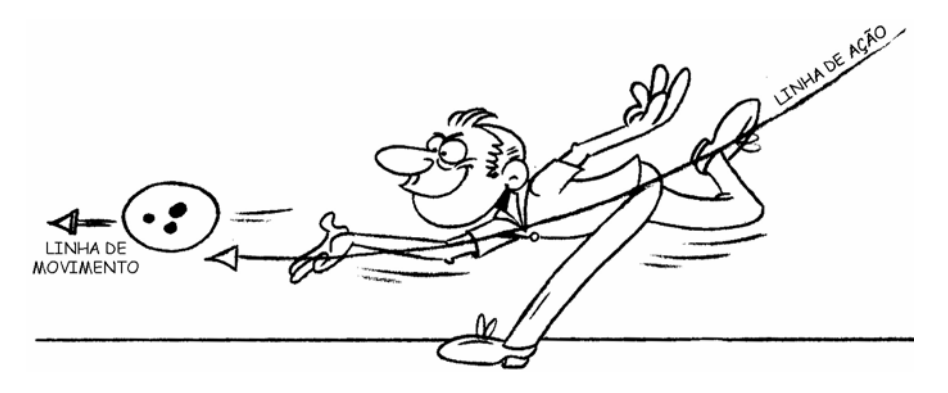

 Observe como alcançamos uma maior clareza e dramaticidade apenas colocando a linha de ação na mesma direção da linha de movimento. Isto nos leva ao principio do exagero, que é uma das características principais da animação.

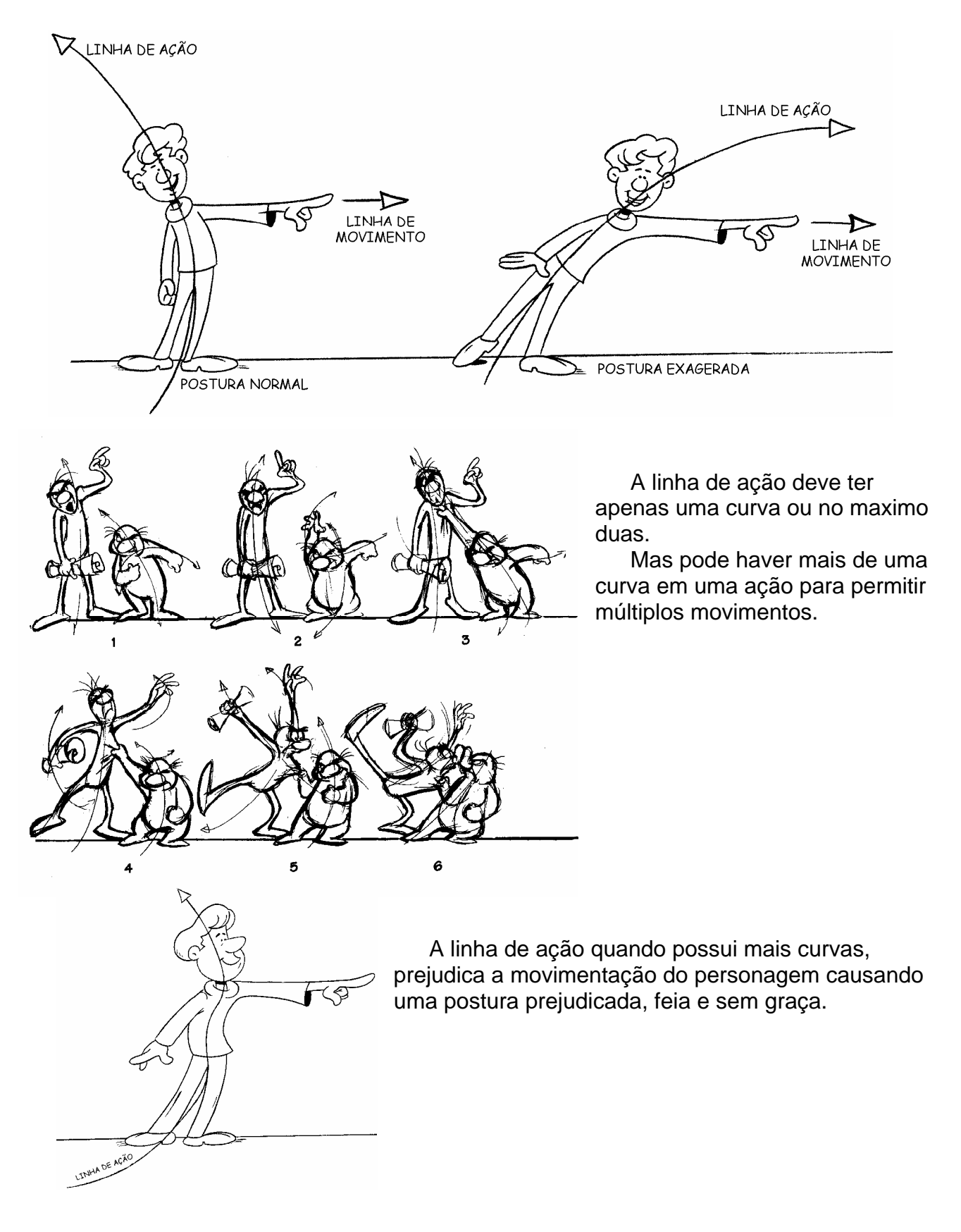

#### **O PRINCIPIO DA ONDA**

O ritmo de uma ação se baseia no principio da onda.

 Isto nos apresenta segundo Preton Blair, "a linha de beleza". "Na animação construímos o movimento a partir do primeiro desenho e começamos uma reação em cadeia de linhas de ritmo se ondulando na progressão da anatomia".

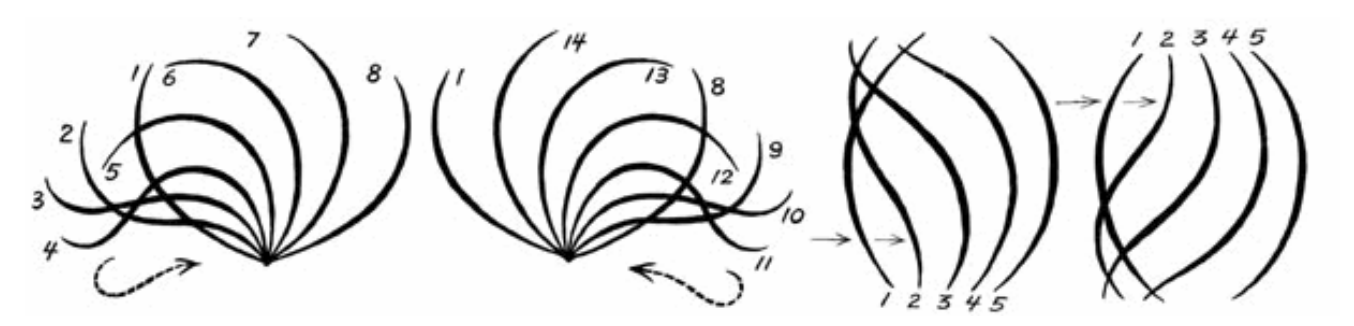

 Como os diagramas à cima, a animação deve ondular seguindo uma direção e partindo de um ponto ou um sentido.

No exemplo abaixo, o cavalo ondula o caubói, seguindo o ritmo de ondulação do cavalo.

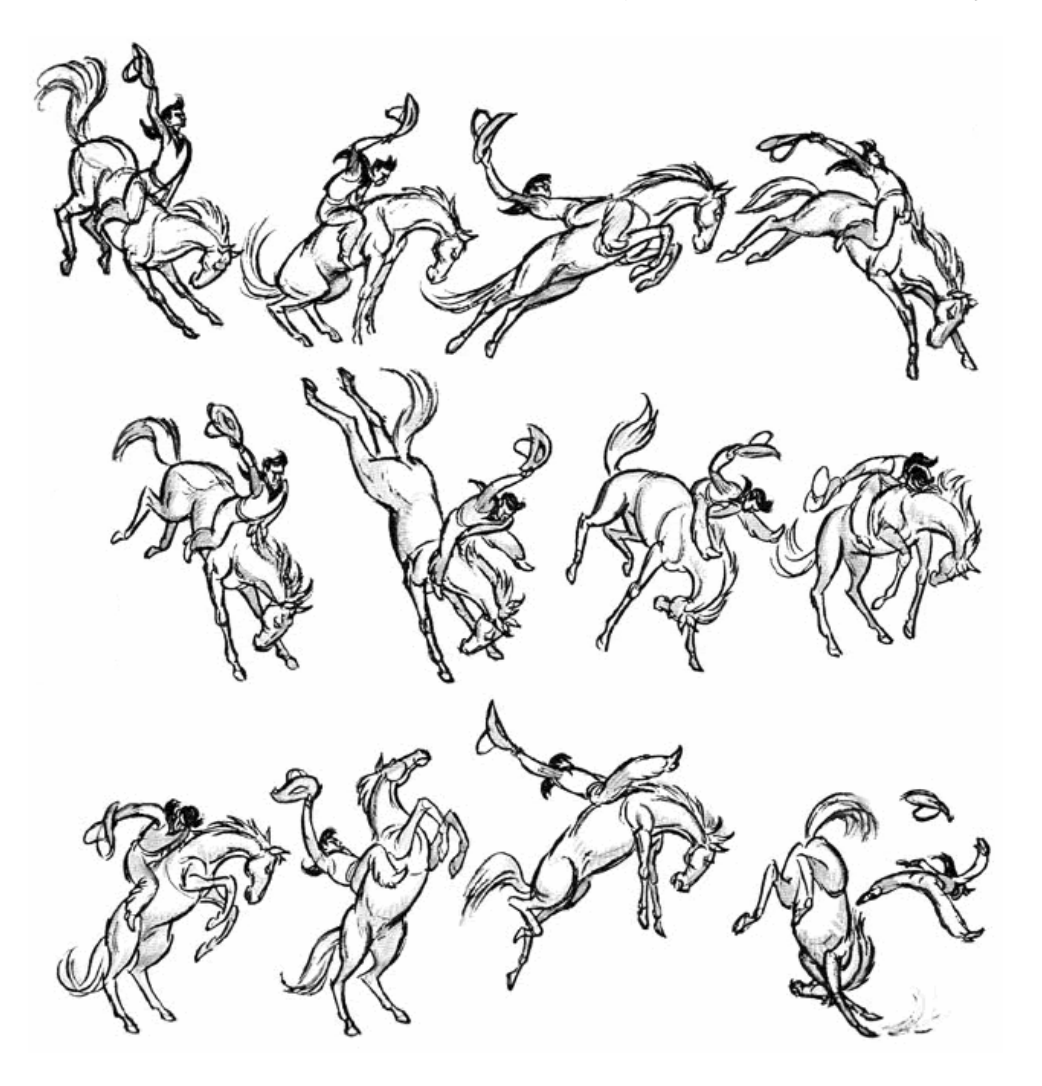

#### **ARCOS**

 Os movimentos reais e naturais de qualquer ser vivo se desenvolve em forma de arco ou circulo, quase nunca em trajetória reta.

 Quando os movimentos não realizarem uma trajetória circular ou em arco os movimentos se apresentam mecânicos e duros.

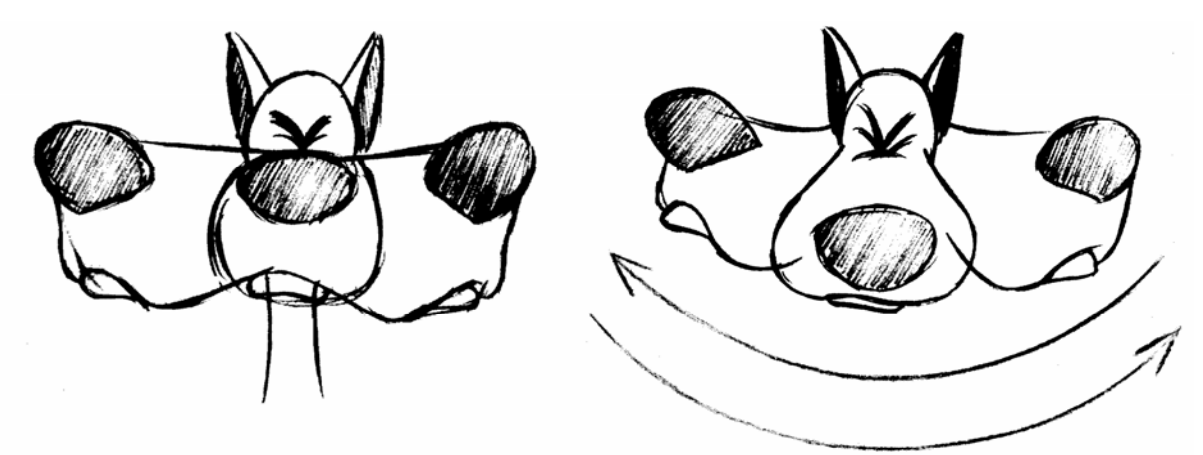

Este conceito se aplica para o movimento de parte do personagem como braços, mãos etc. ou no próprio movimento do personagem.

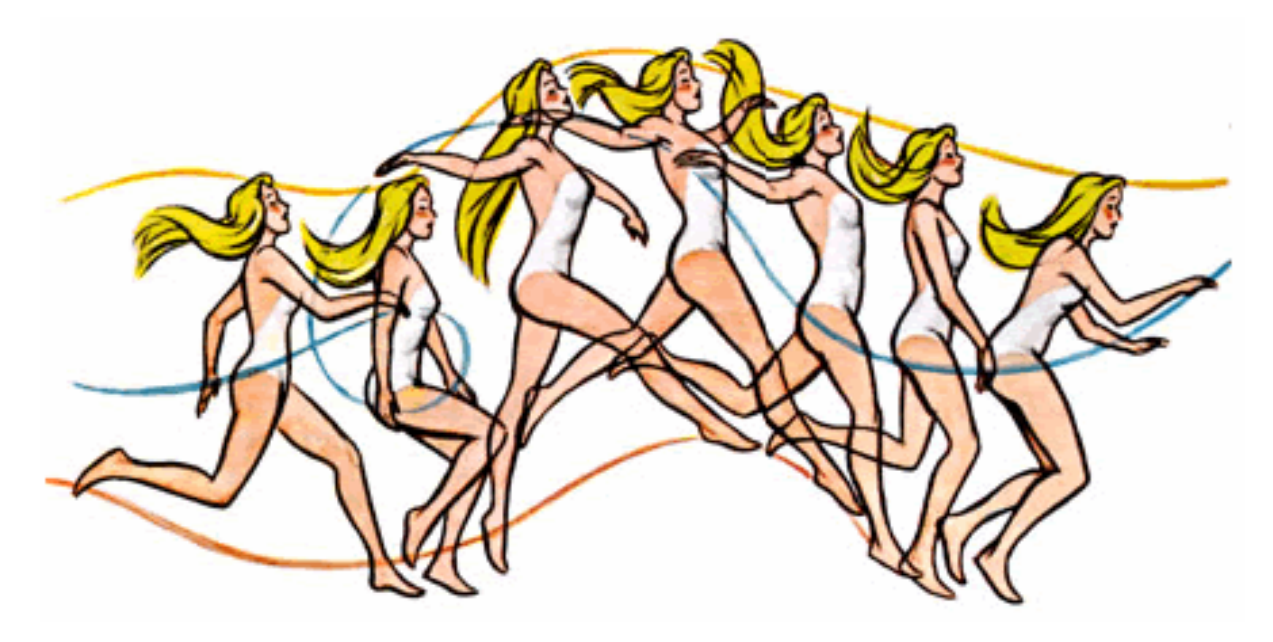

#### **TIMMING**

O Timming é a arte de determinar a velocidade e o tempo de cada movimento de uma ação, e talvez o principal fundamento da animação.

O tempo não significa apenas a duração total da ação, mas também a duração das eventuais "paradas" nos movimentos, seja do personagem inteiro (hold), como de alguma de suas partes como cabeça, pés mãos etc. Exemplo: um personagem que vem correndo, para, e seu corpo fica estático e apenas os seus olhos se movimentam espreitando alguma coisa.

 Determina também a velocidade com que alguns dos componentes de sua anatomia são movimentados como braços e pernas ou até mesmo da animação secundaria como no caso do rabo de um cavalo ou as orelhas de um cachorro, e principalmente o ponto de antecipação para a ação principal.

Em resumo o timming determina o tempo que é necessário para que a ação e as intenções tanto do personagem como do animador seja percebidos e entendidos pelos espectadores.

O timming ao mesmo tempo em que determina a personalidade de um personagem é determinado por ela. Isto quer dizer que ao mesmo tempo em que as características de um personagem influem no timing ele influi igualmente nas intenções deste personagem. Exemplo: um personagem muito pesado tem um timing muito mais lento que um personagem leve. Mas, se em determinado momento da ação, no caso de uma corrida, nós aceleramos muito os movimentos, passamos uma intenção de fuga desesperada.

Quando estamos determinando o timing de uma ação estamos trabalhando com uma relação entre espaço e tempo, e neste caso o tempo para nós, também é medido pela quantidade de fotogramas.

Sabemos que um segundo corresponde a 24 fotogramas (quando a velocidade de projeção for 24q/s, podendo ser 30 frames, no caso de tv ou vídeo que a velocidade é de 30q/s), e temos ai a nossa relação de tempo.

 Falta agora a nossa relação de espaço, que é o intervalo físico em que ocorre o movimento, referenciado pelos campos de animação, que vão do campo 4 ao campo 16.

 Pode ser maior que 16 e hoje com a colorização e finalização digital de desenhos animados, pode até ser menor que campo 4, mas como os padrões de mesas de animação são campo 12 ou 16 e no Brasil o mais usado é o campo 12, trabalharemos entre os campos 4 e 12.

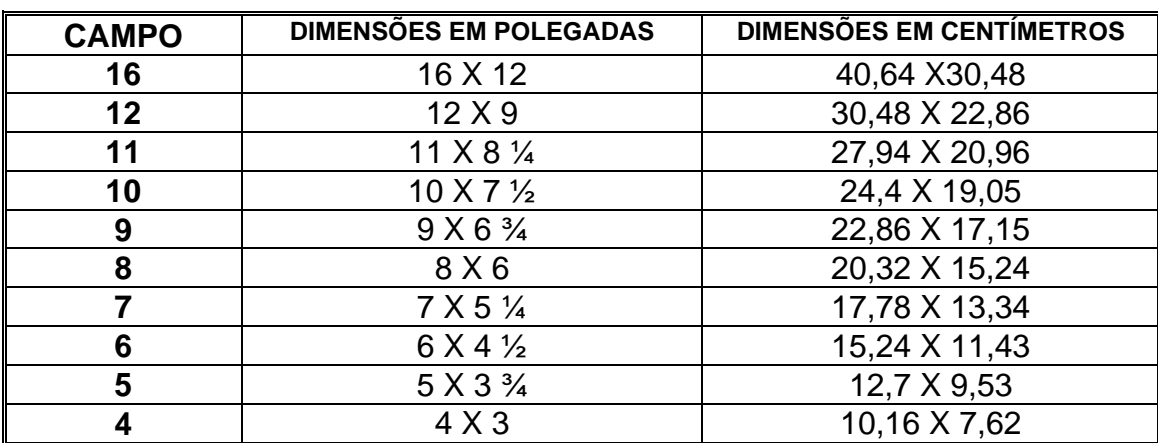

Reproduzimos aqui o quadro com as dimensões de área dos campos de 4 a 16

 Levando em conta que, na grande maioria dos desenhos animados 2D, nós fotografamos dois quadros por desenho, para estabelecer a trajetória de um personagem ou objeto em um segundo, cruzando a tela com movimento uniforme, basta dividir a área do campo12 em 12 segmentos iguais e posicionar, nosso personagem ou objeto. Considerando que o campo 12 tem 30,48cm basta dividir 30,48/12=2,54

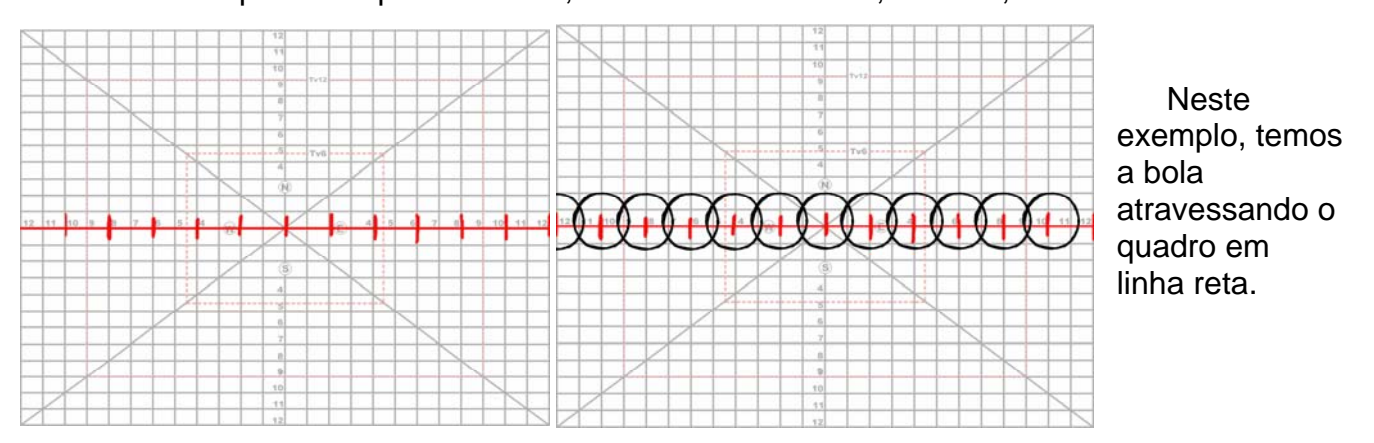

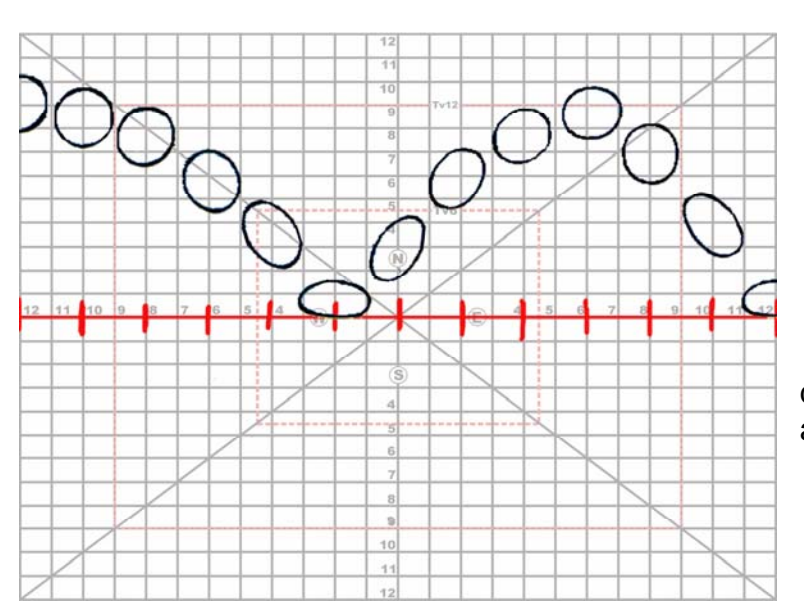

 Ou a bola pulando mantendo a divisão regular do espaço em relação ao tempo.

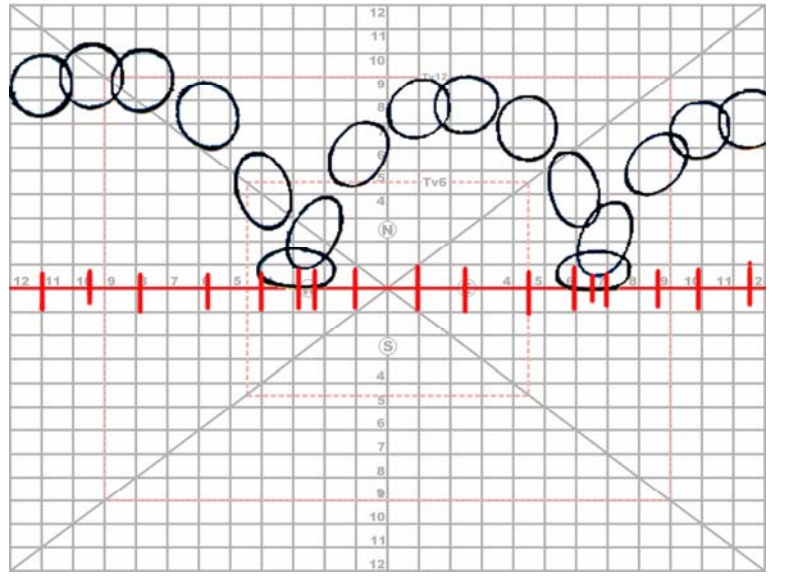

 Através deste exemplo podemos notar que muitas vezes ou até mesmo quase nunca, uma divisão regular, é a melhor opção para um movimento.

 A ausência de "exatidão" é o que confere a animação graça, beleza e realidade.

 Notada claramente comparando os movimentos da bola com divisão regular e irregular.

 O timming é representado quando diz respeito ao movimento de um personagem (animação) através da chave de animação (ver pág 43). E com relação a sua ação é marcada na ficha de animação e determinado pelo lay out, story board e planejamento, seguindo as orientações do diretor de animação.

 ATENÇÃO: O campo determina a área filmada pela camera, ou seja, representa a área total do negativo ou da tela de tv (ver pg 21).

 O fato de usarmos para desenhar um campo menor como o campo 10, por exemplo, e filmarmos a cena no mesmo campo, o que estamos fazendo na verdade é apenas diminuindo o tamanho do desenho na hora de desenhar. Vale lembrar que nestes casos devemos usar sempre o campo 12, que não altera a velocidade ou o timming da cena, mas permite um desenho maior conseqüentemente com maior numero de detalhes e qualidade.

 Usamos muitas vezes campos diferentes quando há a necessidade de se fazer movimentos de zoom ou quando o desenho precisar ser ampliado. Nestes casos quanto maior for o campo de desenho melhor a qualidade, uma vez que a redução não sofre perda, mas a ampliação sofre perda de qualidade proporcional a porcentagem da ampliação, chegando a um ponto onde o desenho perde totalmente a definição. Na maioria dos casos uma ampliação de 20% a 30% ou 2 campos, ainda é possível com perda aceitável de qualidade. Mais do que isso já é inaceitável.